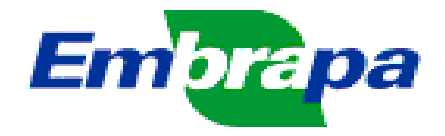

# **MANUAL PARA REFERENCIAÇÃO DE RECURSOS DA INFORMAÇÃO NA EMBRAPA**

**Embrapa Informação Tecnológica Brasília, DF 2005**

*Embrapa Informação Tecnológica Gerência de Organização da Informação - GOI*

*SAIN, Parque Estação Biológica (Final da W-3 Norte) 70770-901 Brasília, DF Telefone (061) 448-4233 Fax (061) 448-4084 E-mail: ainfo@sede.embrapa.br*

*Edição revista e atualizada pelo Grupo de Trabalho de Referenciação constituído por:*

*Daui Antunes Corrêa Eli de Lourdes Vasconcelos Elizabeth Denise Câmara Trevisan Maria Goretti Gurgel Praxedes Rosângela Galon Arruda Shirley da Luz Soares*

*Coordenação de Edição: Rosângela Galon Arruda*

*Colaboração: Inês Maria Rodrigues Tânia Maria Chaves Campelo Márcia Izabel Fugisawa Souza*

*Consultoria Técnica em Catalogação: Antônia Motta de Castro Memória Ribeiro Editoração Eletrônica: Mayara Rosa Carneiro e Rosângela Galon Arruda*

*Criação e Composição da Página Inicial: Mayara Rosa Carneiro*

*Tratamento e Digitalização de Ilustrações: Mayara Rosa Carneiro*

*Dados Internacionais de Catalogação na Publicação — CIP Embrapa Informação Tecnológica*

## Embrapa.

Manual para referenciação de recursos da informação na Embrapa / Embrapa. — Brasília, DF : Embrapa Informação Tecnológica, 2005.

 Edição revista e atualizada da edição impressa em 2001. Original impressa em 1996. ISBN Disponível também no formato eletrônico: <http://ingprod.sede.embrapa.br:8081/editorial/biblio.jsp>

Título da página da Web (acesso em 03 fev. 2005).

1. Referenciação - Manual. 2. Documentos – Normalização. I. Título

CDD 025. 324

# **APRESENTAÇÃO**

A economia atual parte da premissa de que as novas fontes de riqueza são a informação, o conhecimento e a comunicação apoiados pela tecnologia. Passou-se, assim, de um contexto no qual a informação era um recurso escasso e muitas vezes desvinculado da realidade sistêmica, para um cenário com excesso de informação em novos tipos de documentos e suportes.

As organizações de maneira geral são bastante afetadas pelo rápido progresso da tecnologia da informação, pois, essas são direcionadoras de mudanças, de suas ações, de suas estruturas internas e de seus métodos para processar a informação.

A Embrapa consciente da necessidade de atualização de instrumentos orientadores para a padronização dos processos técnicos na Área de Informação e Documentação, apresenta o Manual para Referenciação de Recursos da Informação.

Esta versão atualizada e revista do Manual para Referenciação Bibliográfica na Embrapa, edição de 2001, é fruto do trabalho de vários especialistas de informação da Embrapa, visando a normalização bibliográfica de trabalhos na Empresa.

**Silvio Crestana** Diretor-Presidente

# **SUMÁRIO**

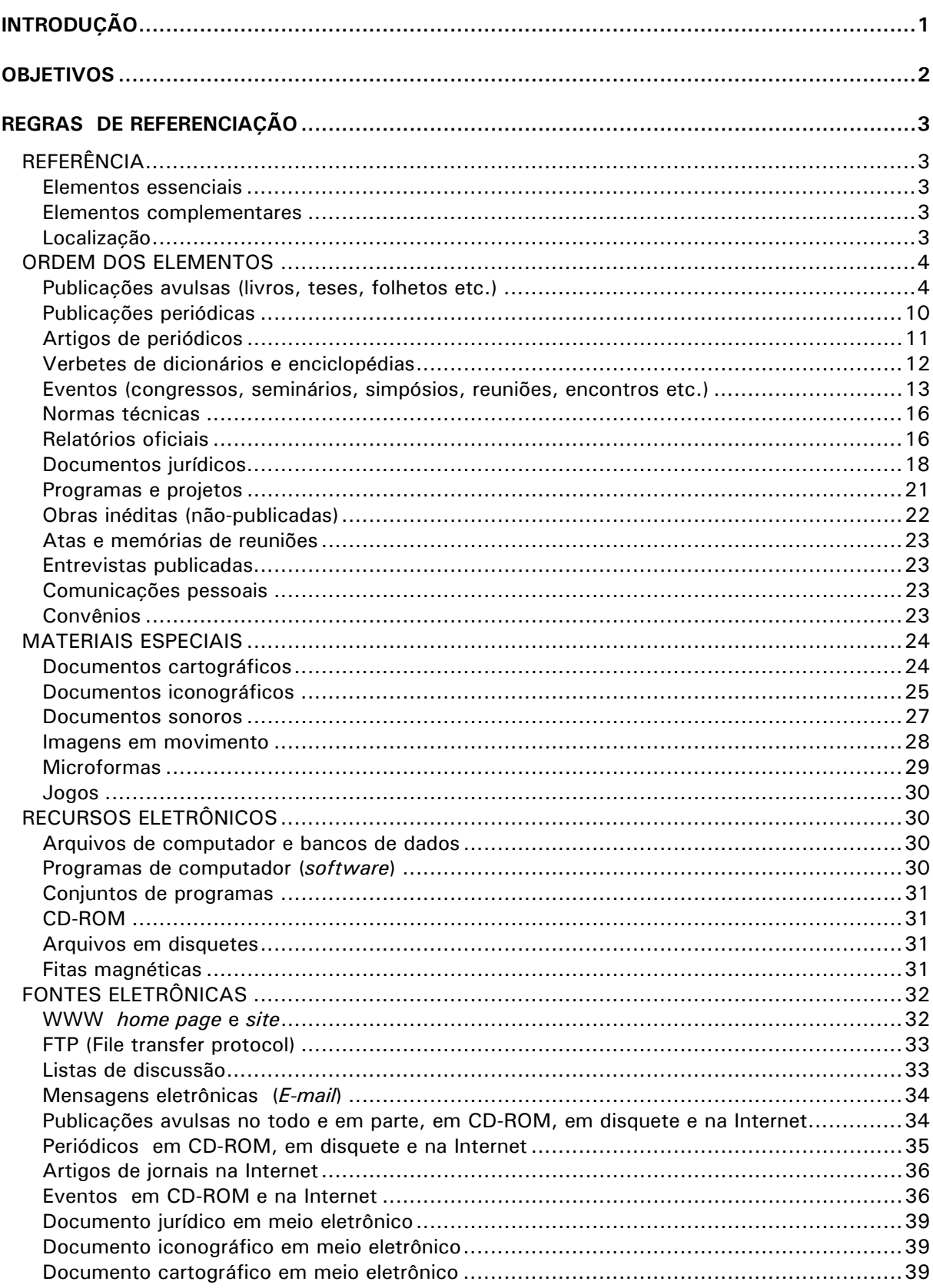

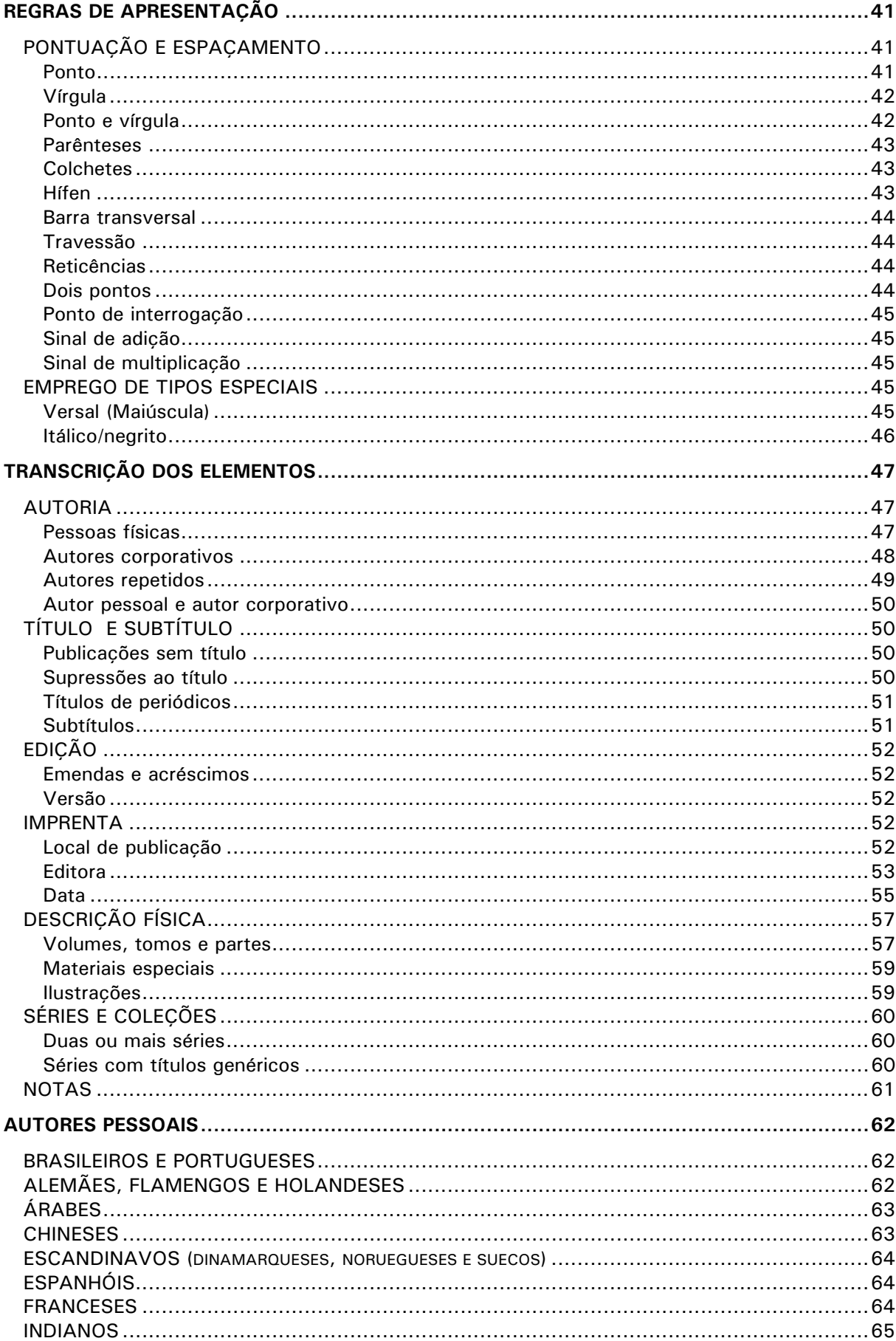

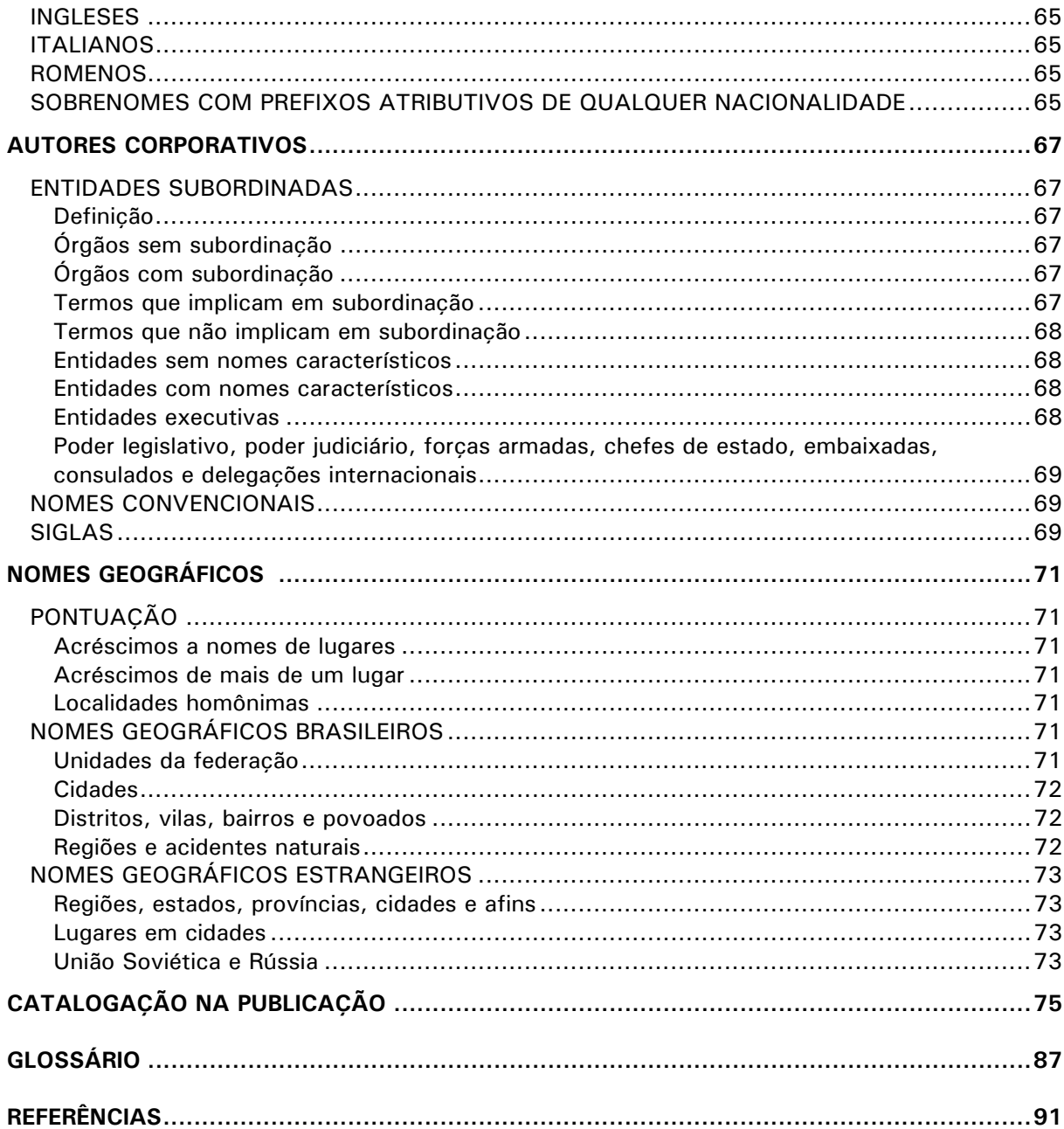

# <span id="page-6-0"></span>**INTRODUÇÃO**

Este manual foi atualizado e revisto pelos Grupos de Trabalho constituídos pela Presidência da Embrapa (Portarias nº881/02 e nº1307/04), que têm como principal incumbência atualizar e compatibilizar as normas de referenciação e descrição bibliográfica em uso na Empresa.

Os exemplos aqui inseridos estão em conformidade com a NBR 6023: informação e documentação: referências: elaboração, da Associação Brasileira de Normas Técnicas (ABNT), edição de agosto de 2002.

Este manual está estruturalmente organizado em nove ítens:

**1) Regras de Referenciação:** insere as regras gerais de referenciação bibliográfica dos diversos tipos de materiais.

**2) Regras de Apresentação:** descreve as regras gerais de descrição e apresentação da referência bibliográfica, como sinais de pontuação, emprego de tipos especiais e outros.

**3) Descrição Bibliográfica:** agrupa os principais elementos da descrição bibliográfica, como autoria, título, edição, imprenta.

 **4) Autores Pessoais:** apresenta as regras para entrada de autor pessoa física.

**5) Autores Corporativos:** reúne as formas específicas para entrada de autor corporativo.

 **6) Nomes Geográficos:** expõe a forma como os nomes geográficos devem ser usados na entrada da referência.

**7) Catalogação na Publicação:** direciona como confeccionar a ficha catalográfica a ser inserida na monografia, anterior a sua publicação.

**8) Glossário:** contém termos dos mais usados na referenciação e descrição bibliográfica de fontes eletrônicas.

**9) Referências:** indica os documentos consultados para a elaboração deste manual.

# <span id="page-7-0"></span>**OBJETIVOS**

O presente documento, cujo objetivo é normatizar a descrição bibliográfica e a referenciação para a Embrapa, destina-se a:

1) Orientar na elaboração de referências para inclusão em monografias, publicações periódicas, bibliografias, resumos, resenhas, recensões e outros.

2) Apresentar normas e padrões para a elaboração de referências na Empresa.

3) Apresentar normas e padrões para o tratamento descritivo de documentos a serem incorporados à Base de Dados, do Acervo Documental do AINFO.

# <span id="page-8-0"></span>**REGRAS DE REFERENCIAÇÃO**

# <span id="page-8-1"></span> **REFERÊNCIA**

Referência é o conjunto padronizado de elementos descritivos, retirados de um documento<sup>[1](#page-8-5)</sup>, que permite sua identificação no todo ou em parte. Identificam documentos impressos ou registrados em qualquer suporte físico, tais como: livros, periódicos, materiais audiovisuais, aqueles em formatos eletrônicos, acessados, capturados ou consultados sob diferentes protocolos como: *http (hypertext transfer protocol),* usado pelo www *(World Wide Web*), *ftp* (*file transfer protocol*) *Gopher* e *telnet*, mensagens enviadas para listas de discussão e mensagem pessoal (*e-mail)*, imagens digitais e outros afins.

Duas categorias de elementos podem compor as referências: **elementos essenciais** e **complementares**, que devem ser retirados do próprio documento. Quando isso não for possível, utilizar outras fontes de informação e indicar os dados assim obtidos entre colchetes – ver também tópico **Transcrição dos Elementos**.

## <span id="page-8-2"></span>**Elementos essenciais**

São aqueles indispensáveis à identificação de documentos mencionados em qualquer trabalho: autor, título, edição, local de publicação, editora, ano de publicação. Estão vinculados ao suporte documental e, portanto, variam conforme o tipo.

#### <span id="page-8-3"></span>**Elementos complementares**

São os elementos opcionais que, acrescentados aos essenciais, permitem melhor caracterizar, localizar e obter os documentos referenciados: subtítulo, número de páginas e/ou volumes completos, título e número da série, indicação de tipo de fascículo etc.

Em determinados tipos de documentos (conforme o suporte físico), alguns elementos aqui indicados como complementares podem se tornar essenciais.

Neste manual, esses elementos estão identificados **por um asterisco (\*) colocado a esquerda do elemento.** 

Autor - Título - Subtítu<u>lo</u> - Subtítulo - Edição Local SILVA, A. M. **História da agricultura brasileira***:* aspecto político-social-econômico. 3. ed. Rio de Janeiro: Paz e Terra, 1963. \*3 v. \* (Brasiliana, 12). Editora Ano Página ou volume Série

<span id="page-8-4"></span>**Localização**[2](#page-8-6)

l

As referências podem aparecer:

## **a) Em notas de rodapé, no final de texto e de capítulo.**

**Nota de rodapé:** indica as fontes bibliográficas, permitindo comprovar ou ampliar o conhecimento do leitor ou indicando textos relacionados com afirmações contidas no trabalho. Situa-se na parte inferior da mesma página em que ocorre a chamada numérica constante do texto. Deve ser numerada seqüencialmente, do início ao final do documento.

<span id="page-8-5"></span>*<sup>1</sup> Documento: qualquer suporte que contenha informação registrada, formando uma unidade, que possa servir para consulta, estudo ou prova. Inclui impressos, manuscritos, registros audiovisuais e sonoros, imagens, meios magnéticos e eletrônicos, disquetes, CD-ROM etc. Fonte: Faria e Pericão (1988), adaptada pelas autoras; Associação... (2000).*

<span id="page-8-6"></span>*<sup>2</sup> Fonte: Perota e Cruz (1997b); Cruz et al. (2000).*

## **Em listas bibliográficas sinaléticas ou analíticas.**

**Bibliografia sinalética:** aquela que apresenta somente a referência dos documentos. **Bibliografia analítica:** aquela que apresenta a referência e anotações do conteúdo dos textos.

#### **b) Antecedendo resumos, resenhas e recensões.**

**Resumo:** apresentação concisa do conteúdo de um texto. **Recensão:** apreciação breve de um livro ou de um escrito. Redação feita por especialista. **Resenha**: texto breve, com apresentação e exame crítico de um livro ou de um escrito.

#### **Listagem**

A ordenação da lista das referências pode ser: alfabética, sistemática (por assunto) ou cronológica, em ordem crescente.

## **Autor repetido**

Para inclusão de dados no Acervo Documental da Embrapa, o nome do autor referenciado mais de uma vez deve ser repetido – ver itens **Travessão** em Pontuação e Espaçamento **e Autores repetidos** em Transcrição dos Elementos.

#### **Título repetido**

O título de várias edições de um documento referenciado mais de uma vez deve ser repetido para inclusão de dados no Acervo Documental– ver também item **Travessão** em Pontuação e Espaçamento**.**

#### **Remissivas**

Em bibliografias devem ser feitas remissivas **ver** e **ver também** sempre que necessário.

# <span id="page-9-0"></span>**ORDEM DOS ELEMENTOS**

Os elementos da referência, sempre que possível, devem ser retirados e transcritos (transliterados, se necessário ) como aparecem na página de rosto de livros, folhetos, periódicos etc. (impressos ou não), se esta for insuficiente, utilizar o documento no todo; disquetes, fitas de vídeos, fitas cassete, discos e similares (de etiquetas e invólucros); slides, transparências e similares (de moldura e materiais explicativos); do próprio documento, quando tratar de um única parte como: os globos, cartões postais, cartazes, selos e similares. Quando não for possível retirar as informações do próprio documento procurar obtê-las de outras fontes de informação, tais como bibliografias, catálogos de editoras etc.

 As especificações a seguir identificam os elementos das referências e estabelecem uma ordem ou seqüência padronizada para sua apresentação.

#### <span id="page-9-1"></span>**Publicações avulsas (livros, folhetos, folders, separatas, teses etc.)**

## **Consideradas no todo**

AUTORIA. **Título***:* subtítulo. Edição. Local de publicação: Editora, ano de publicação. \*Número de páginas ou volumes. \*(Título da série, número da publicação na série). Notas especiais.

## **Um autor**

#### **Colocar espaço entre as iniciais dos pré-nomes. Para mais detalhes consulte AACR2.**

 $Fx.$ 

LEAL, L. O. P. **Agricultura**: uma opção de investimentos. Rio de Janeiro: Bloch, 1985. 113 p.

PORTELLA, J. A. **Mecanismos dosadores de sementes e de fertilizantes em máquinas agrícolas***.* Passo Fundo: EMBRAPA-CNPT, 1997. 40 p. (EMBRAPA-CNPT. Documentos, 41).

#### **Dois ou mais autores**

Citar **todos** os autores para inclusão de dados no **Acervo Documental da Embrapa**, separados por um ponto e vírgula (;) seguido de um espaço.

 $Fx.$ 

FLORES, M. X.; SILVA, J. de S. **O futuro sem fome***.* Brasília, DF: EMBRAPA-SPI, 1994. 103 p.

STEIN, R. L. B.; ALBUQUERQUE, F. C. de; DUARTE, M. de L. R.; NUNES, A. M. L.; COUTO, A. J. de; FERNANDES, J. E. L. R.; MELO, C. F. M. **A cultura da pimenta do reino***.* Brasília, DF: EMBRAPA-SPI, 1995. 58 p. (Coleção plantar, 21; Série vermelha. Hortaliças).

## **Vários autores e editores**

Obras com vários editores, assistentes editoriais, colaboradores e autores **entrar pelos editores** e colocar (Ed.) no final.

 $Fx.$ 

PAULK, M. C.; WEBER, C. V.; CURTIS, B.; CHRISSIS, M. B. (Ed.). **The capability maturity model***:* guidelines for improving the software process. Reading: Addison-Wesley, 1997. 441 p.

## **Autor corporativo (entidades coletivas, governamentais, públicas, particulares etc.)**

**Dar entrada pela Instituição somente para obras sobre sua política interna, procedimentos e/ou operações, suas finanças, seu pessoal, seus recursos, relatórios de comissões ou comitês, declarações oficiais sobre questões externas etc. Em todos os outros casos entrar pelo título.**

**Para autores corporativos utilizar a lista que está disponibilizada no aplicativo AINFO ou consulte o AACR2.**

Ex.:

BRASIL. Secretaria de Tecnologia Industrial**. Indústria de não-ferrosos**: panorama atual e previsões. Brasília, DF, 1979. 50 p.

EMBRAPA. Centro Nacional de Pesquisa de Trigo. **Dia de campo do Centro Nacional de Pesquisa de Trigo - 1995**. Passo Fundo, 1995. 24 p. (EMBRAPA-CNPT. Documentos, 23).

EMBRAPA. **Portfólio de tecnologias da Embrapa***.* 2. ed. Brasília, DF: EMBRAPA-SPI, 1996. Não paginado.

UNIVERSIDADE DE SÃO PAULO. Escola de Engenharia de São Carlos. Serviço de Biblioteca. **Diretrizes para elaboração de dissertações e teses na EESC, USP***.* 2. ed. rev. ampl. São Carlos, SP, 1996. 58 p.

#### **Com responsabilidade intelectual destacada**

Em obras com responsabilidade intelectual destacada, entrar pelo responsável, seguido da abreviatura da palavra que caracteriza o tipo de responsabilidade **entre parênteses**: compilador (Comp.); coordenador (Coord.); diretor (Dir.); editor (Ed.); organizador (Org.) etc.

Ex.:

COUTINHO, L.; FERRAZ, J. C. (Coord.). **Estudo da competitividade da indústria brasileira.** 2. ed. Campinas: Papirus, 1994. 510 p.

MARCOVITCH, J. (Org.). **Cooperação internacional***:* estratégia e gestão. São Paulo: Ed. da Universidade de São Paulo, 1994. 673 p.

HAYES-ROTH, F.; WATERMAN, D. A.; LENAT, D. B. (Ed.). **Building expert systems***.* Reading: Addison-Wesley, 1983. 444 p. (Teknowledge series in knowledge engineering, 1).

## **Entrada pelo título**

Ex.:

ENCICLOPÉDIA Barsa. Rio de Janeiro: Encyclopaedia Britannica, 1974. 15 v.

WEBSTER'S new geographical dictionary. 4th ed. Springfield: G.& C. Merriam, 1980. 1370 p.

## **Consideradas em parte (capítulos, trechos, fragmentos, volumes)**

## **Parte com autoria própria e com título específico**

AUTORIA DA PARTE REFERENCIADA. Título da parte referenciada: subtítulo. In: AUTORIA DA PUBLICAÇÃO. **Título da publicação no todo***:* subtítulo. Edição. Local de publicação: Editora, ano de publicação. \*Volume, tomo, parte, capítulo e/ou páginas inicial e final da parte referenciada. \*(Título da série, número da publicação na série). Notas especiais.

Ex.:

FERREIRA, A. de M.; VETROMILA, M. A. M. Manejo reprodutivo. In: CAMPOS, O. F. de; LIZIEIRE, R. S. (Coord.). **Gado de leite***:* o produtor pergunta, a Embrapa responde. Brasília, DF: EMBRAPA-SPI; Coronel Pacheco: EMBRAPA-CNPGL, 1993. p. 141-160.

FONTES, L. E. F. Movimento e inativação do metribuzin em materiais de dois solos, sob diferentes densidades aparentes. 1978. Resumo em: BRASIL. Ministério da Educação e Cultura. **Catálogo do banco de teses***.* Brasília, DF, 1979. v. 4, p. 120-130.

GOMES, S. Informática e soberania. In: BENAKOUCHE, R. (Org.). **A questão da informática no Brasil***.* São Paulo: Brasiliense, 1985. p. 30-36.

## **Parte sem autoria própria e com título específico (capítulos, trechos, fragmentos, volumes)**

TÍTULO da parte referenciada: subtítulo. In: AUTORIA DA PUBLICAÇÃO. **Título da publicação no todo***:* subtítulo. Edição. Local de publicação: Editora, ano de publicação. \*Volume, tomo, parte, capítulo e/ou páginas inicial e final da parte referenciada. \*(Título da série, número da publicação na série). Notas especiais.

## $Fx$ .

UMA TENTATIVA de interpretação teórica do extrativismo amazônico. In: HOMMA, A. K. O*.* **Extrativismo vegetal na Amazônia***:* limites e oportunidades. Brasília, DF: EMBRAPA-SPI, 1993. p. 1-15.

## **Volumes**

AUTORIA. Título. Imprenta. Volume: Título se houver.

Ex.:

WILSON, C. L.; WILSON, D. W.; STROUTS, G. R. N. (Ed.). **Comprehensive analytical chemistry***.* Amsterdam: Elsevier, 1964. v. 2A: Electrical methods.

**Parte sem autoria própria e sem título específico (capítulos, trechos, volumes, fragmentos)**

Ex.:

GANDER, E. S.; MARCELLINO, L. H.; ZUMSTEIN, P. **Biotecnologia para pedestres***.* Brasília, DF: Embrapa-SPI: Embrapa-CENARGEN, 1996. p. 22-37.

## **Dissertações, teses e trabalhos acadêmicos**

## **Não-publicados**

Indicar o tipo de documento **como nota especial,** no idioma original do texto e na forma como aparece no documento: Dissertação Mestrado, Tese Mestrado, Tese Livre-Docência, Tese Doutorado, Ph.D. Thesis, Doctor of Philosophy Thesis, M.Sc. Thesis, Master of Science Thesis, Doctor Sc. Thesis, Tesis de Grado, Trabalho de Graduação etc.

AUTORIA DA PUBLICAÇÃO. **Título da publicação***:* subtítulo. Ano de entrega da dissertação/ tese/trabalho acadêmico. Número de folhas ou páginas. Tipo de documento (tese, dissertação, monografia etc.), o grau, a vinculação acadêmica e a data da defesa (quando diferente da data de entrega).

Ex.:

ARAÚJO, U. A. M. **Máscaras inteiriças Tukúna***:* possibilidades de estudo de artefatos de museu para o conhecimento do universo indígena. 1985. 102 f. Dissertação (Mestrado em Ciências Sociais) - Fundação Escola de Sociologia e Política de São Paulo, São Paulo, 1986.

BRIGANTE, J. **Comparação de algumas comunidades de macrofauna e microrganismos de solo, encontrados em áreas de mata e pastagens, em um latossolo***.* 2000. 105 f. Tese (Doutorado em Ciências) - Centro de Ciências Biológicas e da Saúde, Universidade Federal de São Carlos, São Carlos.

MENDONÇA, M. L. de. **Títulos uniformes em legislação***.* 1993. 98 f. Monografia (Bacharelado) - Escola de Biblioteconomia, UNI-RIO, Rio de Janeiro.

## **Publicados**

AUTORIA DA PUBLICAÇÃO. **Título da publicação***:* subtítulo. Local de publicação: Editora, ano de publicação. Número de páginas. Série. Notas especiais.

Ex.:

CRESTANA, S. **A tomografia computadorizada como um novo método para estudos da física da água no solo.** São Carlos, SP: EMBRAPA-UAPDIA, 1985. 140 p. Tese apresentada ao Instituto de Física e Química de São Carlos, para a obtenção do título de Doutor em Ciências, 1987.

LIMA, A. B. A. de. **Aproximação crítica à teoria dos estudos de usuários de biblioteca.** Londrina: EMBRAPA-CNPSO; Brasília, DF: EMBRAPA-SPI, 1994. 94 p. (EMBRAPA-CNPSO. Documentos, 76). Dissertação de Mestrado apresentada à Puccamp, Campinas.

## **Separatas**

## **De monografias**

Referenciar como monografias consideradas em parte, com a expressão Separata de. No caso de fotocópia, tratar como separata e colocar em Notas, fotocópia.

## Ex.:

BRANDON, D. L.; HAQUE, S.; FRIEDMAN, M. Antigenicity of native and modified Kunitz soybean trypsin inhibitors. Separata de: FRIEDMAN, M. **Nutritional and toxicological significance of enzyme inhibitors in foods***.* New York: Plenum Press, 1986. p. 449-466.

## **De periódicos**

Referenciar como artigos de periódicos, com a expressão Separata de. No caso de fotocópia, tratar como separata e colocar em Notas: Fotocópia.

## Ex.:

BRASIL. Decreto nº 2291, de 4 de agosto de 1997. Aprova o estatuto da Empresa Brasileira de Pesquisa Agropecuária - Embrapa. Separata de: **Diário Oficial [da] República Federativa do Brasil***,* Brasília, DF, v. 135, n. 148, p. 1-14, 5 ago. 1997. Seção 1.

KIM, C. S.; KOH, H. S.; FUKAMI, H.; IRIE, R. Antifeedants of finger millet, *Eleusine coracana* Gaertn, against brown plant hopper, *Nilaparvata lugens* (Stal). Separata de: **Bioscience, Biotechnology and Biochemistry***,* Tokyo, v. 58, n. 2, p. 380-383, Feb. 1994.

## **Recensões e resenhas**

AUTORIA DO DOCUMENTO RECENSADO OU RESENHADO. Título da publicação resenhada*.* Imprenta da publicação resenhada. Páginas da publicação resenhada. Notas (Resenha de: AUTORIA DA RESENHA. Título da resenha (se houver). Imprenta da resenha.

# Ex.:

CADENAS MARIN, A. (Ed.). Agricultura y desarrollo sostenible. Madrid: Mapa, 1995. 480 p. (Serie estudios, 97). Resenha de: CANUTO, J. C. **Agricultura Sustentável**, Campinas, ano 2, n. 2, p. 52-55, jul./dez. 1995.

MARQUES, J. F. Efeitos da erosão do solo na geração de energia elétrica: uma abordagem da economia ambiental. 1995. 257 f. Tese (Doutorado em Economia) - Faculdade de Economia, Universidade de São Paulo, São Paulo. Resenha de: SILVEIRA, M. A. da. **Agricultura Sustentável**, Campinas, ano 2, n. 2, p. 60-61, jul./dez. 1995.

WITTER, G. P. Fostering the love of reading: the affective domain in reading education. Newark: IRA, 1995. 277 p. Resenha de: CRAMER, E. H.; CASTLE, M. (Org.). Amor à leitura. **Transinformação**, Campinas, v. 6, n. 1/3, p. 145-147, jan./dez. 1994.

## **Catálogos comerciais**

NOME DA EMPRESA. **Título do catálogo***:* subtítulo. Edição. Local, data. Número de páginas ou volumes, ano de publicação. Nota de série. Notas especiais.

Ex.:

REVCO SCIENTIFIC. **General catalog for science and technology***.* Asheville, 1997. 48 p.

WHITE MARTINS GASES INDUSTRIAIS. **Gases especiais para análise instrumental***.* Rio de Janeiro, ago. 1996. Não paginado. 1 catálogo.

## **Folders**

AUTORIA. **Título***:* subtítulo. Local: Editora, ano de publicação. Notas especiais: indicar que se trata de folder.

Ex.:

EMBRAPA. Centro Nacional de Pesquisa Tecnológica em Informática para a Agricultura. **Tecnologia em informática para a agricultura***.* Campinas, [199-]. 1 folder.

DETECTOR de preñez pequeños rumiantes *–* DPPR-80*.* São Carlos, SP: Embrapa Instrumentação Agropecuária, [1998]. 1 folder.

LAZZAROTTO, C.; URCHEI, M. A. **Zoneamento agrícola***.* Dourados: Embrapa Agropecuária Oeste, 1998. 1 folder.

## **Patentes (Documento original e publicadas)**

AUTORIA (nome do depositante, da instituição, do inventor). Nome do titular (se diferente do autor/entidade) - mencionar os elementos repetidos apenas uma vez. **Título da patente no idioma original***.* Classificação internacional da patente. Sigla do país, seguida do número da patente. Data do depósito. Data da publicação, do pedido de privilégio e da expedição da carta patente, quando houver. Indicação da publicação onde foi citada a patente, no campo Fonte (se publicada).

## **Documento original**

Ex.:

ALLIED CHEMICAL CORPORATION. C. F. Hecklinger; D. E. Crook. **Recovery of sodium nitrite from by product process liquors containing sodium chloride***.* Int. CI2CO1B 21/50. U.S. n. 3.965.247. 22 June 1976.

MACDIARMID, A. G.; MANOHAR, S. K.; MATTOSO, L. H. C. **High molecular weight polyanilines and synthetic methods therefor***.* Int. C1.C08G 73/00. U.S. n.5.519.111. 6 Nov. 1992, 21 May 1996.

NABISCO BRANDS. Paul Horwarth. **Process for preparing fructuose from starch***.* Int. C13 C12P 19/24. U.S. n.4.458.018. 30 June 1983, 3 July 1984.

## **Publicadas**

Ex.:

CASTRO, P. A. C. Panela com tampa peneira. Int. C1 A 47 J 36/08, A 47 J 36/18. BR 10-7. PI 8706107. 12 nov. 1987. **Revista da Propriedade Industrial***,* Rio de Janeiro, v. 19, n. 971, p. 9, 1988.

EMBRAPA. Gaspar Maldonado. Processo de produção de formulação de flutuantes para esporos, cristais e células de bactérias entomopatogênicas para uso como agentes biológicos de controle em ambiente aquático*.* BR n.PI 9502992-3. 26 jun. 1995, 8 ago. 1995. **Revista da Propriedade Industrial***,* Rio de Janeiro, v. 23, n. 1278, p. 74, ago. 1995.

## **Bulas de remédios e defensivos agrícolas**

NOME DO REMÉDIO OU DO DEFENSIVO AGRÍCOLA: subtítulo (pôr aqui dados como: comprimido, xarope, cápsula e outros elementos que acompanharem o nome do remédio). Farmacêutico responsável ou responsável técnico (para remédios), Registrante/Formulador (para defensivos agrícolas). Local do laboratório: Laboratório, data de fabricação do remédio. Número de páginas ou folhas (se estiver inserido na bula). Notas especiais (indicar que se trata de bula de remédio ou rótulo/bula de defensivo agrícola).

 $Fx.$ 

MAGNOPYROL: dipirona magnesiana. Responsável técnico Kaoru Ishitani. São Paulo: ABBOTT, jun. 1997. Bula de remédio.

RESPRIN: comprimidos. Responsável técnico Delosmar R. Bastos. São José dos Campos: Johnson & Johnson, 1997. Bula de remédio.

SEMEVIN 350RA: thiodicarb. Registrante/Formulador Rhodia Agro Ltda. Alexander Drive: Rhône-Poulenc, 1997. Bula de defensivo agrícola.

# <span id="page-15-0"></span>**Publicações periódicas**

# **Consideradas no todo (coleção)**

TÍTULO DA PUBLICAÇÃO: subtítulo. Local de publicação: Editora (entidade responsável, se não constar do título) ou editor comercial, datas de início e de encerramento da publicação, se houver. \*Notas

Ex.: ANUÁRIO ESTATÍSTICO DO BRASIL. Rio de Janeiro: IBGE, 1940- BOLETIM GEOGRÁFICO. Rio de Janeiro: IBGE, 1943-1978. Trimestral. PESTICIDAS: Revista de Ecotoxicologia e Meio Ambiente. Curitiba: CEPPA, 1991-

## **Consideradas em parte (volumes, fascículos, suplementos, números especiais etc.)**

## **Sem título próprio**

TÍTULO DA PUBLICAÇÃO: subtítulo. Local de publicação: Editora (entidade responsável, se não constar do título, e/ou editor comercial, se não for o mesmo), numeração do ano ou do volume, número do fascículo e data da publicação. \*Número total de páginas do fascículo, suplemento ou número especial. \*Indicação do tipo de fascículo (suplemento, edição especial, número especial etc.).

Ex.:

DINHEIRO: revista semanal de negócios. São Paulo: Ed. Três, n. 148, 28 jun. 2000. 98 p.

ANUÁRIO ESTATÍSTICO DO BRASIL. Rio de Janeiro: IBGE, v. 44, 1983; v. 45, 1984; v. 51, 1991.

# **Com título próprio**

TÍTULO do fascículo: subtítulo. Título da publicação, local de publicação, numeração do ano ou do volume, número do fascículo e data da publicação. \*Indicação do tipo de fascículo (suplemento, edição especial, número especial etc.).

 $Fx.$ 

AS 500 maiores empresas do Brasil. **Conjuntura Econômica**, Rio de Janeiro, v. 38, n. 9, set. 1984. Edição especial.

MÃO-DE-OBRA e previdência. **Pesquisa Nacional por Amostra de Domicílios**, Rio de Janeiro, v. 7, 1983. Suplemento.

# <span id="page-16-0"></span>**Artigos de periódicos**

AUTORIA DO ARTIGO. Título do artigo: subtítulo. **Título da publicação por extenso** (com iniciais em caixa alta), Local de publicação, volume e fascículo, página inicial e final do artigo, mês e ano do fascículo. Título do fascículo, suplemento, encarte ou número especial (se houver), \*indicação do fascículo, se houver (suplemento ou número especial etc.). \*Outras notas.

 $Fx.$ 

ARAÚJO FILHO, J. B. de; GHEYI, H. R.; AZEVEDO, N. C. de. Tolerância da bananeira à salinidade em fase inicial de desenvolvimento. **Pesquisa Agropecuária Brasileira**, Brasília, DF, v. 30, n. 7, p. 989-997, jul. 1995.

COSTURA x P. U. R. **Aldus**, São Paulo, ano 1, n. 1, nov. 1997. Encarte técnico, p. 8.

EMBRAPA. Resolução normativa nº 018/92. **Boletim de Comunicações Administrativas***,* Brasília, DF, v. 20, n. 2, p. 1-83, jan. 1993.

LEVANTAMENTO de reconhecimento dos solos do Estado de Santa Catarina. **Revista do Centro de Ciências Rurais**, Santa Maria, v. 2, n. 1/2, p. 11-248, jan./fev. 1972; v. 2, n. 3/4, p. 249- 494, jul./dez. 1972.

MANSILLA, H. C. F. La controversia entre universalismo y particularismo en la filosofia de la cultura. **Revista Latinoamericana de Filosofia**, Buenos Aires, v. 24, n. 2, primavera 1998. PANDEY, S.; CEBALLOS, H.; MAGNAVACA, R.; BAHIA FILHO, A. F. C.; DUQUE-VARGAS, J.; VINASCO, L. E. Genetic tolerance to soil acidity in tropical maize. **Crop Science**, Madison, v. 34, n. 6, p. 1511-1514, Nov./Dec. 1994.

PRINCIPAIS aspectos do ensino de 2º grau, segundo as Unidades da Federação: 1985-88. **Anuário Estatístico do Brasil***,* Rio de Janeiro, v. 49, p. 210, 1989.

TOURINHO NETO, F. C. Dano ambiental. **Consulex** - Revista Jurídica, Brasília, DF, ano 1, n. 1, p. 18-23, fev. 1997.

**Repetir o local quando o título do encarte for diferente do título da publicação.**

COELHO, A. M.; FRANÇA, G. E. de. Seja o doutor do seu milho: nutrição e adubação. **Informações Agronômicas***,* Piracicaba, n. 71, set. 1995. Arquivo do Agrônomo, Piracicaba, n. 2, p. 1-9, set. 1995. Encarte.

## **Artigos de jornais**

AUTORIA DO ARTIGO. Título do artigo: subtítulo. **Título do jornal por extenso***,* local de publicação, data (dia, mês, ano). Número ou título do caderno, seção, suplemento etc., páginas inicial e final do artigo, \*número de ordem da(s) coluna(s).

Ex.:

DOTTI, R. A. O interesse popular da notícia. **Folha de S. Paulo**, São Paulo, 12 jan. 1993. Caderno Brasil, p. 3.

NASCIMENTO, S. Expozebu rende R\$ 7 milhões em MG. **Folha de S. Paulo**, São Paulo, 8 maio 1996. Agrofolha, p. 1, c. 6.

PACHECO, R. Perenidade de Rubem Braga. **A Gazeta***,* Vitória, 31 ago. 1994. Nosso livro, n. 1, p. 3.

PELÚCIO, L. Liberdade para quê? **A Notícia***,* São Carlos, SP, 10 ago. 1997. Caderno N, não paginado.

**Quando não houver seção, caderno ou parte, a paginação do artigo ou matéria precede a data.**

LEAL, L. N. MP fiscaliza com autonomia total. **Jornal do Brasil**, Rio de Janeiro, p. 3, 25 abr. 1999.

## <span id="page-17-0"></span>**Verbetes de dicionários e enciclopédias**

## **Sem indicação de autoria**

Ex.:

BIBLIOTECONOMIA. In: FERREIRA, A. B. de H. **Novo dicionário da língua portuguesa***.* 2. ed. rev. aum. Rio de Janeiro: Nova Fronteira, 1986. p. 254.

BRAINSTORMING. In: ERBOLATO, M. L. **Dicionário de propaganda e jornalismo***:* legislação, termos técnicos e definições de cargos e funções... 2. ed. Campinas: Papirus, 1986. p. 63.

RESINS. In: KAJDAS, C.; HARVEY, S. S. K.; WILKSZ, E. **Encyclopedia of tribology***.* Amsterdam: Elsevier, 1990. p. 279. (Tribology series, 15).

## **Com indicação de autoria**

Ex.:

FREIRE, J. G. Pater familias. In: ENCICLOPÉDIA Luso-Brasileira de Cultura Verbo. Lisboa: Editorial Verbo, 1971. p. 237.

## <span id="page-18-0"></span>**Eventos (congressos, seminários, simpósios, reuniões, encontros etc.)**

## **Considerados no todo**

NOME DO EVENTO, número do evento, seguido de ponto, data e local de realização. **Título**: subtítulo. Local de publicação: Editora, ano de publicação. \*Indicação de páginas. Indicação de editor (em notas).

# $F_v$ .

INTERNATIONAL SYMPOSIUM ON SALT AFFECTED SOILS, 1980, Karnal**. Symposium papers***...* New Delhi: CSSRI, [1980?]. 569 p.

REUNIÃO ANUAL DO INSTITUTO BIOLÓGICO, 7., 1994, São Paulo. **Resumos***...* São Paulo: Instituto Biológico, 1994. 80 p.

REUNIÃO BRASILEIRA DE FERTILIDADE DO SOLO E NUTRIÇÃO DE PLANTAS, 21., 1994, Petrolina. **Fertilizantes***:* insumo básico para agricultura e combate à fome: anais. Petrolina: Sociedade Brasileira de Ciência do Solo: EMBRAPA-CPATSA, 1994. 444 p.

## **Publicação em conjunto**

Para vários eventos reunidos numa mesma publicação, colocar todos os eventos separados por ponto e vírgula (;).

Ex.:

CONGRESSO LATINO-AMERICANO DE BIBLIOTECONOMIA E DOCUMENTAÇÃO, 2.; CONGRESSO BRASILEIRO DE BIBLIOTECONOMIA, 17., 1994, Belo Horizonte. **Anais***...* Belo Horizonte: Associação de Bibliotecários de Minas Gerais: Escola de Biblioteconomia da UFMG, 1994. 400 p.

SIMPÓSIO SOBRE O CERRADO, 8.; INTERNATIONAL SYMPOSIUM ON TROPICAL SAVANNAS, 1., 1996, Brasília, DF. **Biodiversidade e produção sustentável de alimentos e fibras nos cerrados**: anais. Planaltina, DF: EMBRAPA-CPAC, 1996. 508 p. Editado por Roberto Carvalho Pereira e Luiz Carlos Bhering Nasser.

# **Parte de publicação em conjunto**

Ex.:

CRUVINEL, P. E.; CRESTANA, S.; ARTAXO NETO, P. E. Um estudo dos metais pesados cobre e chromium em um campo agrícola experimental com o uso da técnica PIXE. In: CONGRESSO LATINO AMERICANO DE CIÊNCIA DO SOLO, 13.; REUNIÃO BRASILEIRA DE BIOLOGIA DO SOLO, 1.; SIMPÓSIO BRASILEIRO SOBRE MICROBIOLOGIA DO SOLO, 4.; REUNIÃO BRASILEIRA SOBRE MICORRIZAS, 6.; REUNIÃO BRASILEIRA DE MANEJO E CONSERVAÇÃO DO SOLO E DA ÁGUA, 11., 1996, Águas de Lindóia. **Solo suelo 96***.* Campinas: Sociedade Brasileira de Ciência do Solo, 1996. 1 CD-ROM. Seção Trabalhos.

# **Com títulos equivalentes**

## **No todo**

Na referenciação de eventos **no todo** com títulos equivalentes, use o título que estiver em primeiro ou em destaque. Colocar opcionalmente os outros títulos em notas.

Ex.:

COLLOQUE DE L'INSTITUT INTERNATIONAL DE LA POTASSE, 10., 1973, Abidjan. **Le potassium dans les cultures et les sols tropicaux**: compte rendu*:* proceedings. Berne: International Potash Institute, 1974. 603 p.

CONGRÈS MONDIAL DE SCIENCE DU SOL, 16., 1998, Montpellier. **Résumes***...* Montpellier: ISSS-AISS-IBG-SICS: AFES, 1998. 2 v.

## **Em parte**

Na referenciação de eventos **em parte** com títulos equivalentes, indique o primeiro ou o que estiver em destaque.

## Ex.:

FEGER, K. H.; DAMBRINE, E. Pérennité de la fertilité des sols forestiers, et indicateurs de changements. In: CONGRES MONDIAL DE SCIENCE DU SOL, 16., 1998, Montpellier. **Résumes**... Montpellier: ISSS-AISS-IBG-SICS: AFES, 1998. v. 2, p. 607.

## **Com indicação de responsabilidade intelectual**

**Para os eventos em que a responsabilidade intelectual aparece em destaque ou não, entrar pelo evento. A sigla do evento não deve ser considerada como entrada ou parte do título.**

## Ex.:

SIMPÓSIO BRASILEIRO SOBRE MICROBIOLOGIA DO SOLO, 3.; REUNIÃO DE LABORATÓRIOS PARA RECOMENDAÇÃO DE ESTIRPES DE *RHIZOBIUM E BRADYRHIZOBIUM*, 6., 1994, Londrina. **Microbiologia do solo***:* desafios para o século XXI: anais. Londrina: IAPAR, 1994. 162 p. Editado por Mariangela Hungria, Élcio Libório Balota, Arnaldo Colozzi-Filho, Diva de S. Andrade.

## **Eventos considerados em parte**

AUTORIA DA PARTE. Título da parte: subtítulo. In: NOME DO EVENTO, número, ano, local de realização. **Título***:* subtítulo da publicação. Local de publicação: Editora, ano de publicação. páginas inicial e final da parte referenciada. Em notas: dados dos anais, proceedings, resumos.

# Ex.:

CARDOSO, E. M. R. Situação atual da mandioca na Amazônia. In: SIMPÓSIO DO TRÓPICO ÚMIDO, 1., 1984, Belém, PA. **Anais***...* Belém, PA: EMBRAPA-CPATU, 1986. v. 3, p. 85-96. ESKES, S. J. T.; CRESTANA, S. Uma abordagem estocástica para quantificar a lixiviação de pesticidas no solo em uma escala de bacia hidrográfica. In: SIMPÓSIO DE CIÊNCIAS DA ENGENHARIA AMBIENTAL, 1.; SIMPÓSIO DO CURSO DE CIÊNCIAS DA ENGENHARIA AMBIENTAL, 3., 1996, São Carlos, SP. **Anais***...* São Carlos, SP: USP-EESC-CRHEA, 1996. p. 86- 88.

EFERREIRA, M.; OKAMOTO, M. T.; SEGNINI JÚNIOR, I.; GONÇALVES, P. S.; MATTOSO, L. H. C. Comparação da qualidade de látex e borracha natural de diferentes clones da região de Matão, SP. In: CONGRESSO BRASILEIRO DE QUÍMICA, 36., 1996, São Paulo. **Resumos***...* Rio de Janeiro: Associação Brasileira de Química, 1996. p. PN1.

FIGUEIREDO, M. B.; HENNEN, J. F.; COUTINHO, L. N. Detecção do teleomorfo da ferrugem tropical do milho no Estado de São Paulo. In: REUNIÃO ANUAL DO INSTITUTO BIOLÓGICO, 7., 1994, São Paulo. **Resumos***...* São Paulo: Instituto Biológico, 1994. p. 26.

**Se o resumo for numerado, colocar o número como nota especial. Transcrever como indicado no documento (resumo, referência, sigla ou outra expressão que identifique o resumo)**

FERREIRA, S. J. F.; ROSS, S. M.; CRESTANA, S.; BIOT, Y.; MELLO, W. Estudo da influência do manejo florestal nas propriedades hídricas de um solo de terra firme da Amazônia Central. In: REUNIÃO BRASILEIRA DE FERTILIDADE DO SOLO E NUTRIÇÃO DE PLANTAS, 22., 1996, Manaus. **Resumos expandidos***...* Campinas: Sociedade Brasileira de Ciência do Solo, 1996. p. 460-461, ref. 229.

FORATO, L. A.; BERNARDES FILHO, R.; COLNAGO, L. A. Avaliação dos métodos de reconhecimento de padrões de FTIR na análise das estruturas secundárias de proteínas. In: REUNIÃO ANUAL DA SOCIEDADE BRASILEIRA DE QUÍMICA, 19.; SIMPÓSIO NACIONAL DE QUÍMICA INORGÂNICA, 8., 1996, Poços de Caldas. **Livro de resumos***...* São Paulo: Sociedade Brasileira de Química, 1996. Não paginado, ref. QB-01.

MALTEZ, R. L.; RIBEIRO, G. M.; BERNUSSI, A. A.; CARVALHO, W. de; UGARTE, D. Structural studies of InAS-InP quantum dot systems. In: CONGRESSO BRASILEIRO DE MICROSCOPIA DE MATERIAIS, 7., 2000, São Pedro. **Abstracts***...* [São Carlos, SP: Ed. da UFSCar, 2001]. p.16, RE004-010.

## **Publicados em periódicos e séries**

Ex.:

CRESTANA, S. **Soil imaging techniques***:* some results. Trieste: ICTP, 1989. 24 p. (ICTP. SMR/402- 10). Trabalho apresentado como notas preliminares no College on Soil Physics, Oct. 1989, Trieste, Italy.

GOULART, A. C. P. Transmissão de *Bipolaris sorokiniana* de sementes ao coleoptilo de trigo. **Fitopatologia Brasileira**, Brasília, DF, v. 22, p. 268, ago.1997. Suplemento, ref. 209. Edição dos Resumos do XXX Congresso Brasileiro de Fitopatologia, Poços de Caldas, ago. 1997.

KING, R. P. Information and communications technology-based tools for reengineering interfirm business processes: the efficient consumer response initiative**. Revista Brasileira de Agroinformática***,* v. 1, n. 1, p. 17-27, maio/ago. 1998. Edição dos Anais do Workshop Internacional Tecnologia da Informação e Gestão de Cadeias Produtivas no Agribusiness, Campinas, set. 1998.

NOVAES, A. P.; BISCEGLI, C. I.; BUGNER, M. Micromanipulador de embriões. **Ciência e Cultura***,* São Paulo, v. 41, n. 7, p. 15-16, jul. 1989. Suplemento, ref. 36-A.1. Edição dos Resumos da 41 Reunião Anual da SBPC, Fortaleza, jul. 1989.

**Trabalhos apresentados e não-publicados** (ver também item **Obras Inéditas**).

Ex.:

JORGE, L. A. C.; CRESTANA, S.; GUIMARÃES, M. F.; RALISCH, R. **Estudo do perfil de enraizamento de culturas auxiliado por processamento de imagens***.* Trabalho apresentado na II Reunião sobre Metodologia de Pesquisa em Manejo de Solo, Sete Lagoas, set. 1991. Digitado.

STANTON, M. A.; BARRA, L. F. S.; BASTOS, C. A. M. **Integração de serviços na Internet***.* Trabalho apresentado no XIV Simpósio Brasileiro de Redes de Computadores, Fortaleza, maio 1996. Digitado.

TEIXEIRA, C. G.; JARDINE, J. G.; BEISMAN, D. A. **Utilização do sorgo sacarino como matériaprima complementar à cana-de-açúcar para obtenção de etanol em microdestilaria***.* Campinas: EMBRAPA-CNPTIA, 1996. 12 p. Trabalho apresentado no XV Congresso Brasileiro de Ciência e Tecnologia de Alimentos, Poços de Caldas, ago. 1996.

## **Eventos com anexo**

# $Fx$ .

PLANNING CONFERENCE ON THE UTILIZATION RESOURCES OF THE POTATO, 2., 1977, Lima. **Utilization of the genetic resources of the potato II**: report of the planning conference 1977. Lima: International Potato Center, 1977. 110 p. Inclui anexo: Z. Huaman, J.T. Williams, W. Salhuana e L. Vincent. A list of descriptors for the cultivated potato: and for the maintenance and distribution of germ plasm collection.

## <span id="page-21-0"></span>**Normas técnicas**

ÓRGÃO NORMALIZADOR (seguido da indicação de local, quando isso for necessário - ver item **Autores Corporativos**) **Número da norma**, título ou subtítulo. Local, ano de publicação. Número de páginas.

Ex.:

ASSOCIAÇÃO BRASILEIRA DE NORMAS TÉCNICAS. **NBR 6023**: informação e documentação: referências: elaboração. Rio de Janeiro, 2002. 24 p.

BRITSH STANDARDS INSTITUTION. **BS 684**: section 2.24: methods of analysis of fats and fatty oils: part 2: other methods: determination of anisidine value. [S.l.], 1989.

AMERICAN SOCIETY FOR TESTING AND MATERIALS. **A1-92**: standard specification for carbon steel tee rails. West Conshohocken, 2000.

# <span id="page-21-1"></span>**Relatórios oficiais**

A entrada deve ser feita pelo nome da instituição em letras maiúsculas, quando o editor for também autor, não deve ser mencionado.

AUTORIA. **Título***:* subtítulo. Local: Editora, ano de publicação. Números de página. Série. Notas. Ex.:

INTERNATIONAL IRRIGATION MANAGEMENT INSTITUTE. **Annual report 1995**: selected research highlights. Colombo, 1996. 51 p.

INTERNATIONAL RICE RESEARCH INSTITUTE. **IRRI 1989**: planning for the 1990's. Manila, 1990. 72 p.

## **Relatórios técnicos**

Ex.:

PEDROSO JÚNIOR, M. **Regressão robusta**: o procedimento LPREGR. Brasília, DF: EMBRAPA-DMQ, 1980. 28 p. (EMBRAPA-DMQ. DMQ/B/19). Relatório técnico.

MOURA, M. F.; EVANGELISTA, S. R. M.; TERNES, S. **Manutenção de software***.* Campinas: UNICAMP-FEE-DCA, 1989. 90 p. Relatório técnico.

## **Relatórios de estágios**

# Ex.:

ALMEIDA, F. L. de. **Desenvolvimento de software para medição de teor de clorofila, utilizando sistema microcontrolado***.* 1999. 12 p. Relatório de conclusão de estágio apresentado à EMBRAPA-CNPDIA, São Carlos, SP.

ALMEIDA, P. O. A. **Relatório final de estágio***.* [2000]. Apresentado à Embrapa Informação Tecnológica, São Carlos, SP.

FRANCISCO, R. A. **Efeito da aplicação de boro no solo e em cobertura, na formação e produção de grãos de trigo (***Triticum aestivum L.***) e triticale (***Triticosecale W.***)***:* relatório de estágio supervisionado. 1993. 21 p. Apresentado à EMBRAPA-CPAO; UFMS-CEUD.

# **Relatórios técnicos anuais da Embrapa**

Para fins de padronização recomenda-se registrar como periódico**.**

## **Considerados como monografia**

## **No todo**

Ex.:

EMBRAPA. Centro de Pesquisa Agropecuária dos Cerrados. **Relatório técnico anual do Centro de Pesquisa Agropecuária dos Cerrados 1978-1979***.* Planaltina, DF, 1980. 172 p.

**Em parte (volumes, capítulos, trechos, fragmentos)**

## **Sem autoria própria (volumes)**

Ex.:

EMBRAPA. Centro de Pesquisa Agropecuária dos Cerrados. **Relatório técnico anual do Centro de Pesquisa Agropecuária dos Cerrados 1977-1978***.* Planaltina, DF, 1979. v. 3: Deficiência hídrica: agricultura de sequeiro.

# **Com autoria própria (capítulos, trechos, fragmentos)**

Ex.:

BETTANCOURT, J. V. Radiometria de alvos de interesse agrícola na região dos cerrados. In: EMBRAPA. Centro de Pesquisa Agropecuária dos Cerrados. **Relatório técnico anual do Centro de Pesquisa Agropecuária dos Cerrados 1982/1985***.* Planaltina, DF, 1987. p. 92-101.

OLIVEIRA, J. S. e. Milho para silagem. In: EMBRAPA GADO DE LEITE. **Relatório técnico da Embrapa Gado de Leite 1995-1998**. Juiz de Fora, 1999. p. 45-49.

**Considerados como periódico**

**No todo**

Ex.: RELATÓRIO DE ATIVIDADES EMBRAPA. Brasília, DF: Embrapa, 1974- Anual.

## **Em parte**

**Volumes, fascículos, suplementos, números especiais etc.**

 $Fx.$ 

RELATÓRIO TÉCNICO ANUAL DO CENTRO DE PESQUISA AGROPECUÁRIA DOS CERRADOS 1977-1978. Planaltina, DF: EMBRAPA-CPAC, v. 3, 1979. 195 p.

## **Artigos**

#### **Sem autoria própria**

Ex.:

DEFICIÊNCIA hídrica: agricultura de sequeiro**. Relatório Técnico Anual do Centro de Pesquisa Agropecuária dos Cerrados 1977-1978**, Planaltina, DF, v. 3, 1979.

FÓSFORO. **Relatório Técnico Anual do Centro de Pesquisa Agropecuária dos Cerrados 1977- 1978**, Planaltina, DF, v. 3, p. 51-52, 1979.

#### **Com autoria própria**

 $Fx.$ 

GALRÃO, E. Z. Níveis críticos de zinco em latossolo vermelho-amarelo argiloso sob cerrado para o milho e soja. **Relatório Técnico Anual do Centro de Pesquisa Agropecuária dos Cerrados 1991 a 1995***,* Planaltina, DF, p. 89-90, 1997.

OLIVEIRA, J. S. e. Milho para silagem. **Relatório Técnico da Embrapa Gado de Leite 1995-1998**, Juiz de Fora, p. 45-49, out. 1999.

## <span id="page-23-0"></span>**Documentos jurídicos**

Inclui legislação, jurisprudência (decisões judiciais) e doutrina (interpretação dos textos legais).

#### **Legislação**

Compreende a Constituição, as emendas constitucionais e os textos legais infraconstitucionais (lei complementar e ordinária, medida provisória, decreto em todas as suas formas, resolução do Senado Federal) e normas emanadas das entidades públicas e privadas (ato normativo, portaria, resolução, ordem de serviço, instrução normativa, comunicado, aviso, circular, decisão administrativa, entre outros).

JURISDIÇÃO (país, estado ou município ou cabeçalho da entidade, no caso de se tratar de normas), título, numeração, data e dados da publicação. No caso de Constituições e suas emendas, entre o nome da jurisdição e o título, acrescenta-se a palavra Constituição, seguida do ano de promulgação, entre parênteses.

Ex.:

SÃO PAULO (Estado). Decreto nº 42.822, de 20 de janeiro de 1998. **Lex**: coletânea de legislação e jurisprudência, São Paulo, v. 62, n. 3, p. 217-220, 1998.

BRASIL. Medida provisória nº 1.569-9, de 11 de dezembro de 1997. **Diário Oficial [da] República Federativa do Brasil**, Poder Executivo, Brasília, DF, 14 dez. 1997. Seção 1, p. 29514.

BRASIL. Decreto-lei nº 5.452, de 1 de maio de 1943. **Lex**: coletânea de legislação: edição federal, São Paulo, v. 7, 1943. Suplemento.

BRASIL. **Código civil**. 46. ed. São Paulo: Saraiva, 1995.

BRASIL. Congresso. Senado. Resolução nº 17, de 1991. **Coleção de Leis da República Federativa do Brasil**, Brasília, DF, v. 183, p. 1156-1157, maio/jun.1991.

BRASIL. Constituição (1998). Emenda constitucional nº 9, de 9 de novembro de 1995. **Lex**: legislação federal e marginália, São Paulo, v. 59, p. 1966, out./dez. 1995.

**Quando necessário, acrescentam-se elementos complementares à referência para melhor identificar o documento**.

SÃO PAULO (Estado). Decreto nº 42.822, de 20 de janeiro de 1998. Dispõe sobre a desativação de unidades administrativas de órgãos da administração direta e das autarquias do Estado e dá providências correlatas. **Lex**: coletânea de legislação e jurisprudência, São Paulo, v. 62, n. 3, p. 217-220, 1998.

BRASIL. Medida provisória nº 1.569-9, de 11 de dezembro de 1997. Estabelece multa em operações de importação, e dá outras providências. **Diário Oficial [da] República Federativa do Brasil**, Poder Executivo, Brasília, DF, 14 dez. 1997. Seção 1, p. 29514. BRASIL. Decreto-lei nº 5.452, de 1 de maio de 1943. Aprova a consolidação das leis do trabalho. **Lex**: coletânea de legislação: edição federal, São Paulo, v. 7, 1943. Suplemento.

BRASIL. **Código civil**. Organização dos textos, notas remissivas e índices por Juarez de Oliveira. 46. ed. São Paulo: Saraiva, 1995.

BRASIL. Congresso. Senado. Resolução nº 17, de 1991. Autoriza o desbloqueio de Letras Financeiras do Tesouro do estado do Rio Grande do Sul, através de revogação do parágrafo 2º, do artigo 1º da Resolução nº 72, de 1990. **Coleção de Leis da República Federativa do Brasil**, Brasília, DF, v. 183, p. 1156-1157, maio/jun.1991.

BRASIL. Constituição (1998). Emenda constitucional nº 9, de 9 de novembro de 1995. Dá nova redação ao art. 177 da Constituição Federal, alterando e inserindo parágrafos. **Lex**: legislação federal e marginália, São Paulo, v. 59, p. 1966, out./dez. 1995.

## **Jurisprudência (decisões judiciais)**

Compreende súmulas, enunciados, acórdãos, sentenças e demais decisões judiciais.

 JURISDIÇÃO e órgão judiciário competente. Título (natureza da decisão ou ementa) e número, partes envolvidas ( se houver), relator, local, data e dados da publicação.

Ex.:

BRASIL. Supremo Tribunal Federal. Súmula nº 14. In:\_\_\_\_\_\_. **Súmulas**. São Paulo: Associação dos Advogados do Brasil, 1994. p. 16.

BRASIL. Supremo Tribunal de Justiça. Habeas-corpus nº 181.636-1, da 6ª Câmara Cível do Tribunal de Justiça do Estado de São Paulo, Brasília, DF, 6 de dezembro de 1994. **Lex**: jurisprudência do STJ e Tribunais Regionais Federais, São Paulo, v. 10, n. 103, p. 236-240, mar. 1998.

BRASIL. Tribunal Regional Federal (5. Região). Apelação cível nº 42.441-PE (94.05.01629-6). Apelante: Edilemos Mamede dos Santos e outros. Apelada: Escola Técnica Federal de Pernambuco. Relator: Juiz Nereu Santos. Recife, 4 de março de 1997. **Lex**: jurisprudência do STJ e Tribunais Regionais Federais, São Paulo, v. 10, n. 103, p. 558-5652, mar. 1998.

## **Quando necessário, acrescentam-se elementos complementares à referência para melhor identificar o documento.**

BRASIL. Supremo Tribunal Federal. Súmula nº 14. Não é admissível por ato administrativo restringir, em razão de idade, inscrição em concurso para cargo público. In:\_\_\_\_\_\_. **Súmulas**. São Paulo: Associação dos Advogados do Brasil, 1994. p. 16.

BRASIL. Supremo Tribunal de Justiça. Processual Penal. *Habeas-corpus*. Constrangimento ilegal*. Habeas- Corpus* nº 181.636-1, da 6ª Câmara Cível do Tribunal de Justiça do Estado de São Paulo, Brasíli, DF, 6 de dezembro de 1994. **Lex**: jurisprudência do STJ e Tribunais Regionais Federais, São Paulo, v. 10, n. 103, p. 236-240, mar. 1998.

BRASIL. Tribunal Regional Federal (5. Região). Administrativo. Escola Técnica Federal. Pagamento de diferenças referente a enquadramento de servidor decorrente da implantação de Plano Único de Classificação e Distribuição de cargos e Empregos, instituído pela Lei nº 8.270/91. Predominância da lei sobre a portaria. Apelação cível nº 42.441-PE (94.05.01629-6). Apelante: Edilemos Mamede dos Santos e outros. Apelada: Escola Técnica Federal de Pernambuco. Relator: Juiz Nereu Santos. Recife, 4 de março de 1997. **Lex**: jurisprudência do STJ e Tribunais Regionais Federais, São Paulo, v. 10, n. 103, p. 558-5652, mar. 1998.

# **Doutrina**

Inclui toda e qualquer discussão técnica sobre questões legais (monografias, artigos de periódicos, *papers* etc.), referenciada conforme o tipo de publicação.

## Ex.:

BARROS, R. G. de. Ministério Público: sua legitimação frente ao Código do Consumidor. **Revista Trimestral de Jurisprudência dos Estados**, São Paulo, v. 19, n. 139, p. 53-72, ago. 1995.

## **Pareceres**

AUTORIA (pessoa ou instituição). Ementa. Tipo e número do parecer. Relator (somente quando a entrada for pela instituição). Data (dia, mês e ano do parecer). Indicação da publicação que divulgou o parecer.

# Ex.:

BAHIA. Tribunal de Contas. Procuradoria Administrativa. Convênio. Parecer H-62/77. Relator: Raimundo Viana. 14 abr. 1977. **Revista da Procuradoria Geral do Estado***,* Salvador, v. 2, p. 129- 131, jan./dez. 1977.

BESSONE, D. Ação popular - ato administrativo - desvio de finalidade e ilegabilidade do objeto competência - legitimidade passiva "*ad causam*". 19 set. 1984. **Revista Forense***,* Rio de Janeiro, v. 296, p. 184-189, out./dez. 1986.

#### **Portarias, resoluções e deliberações**

ENTIDADE COLETIVA RESPONSÁVEL PELO DOCUMENTO. Ementa. Tipo de documento, número e data (dia, mês e ano). Indicação da publicação que divulgou a portaria, a resolução ou a deliberação.

Ex.:

CONSELHO NACIONAL DE CINEMA (Brasil). Resolução nº 45 de 30 nov. 1979. **Documenta***,* Brasília, DF, n. 230, p. 295-296, jan. 1980.

CONSELHO NACIONAL DE DESPORTOS (Brasil). Fixa o período de recesso para o futebol profissional. Deliberação nº 12/79. **Documenta***,* Brasília, DF, n. 230, p. 294, jan. 1980.

UNIVERSIDADE FEDERAL DE MINAS GERAIS. Portaria nº 1872 de 16 set. 1982. **Diário Oficial [da] República Federativa do Brasil**, Brasília, DF, 24 set. 1982. Seção 2, p. 8340-8341.

#### <span id="page-26-0"></span>**Programas e projetos**

Programas e projetos (grupos executivos que congregam pessoal, orçamento etc.) que têm nome próprio que os identifiquem, se enquadram no conceito de entidade e os seus trabalhos têm entradas na forma direta de seus nomes.

 $Fx.$ PROJETO RONDON.

## **Programas**

Dar entrada pelo autor (pessoa física), se constar da página de rosto.

Ex.:

MOLESTINA, C. J. (Ed.). **Manejo del cultivo, control de plagas y enfermedades de la soja***.* Montevideo: IICA-PROCISUR, 1987. 179 p. (IICA-PROCISUR. Dialogo, 21).

**Dar entrada pelo nome do programa, se este o identifica.**

PROGRAMA COLABORATIVO BIODIVERSIDAD DE RAICES Y TUBERCULOS ANDINOS. **Memorias***:* 1994-1995. La Molina: Centro Internacional de La Papa, 1996.

PROGRAMA COOPERATIVO PARA EL DESARROLLO TECNOLOGICO AGROPECUARIO DEL CONO SUR. Subprograma Agroindustria. **Mapeo tecnológico de cadenas agroalimentarias en el Cono Sur**. Montevideo: IICA, 1997. 276 p.

PROVÁRZEAS NACIONAL (Brasil). **Guia para elaboração de projetos***:* drenagem, irrigação, saneamento agrícola. Brasília, DF: PROVÁRZEAS: PROFIR, 1988. 72 p.

#### **Projetos e subprojetos institucionais**

Dar entrada pelo líder do projeto ou subprojeto, seguido dos nomes dos demais membros da equipe, título, local, unidade executora, data de início e paginação.

Em **Série**, colocar a sigla da instituição, seguida do nome e número do Programa, seu título e o código do projeto ou subprojeto.

Indicar, em **Notas,** a situação do projeto ou subprojeto, empregando as expressões Anteprojeto, Projeto em andamento, Projeto concluído.

## Ex.:

CRESTANA, S.; NIELSEN, D. R. **Soil-plant-water investigations using pulsed and image NMR techniques***.* Davis: University of California, 1988. Não paginado. Programa IICA-Embrapa. Projeto concluído.

CRESTANA, S.; URQUIAGA CABALLERO, S.; VIDAL, R.; CRUVINEL, P. E.; VALIM, P. H.; NOGUEIRA, A. R.; AQUINO, H. A.; CAVALHEIRO, F. F.; URQUIAGA, C. O.; MORAES, E. S.; MATHIAS, A. M. D.; FREGOSI, E. V. **Estudo do sistema água-solo-planta atmosfera na região de Barretos-Aspa***b*: relatório técnico final de atividades. Barretos: Intec, 1986. 26 p. Projeto Aspab. Convênio CNPq 70.0874/81 e Convênio Finep 54/83/0260.00. Projeto concluído.

MATTIAS, G. C. de; ISMAIL, S.; NARCISO, M. G.; SOUZA, E. **Rede local do CNPTIA**. Campinas: EMBRAPA-CNPTIA, 1996. 8 p. (Embrapa. Programa 14 - Intercâmbio e Produção de Informação em Apoio às Ações de Pesquisa e Desenvolvimento. Subprojeto 14.0.94.782-34). Projeto em andamento.

#### **Projetos nacionais**

Ex.:

PROJETO RADAMBRASIL. **Folhas SF.23/24 - Rio de Janeiro/Vitória***:* geologia, geomorfologia, pedologia, vegetação e uso potencial da terra. Rio de Janeiro: IBGE, 1983. 775 p. (Levantamento dos Recursos Naturais, 32).

## <span id="page-27-0"></span>**Obras inéditas (não-publicadas)**

Seguir as normas para monografias (conforme item **Publicações avulsas**). Em **notas**, indicar: palestra, apostila, nota de aula, digitado, no prelo e afins.

Se já tiver a data do aceite ou da publicação, colocar na imprenta.

## $Fx.$

MACARIO, C. G. do N.; CAMARGO, F. B**. Estudo de metodologias para produção de componentes**. 1991. 54 p. Apostila.

OCTAVIANO, V. L. C.; MONTE REY, C.; SILVA, K. C. da. Informação e censura no Brasil: da formação do Estado à 'Era do Real'. **Transinformação***,* Campinas, v. 12, n. 1, jan./jun. 2000. No prelo.

PARANHOS, W. M. M. R.; CARVALHO, C. A. P. **Política de automação para bibliotecas universitárias brasileiras***.* Trabalho apresentado no VI Seminário Nacional de Bibliotecas Universitárias, Belém, PA, 1989.

PEROTA, M. L. R. **Representação descritiva**. 1994. 55 f. Notas de aula.

SOUZA, M. I. F. **Contratação de serviços de processamento técnico**: proposta. Campinas: EMBRAPA-CNPTIA, 1996. 33 Kb. Digitado.

TAVARES, M. H. G. **Acesso a base de dados estrangeiros**. Curitiba: UFPR, 1988. Palestra proferida na UFPR, Curitiba, 28 nov. 1988.

VASCONCELOS, E. de L. **Lista para normalização de entradas de entidades coletivas***.* Dourados: EMBRAPA-CPAO, 1997. 108 p. Digitado.

VIEIRA, D. C.; ASSIS, O. B. G. XRD investigation of phases induced by additions of NaCl and MgCO3 during open-pore glass processing. **Journal of Materials Science Letters***,* London, v. 19, p. 1975-1977, 2000. No prelo.

WATSON, G. **Relatório preliminar sobre o sistema condominial no Brasil***:* pesquisa de campo realizada em 29/11 e 19/12/92. São Paulo, 1993. Digitado.

## <span id="page-28-0"></span>**Atas e memórias de reuniões**

NOME DA ORGANIZAÇÃO. Local. **Título e data de realização***.* Número do livro, paginação.

 $Fx.$ 

UNIVERSIDADE FEDERAL DO PARANÁ. Conselho de Ensino e Pesquisa. **Ata da sessão realizada no dia 19 junho 1990***.* Livro 29, p. 10, verso.

## <span id="page-28-1"></span>**Entrevistas publicadas**

Seguir regra de nomes.

NOME DO ENTREVISTADO. **Título da entrevista***.* Referenciação da publicação. Nota de entrevista (**não colocar,** se a palavra entrevista figurar no título ou no subtítulo).

Ex.:

<span id="page-28-2"></span>FRANCO, S. Não pare de estudar. **Veja***,* São Paulo, v. 29, n. 9, p. 7-9, 28 fev. 1996. Entrevista.

## **Comunicações pessoais**

Não são tratadas como referências e sim como **notas de rodapé**.

## <span id="page-28-3"></span>**Convênios**

NOME DA INSTITUIÇÃO QUE FIGURA EM PRIMEIRO LUGAR NO DOCUMENTO. **Título***:* subtítulo*.* Local onde está sendo firmado o convênio. Data do convênio.

Ex.:

FUNDAÇÃO BANCO DO BRASIL. **Convênio de cooperação financeira que, entre si, celebram a Fundação Banco do Brasil e a Universidade Federal do Paraná***.* Curitiba, 2 out. 1989.

**Se não houver autor pessoal, as publicações resultantes de convênios são tratadas como monografias e têm entrada pelo nome da instituição responsável pela elaboração da publicação.**

SUDESUL. **Análise da oferta e demanda de recursos humanos no Paraná**. Curitiba, 1975.

## <span id="page-29-0"></span>**MATERIAIS ESPECIAIS**

São considerados materiais especiais os suportes de informação como: gravações de som, gravações de vídeo, fitas cassetes, *slides,* filmes, materiais iconográficos, documentos cartográficos, microformas, músicas impressas.

## <span id="page-29-1"></span>**Documentos cartográficos**

Inclui atlas, mapas, globos, fotografias aéreas, entre outros.

#### **Mapas**

AUTORIA. **Título***:* subtítulo. Local de publicação: Editora, ano de publicação. Descrição física (indicar: número de unidades físicas, cor, altura, largura e escala).

Ex.:

MAPA mundi: político, didático. São Paulo: Michelany, 1982. 1 mapa, color., 120 cm. Escala 1:100.000.

PEREIRA, J. C. **Brasil e parte da América do Sul**: mapa político, escolar, rodoviário, turístico e regional. São Paulo: Michelany, 1981. 1 mapa, color., 79 x 95 cm. Escala 1:600.000. GEORGE, S. **L'unité italienne**. Vienne: Rossignal, [197-]. 1 mapa, color., 60 x 70 cm. Escala 1:500.000.

**Ao indicar as dimensões do mapa, transcrever primeiro a altura.**

## **Atlas**

AUTORIA (autor ou editor - se não constar, entrar pelo título). **Título***:* subtítulo. Local de publicação: Editora, ano de publicação. \*Número de páginas. \*Descrição física (cor, número de páginas, dimensão, escala e outras representações utilizadas - latitudes, longitudes, meridianos etc.).

 $Fx.$ 

ATLAS Mirador internacional. Rio de Janeiro: Enciclopédia Britânica do Brasil, 1981. 1 atlas. Escalas variam.

CARDOSO, J. A.; WESTPHALEN, C. M. **Atlas histórico do Paraná**. Curitiba: Projeto, 1981. 1 atlas.

IAPAR. Cartas climáticas do Estado do Paraná*.* Londrina, 1994. 45 p. (IAPAR. Documento, 18). 1 atlas.

## **Globos**

Referenciar de forma idêntica a mapas, substituindo o número de unidades físicas pela palavra globo, e mencionando, na dimensão, o diâmetro do globo em centímetros.

Ex.:

GLOBO terrestre. [São Paulo]: Atlas, 1980. 1 globo, color., 30 cm de diâm. Escala 1:63.780.000.

#### **Imagens digitais**

As referências devem obedecer aos padrões indicados para material cartográfico, acrescidas das informações relativas à descrição física do meio eletrônico (disquetes, CD-ROM, *online* etc).

Ex.:

ESTADOS UNIDOS. National Oceanic and Atmospheric Administration. **19999071318.GIF**. Itajaí: UNIVALI, 1999. 1 imagem de satélite. 557 Kb. GOES-08: SE. 13 jul. 1999, 17:45Z, IR04. 1 disquete, 3 ½ pol.

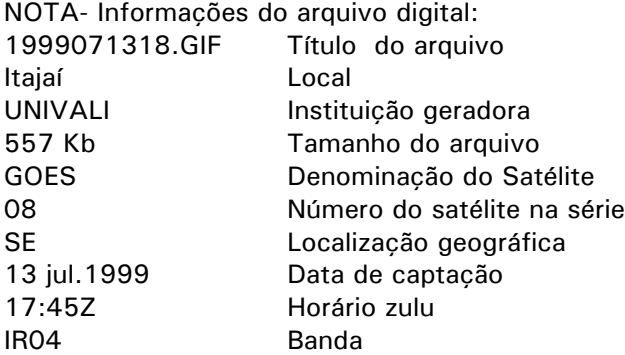

#### **Fotografias aéreas**

Além das fotografias aéreas, elas podem gerar alguns subprodutos, como: *mosaico aerofotogramétrico* (montagem das fotografias aéreas eliminando as áreas sobrepostas, cujo resultado é uma imagem contínua da área fotografada) e *fotoíndice* (reprodução da montagem reduzida quatro vezes do conjunto de fotografias em suas posições originais em relação ao vôo).

AUTORIA (editora/produtora da foto). **Título/Localização** (números de faixa e da foto aérea coberta). Imprenta (local, editor, data do vôo). Identificação do produto (aerofotografia, mosaico ou fotoíndice; vertical ou oblíqüa; pancromática ou policromática). Informações secundárias (escala aproximada, tamanho da foto, altura média do vôo, câmera utilizada).

Ex.:

TERRAFOTO. **SP-20-33261 - Campinas***.* São Paulo: IBC, 29 jun. 1972. Fotografia aérea vertical pancromática. Escala aprox. 1:25.000, 23 x 23 cm, 1.200 m. WILD RCB. 20 fotografias.

INSTITUTO GEOGRÁFICO E CARTOGRÁFICO. Projeto Lins Tupã: foto aérea. São Paulo, 1986. 1 fotografia aérea. Escala 1:35.000. Fx28, n. 15.

LANDSAT TM 5: imagem de satélite. São José dos Campos: Instituto Nacional de Pesquisas Espaciais, 1987-1988. 1 fotografia aérea. Escala 1:100.000. Canais 3,4 e composição colorida 3,4 e 5.

## <span id="page-30-0"></span>**Documentos iconográficos**

Incluem pintura, gravura, ilustração, fotografia, desenho técnico, diapositivo, diafilme, material estereográfico, transparência, cartaz entre outros.

AUTOR. Título: subtítulo. (quando não existir, deve-se atribuir uma denominação ou a indicação Sem título, entre colchetes). \* Diretor, produtor,\*Local, \*Produtora ou distribuidora, Ano. Especificação do suporte.

# **Diafilmes**

Ex.:

O PROBLEMA do abuso de drogas. Produção de Ruy Amaral. São Paulo: Imesc, 1984. 2 diafilmes (37, 42 fotogr.), color., 35 mm.

## **Diapositivos (slides)**

 $F_Y$ .

LA FRANCE physique et économique: classes elementaires et de transition. Paris: Sernap, 1974. 100 diapositivos: color., 5 x 5 cm.

O DESCOBRIMENTO do Brasil. Fotografia de Carmem Souza. Gravação de Marcos Lourenço. São Paulo: Ceravi, 1985. 31 diapositivos: color. + 1 cassete sonoro (15 min) mono.

## **Transparências**

Ex.:

WILSON, M. **Writing for business**. Waton-on-Thames: Nelson, 1987. 27 transparências, p&b.

O QUE acreditar em relação à maconha. São Paulo: Ceravi, 1985. 22 transparências, color., 25 x 20 cm.

## **Fotografias**

Ex.:

FORMANDOS de Biblioteconomia, turma 1968/Universidade Federal do Paraná. Curitiba, 1968. 1 fotografia, p&b.

KOBAYASHI, K. **Dança dos xavantes**. 1980. 1 fotografia, color., 16 x 56 cm.

# **Álbuns de fotografias**

Ex.:

UNIVERSIDADE Federal do Espírito Santo: administração Prof. Alaor Queiroz Araújo, 27 de junho de 1967. 1967. 1 álbum (32 fot.: p&b, 18 x 24 cm), 30 x 45 cm.

## **Fotografias de obras de arte**

Há duas formas de referenciar:

## 1) **Destaque para o fotógrafo:**

Ex.:

GUIMARÃES, J. F. **Paisagem de Humaitá***,* 19 fev. 1868. Pintura de Victor Meirellles. 1878. 1 fotografia, albúmen, p&b, 21 x 34 cm.

## 2) **Destaque para o autor da obra de arte:**

Ex.:

MEIRELLES, V. **Paisagem de Humaitá***,* 19 fev. 1868. Fotografia da pintura por J. F. Guimarães. 1878. 1 fotografia, albúmen, p&b, 21 x 34 cm.

## **Cartões-postais**

Ex.:

GUARAPARI: vista aérea. São Paulo: Mercator, [197-? ]. 1 cartão-postal, color., 11 x 15 cm.

## **Desenhos técnicos**

Ex.:

CASTRO, C. de A. **Prédio para laboratórios***:* armação dos blocos. 1987. 32 f. Plantas diversas. Originais em papel heliográfico. 930 x 700 mm. Escala 1:20. Projeto de arquitetura.

BISINOTO, V. R. **Projeto para construção de um edifício sede do Centro Nacional de Pesquisa e Desenvolvimento de Instrumentação Agropecuária***:* planta do telhado. 1 f. Plantas diversas. Originais em papel vegetal, p&b. 930 x 700 mm. Escala 1:200. Desenhista: Valentim Monzane.

## <span id="page-32-0"></span>**Documentos sonoros**

Incluem discos, CD *(compact discs),* fitas magnéticas de rolo, entrevistas gravadas.

# **Cassete sonoro**

COMPOSITOR OU INTÉRPRETE. **Título***:* subtítulo. Executante. Local da gravadora: gravadora, ano da gravação. Descrição física (indicar: número e tipo de fitas, duração em minutos, indicação de som (legenda ou dublagem), tipo de gravação.

 $Fx.$ 

ANDERSON, B.; RICE, T.; ULVAEUS, B. **Chess.** London Symph. Orch., Anders Eljas, cond. London: RCA, 1984. 2 cassetes sonoros (93 min), estéreo.

MPB especial. [Rio de Janeiro]: Globo: Movieplay, c1995. 1 CD.

# **Programas de rádio e televisão**

TEMA. **Nome do Programa***.* Local: Nome da rádio ou TV, data de apresentação do programa. Nota especificando o tipo de programa (rádio ou TV).

Ex.:

ZEBUS. **Globo Rural***.* Rio de Janeiro: Rede Globo, 22 de maio de 1994. Programa de TV.

## **Entrevistas gravadas**

NOME DO ENTREVISTADO. Título. \*Entrevistadores. Local da entrevista, \*Editor, Ano. Especificação do suporte em características físicas e duração. \*Notas relativas a outros dados.

Ex.:

SILVA, L. I. L. da. **Luiz Inácio Lula da Silva**: depoimento [abr. 1991]. Entrevistadores: V. Tremel e M. Garcia. São Paulo: SENAI-SP, 1991. 2 cassetes sonoros (120 min), 3 ¾ pps, estéreo. Entrevista concedida ao Projeto Memória do SENAI-SP.

Quando a entrevista é concedida em função do cargo ocupado pelo entrevistado, acrescentam-se o cargo, a instituição e o local.

DECOURT, E. **Entrevista concedida pelo Diretor do Centro de Processamento de Dados da Fundação Getúlio Vargas, Rio de Janeiro**. Curitiba, 4 abr. 1990. 1 cassete sonoro.

#### **Partituras**

COMPOSITOR. **Título***:* subtítulo. Local: Editora, ano de publicação/impressão. Descrição física (indicar: número de partituras, número de páginas). Notas (indicar a que se destina a partitura: instrumento, orquestra e afins).

Ex.:

CANHOTO. **Abismo de rosas***:* valsa lenta. São Paulo: Cembra, [192-?]. 1 partitura (3 p.). Violão.

15 danzas nacionales europeas. Buenos Aires: Ricordi Americana, 1950. 15 partituras (59 p.). Orquestra.

**Se o compositor não for identificado, entrar pelo título.**

#### <span id="page-33-0"></span>**Imagens em movimento**

Incluem filmes, fitas de vídeo, DVD e outras.

A principal fonte para retirar informações é o próprio filme, fita de vídeo, DVD ou o seu invólucro e sua etiqueta.

#### **Filmes**

TÍTULO: subtítulo. Créditos (diretor, produtor). \*Elenco relevante. \* Roteiro. Local: Produtora ou distribuidora, data. Especificação do suporte (número de unidades físicas, duração em minutos, som, legenda ou dublagem, cor, largura em milímetros).

Neste caso, as informações após o título irão para o campo notas no AINFO.

Ex.:

CENTRAL do Brasil. Direção: Walter Salles Júnior. Produção: Martire de Clermont-Tonnerre e Arthur Cohn. Intérpretes: Fernanda Montenegro; Marília Pera; Vinicius de Oliveira; Sônia Lira; Othon Bastos; Matheus Nachtergaele e outros. Roteiro: Marcos Bernstein, João Emanuel Carneiro e Walter Salles Júnior. [S.l.]: Le Studio Canal; Riofilme; MACT Productions, 1998. 1 bobina cinematográfica (106 min), son., color., 35 mm.

JOHN Kennedy. Chicago: Emerson Film Corp. Dist. Encyclopaedia Britannica Films, 1950. 1 bobina cinematográfica (18 min), son., color., 16 mm.

A SEMANA de 22. Direção de Suzana do Amaral Rezende. São Paulo: USP-ECA, 1970. 1 bobina cinematográfica (14 min), son., b&p, 95 mm.

#### **Gravações de vídeo e DVD**

TÍTULO: subtítulo. Diretor, produtor.\*Intérpretes.\*Coordenação. \*Roteiro. Local: Produtora ou distribuidora, ano. Descrição física (indicar: número e nome de unidades físicas, duração em minutos, formato, sistema de gravação, som (legenda ou dublagem), cor, largura em milímetros). Notas (indicar os colaboradores se constarem).

Ex.:

TECNOLOGIA de aplicação de defensivos agrícolas - módulo I. Direção de Jershon Morais. Viçosa, MG: Centro de Produções Técnicas, [1996?]. 1 videocassete (52 min), VHS, son., color.

ÓPERA do malandro. Direção de Ruy Guerra. Rio de Janeiro: Austra Cinema e Comunicação Globo Vídeo, 1985. 1 videocassete (12 min), VHS NTSC, son., color., 100 mm. OS PERIGOS do uso de tóxicos. Produção de Jorge Ramos de Andrade, coord. de Maria Isabel Azevedo. São Paulo: Ceravi, 1983. 1 videocassete (30 min), VHS, son., color.

BLADE Runner. Direção: Ridley Scott. Produção: Michael Deeley. Intérpretes: Harrison Ford; Rutger Hauer; Sean Young; Edward James Olmos e outros. Roteiro: Hampton Fancher e David Peoples. Música: Vangelis. Los Angeles: Warner Brohters, c1991. 1 DVD (117 min), widescreen, color. Produzido por Warner Video Home. Baseado na novela "Do androids dream of electric sheep?" de Philip K. Dick.

## **Na descrição física de filmes e videocassetes e DVDs, os dados devem ser registrados na forma abaixo:**

a) número de unidades físicas -**›** utilizar os termos de acordo com o caso (bobina, cartucho, cassete, rolo)

b) tempo de projeção -**›** indicar em minutos (60 ou 90 min)

c) características de som -**›** indicar: mudo, sonoro (son.), legendas (leg.) ou dublado (dubl.)

d) cor -**›** indicar as abreviaturas p&b (para preto e branco) e color. (para colorido)

e) dimensões -**›** especificar a bitola (largura) em milímetros (mm) ou polegadas (pol.)

f) formato (VHS, S-VHS, Hi8, Betacam, U-Matic, 8 mm, digital)

g) sistema de gravação para vídeo -**›** especificar o sistema utilizado (PAL, PAL M, PAL G, PAL B, PALN, Secam, NTSC)

h) widescreen

## <span id="page-34-0"></span>**Microformas**

## **Microfilmes**

Referenciar a publicação original, seguida da indicação do número de unidades físicas e da largura em milímetros. No caso de negativos, usar a abreviatura neg. (negativo), após o número de unidades físicas, precedida de dois pontos. Exemplo: 5 microfilmes: neg., 35 mm.

## Ex.:

FOREST SCIENCE. Bethesda: Society of American Forester, v. 69, 1960-1963. 1 bobina de microfilme, 35 mm.

## **Microfichas**

Referenciar como microfilmes, acrescentando ao final o número de microfichas e a redução.

Ex.:

CARDIM, M. S. Constitui o ensino de 2º grau regular noturno uma verdadeira educação de **adultos?** 1984. Dissertação (Mestrado) - Setor de Educação, UFPR, Curitiba. 3 microfichas, red. 1.24.000.

CONGRESSO BRASILEIRO DE BIBLIOTECONOMIA E DOCUMENTAÇÃO, 9., 1977, Porto Alegre. **Anais***...* Porto Alegre: Associação Riograndense de Biblioteconomia, 1977. 4 microfichas.

## <span id="page-35-0"></span>**Jogos**

## **Jogos lúdicos**

NOME do jogo. Local: Editora, ano de publicação. Descrição física (indicar: número de unidades físicas, tipo de material, cor, dimensões, objetos que acompanham o jogo).

Ex.:

ARMAR. [S.l.: s.n., 1990?]. 1 quebra-cabeça (10 peças) papelão, p&b, em caixa 9 x 9 x 1 cm.

GAMÃO. São Paulo: Estrela, 1980. 1 jogo (30 peças, 2 dados, 1 tabuleiro com 24 triângulos), p&b.

## **Jogos eletrônicos**

NOME do jogo. Local: Editora, ano de publicação. Descrição física (indicar: número de unidades físicas, tipo de material, cor, dimensões).

Ex.:

MICROSOFT flight simulator version 4.0. Redmont, WA: Microsoft, 1989. 2 disquetes, son., color., 5 ¼ pol. Inclui manual de informação. Para IBM PCs e compatíveis.

ALLIES play house. Palo Alto, CA: MPO/Opcode Interactive, 1993. 1 CD-ROM. Windows 3.1.

# <span id="page-35-1"></span>**RECURSOS ELETRÔNICOS**

## <span id="page-35-2"></span>**Arquivos de computador e bancos de dados**

AUTORIA DO ARQUIVO (ou título). **Nome do arquivo.extensão**. Versão (equivalente a edição, se houver). Custódia ou responsável (colocar o nome da pessoa ou instituição que detém ou desenvolveu o arquivo, quando não entrar pelo autor). Local e data em que foi desenvolvido. Descrição física. \*Tamanho e número de registros. Programa gerador.

Ex.:

ISA. EXE. **Sistema de gerenciamento para seleção e aquisição de material bibliográfico***.* Universidade Federal do Espírito Santo. Biblioteca Central. Vitória, 1995. 2 disquetes, 5 ¼ pol. Access/Visual Basic.

KRAEMER, L. L. B. **Apostila.doc***.* Curitiba, 13 maio 1995. Arquivo (605 bytes); disquete, 3 ½ pol. Word for Windows 6.0.

SISSOLOS: base de informações geocodificadas de solos*.* EMBRAPA. Centro Nacional de Pesquisa Tecnológica em Informática para a Agricultura; EMBRAPA. Centro Nacional de Pesquisa de Solos. Campinas, 24 ago. 1995. Disco rígido. 77.426 registros. SW NTIA.

## <span id="page-35-3"></span>**Programas de computador (***software***)**

Neste item são descritos exemplos de documentos em CD-ROM, disquete, fita magnética cujos conteúdos tratam de software, assim como tutoriais, exercícios, imagens, demonstrações, textos etc.
AUTORIA. Título: subtítulo. Versão, se for o caso. Local, ano, descrição física; tipo de suporte. Nota indicativa sobre aplicação do programa.

Ex.:

UNIVERSIDADE FEDERAL DO PARANÁ. Sistema de Bibliotecas. **UFPR. Stl.** Formatos de estilos para edição de textos. Emílio Carlos Boschila. Curitiba, 1990. 1 disquete 5 ¼ pol. 31584 caracteres. Word 5.0.

### **Conjuntos de programas**

Neste item são descritos diferentes tipos de materiais, que por necessidade de armazenagem e recuperação devem ser mantidos juntos.

AUTORIA. **Título**: subtítulo. Versão, se for o caso. Local de publicação/produção: Editor/Produtor, ano de publicação/produção. Notas: indicar o conjunto de software.

Ex.:

MICROSOFT Project for Windows 95: project planning software. Version 4.1. Redmond, Wa: Microsoft Corporation, 1995. Conjunto de software: 3 disquetes 3 ½, 2 fitas magnéticas DAT 2 GB, 4MM, 3 folhetos e 5 manuais.

### **CD-ROM**

AUTORIA. **Título***:* subtítulo seguido da versão, se for o caso. Local de publicação/produção: Editor/Produtor, ano de publicação/produção. Descrição física.

Ex.:

EMBRAPA. Centro Nacional de Pesquisa Tecnológica em Informática para a Agricultura. **Bases de dados pesquisa agropecuária**: acervo documental. Campinas, 1996. 1 CD-ROM.

### **Arquivos em disquetes**

AUTORIA. **Título***:* subtítulo. Versão, se for o caso. Local de publicação/produção: Editor/Produtor, data de publicação/produção (dia, mês, ano). Descrição física.

Ex.:

MASTERS, T. **Advanced algorithms for neural networks**: a C++ sourcebook. New york: J. Wiley, 1995. 1 disquete, 3 ½ pol.

PRODUCTIVITY pack**.** Version 5. [Salina, KA]: Eagle Software, [2000?]. 15 disquetes, 3 ½ pol.

UNIVERSIDADE FEDERAL DO PARANÁ. Biblioteca Central. **Normas.doc**: normas para apresentação de trabalhos. Curitiba, 7 mar. 1998. 5 disquetes, 3 ½ pol. Word for Windows 7.0.

### **Fitas magnéticas**

AUTORIA. **Título***:* subtítulo, seguido da versão, se for o caso. Local de publicação/produção: Editor/produtor, ano de publicação/produção. Descrição física (especificar o meio de disponibilidade e a dimensão).

CA-OpenROAD development Ingres*:* release W4GL 3.0/04. Islandia: Computer Associates, 1995. 1 fita magnética DAT 2GB, 4mm.

### **FONTES ELETRÔNICAS**

**Documentos referenciados de fontes eletrônicas devem ser impressos, pois podem desaparecer rapidamente devido ao seu caráter efêmero.**

Documentos disponíveis em fontes eletrônicas *on-line*, consultadas ou acessadas nos formatos/protocolos: *www (World Wide Web); home pages e sites; ftp (file transfer protocol); discussion lists*, *e-mail,* bem como artigos/fascículos de periódicos, eventos científicos e afins. Ver **Glossário.**

Os endereços dos sites podem ser divididos somente nos sinais que os compõem: hífen ( - ), barra transversal ou oblíqua ( / e \ ), til (  $\sim$  ), traco de sublinhado ( ), ponto ( . ).

#### **WWW** *home page* **e** *site*

AUTORIA. **Denominação ou título**: subtítulo (se houver) do serviço ou produto. Disponível em: <indicação do identificador universal do recurso (URI ou URL)>. Acesso em: (data de acesso ao documento, grafada em português).

**A primeira opção de identificação de título é aquela visualizada no topo da tela do b***rowser***, que é a mesma do metatítulo que aparece no** *head* **(veja na opção** *View – Page Source***, do** *browser***), vista em código-fonte. A segunda opção de título vem da** *web page* **propriamente dita. Caso o título não possa ser claramente identificado, um título deve ser atribuído pelo referenciador, entre colchetes.**

 $Fx.$ 

AGRICULTURE NETWORK INFORMATION CENTER. **AgNIC portal - connecting you to food, agricultural, and environmental information and resources**. Disponível em: <http://laurel.nal.usda.gov:8080/agnic>. Acesso em: 25 set. 2004.

AGROSOFT. **Agrosoft Brasil**. Disponível em: <http://www.agrosoft.com.br>. Acesso em: 25 set. 2004.

COLÉGIO BRASILEIRO DE NUTRIÇÃO ANIMAL. **CBNA- Colégio Brasileiro de Nutrição Animal.** Disponível em: <http://www.cbna.com.br/ . Acesso em: 25 set. 2004.

EMBRAPA. **Empresa Brasileira de Pesquisa Agropecuária**. Disponível em: <http://www.embrapa.br/>. Acesso em: 25 set. 2004.

EMBRAPA GADO DE CORTE. **Embrapa Gado de Corte [***home page***]**. Disponível em: <http://www.cnpgc.embrapa.br>. Acesso em: 25 set. 2004.

EMBRAPA. **Intranet Embrapa**. Disponível em: <http://intranet.sede.embrapa.br/>. Acesso em: 25 set. 2004.

EMBRAPA INFORMÁTICA AGROPECUÁRIA. **Intranet da Embrapa Informática Agropecuária**. Disponível em: <http://intranet.cnptia.embrapa.br>. Acesso em: 25 set. 2004.

ESTADOS UNIDOS. Department of Agriculture. **USDA.gov - United States Department of** Agriculture. Disponível em: <http://www.usda.gov>. Acesso em 25 set. 2004.

FAO. **Food and Agriculture Organization of the United Nations**. Disponível em: <http://www.fao.org>. Acesso em: 25 set. 2004.

EMBRAPA. **Empresa Brasileira de Pesquisa Agropecuária:** bibliotecas virtuais. Disponível em: <http://www.embrapa.br/bibliotecas/index.htm>. Acesso em: 25 set. 2004.

EMBRAPA. **Empresa Brasileira de Pesquisa Agropecuária:** programas e projetos. Disponível em: <http://www.embrapa.br/projetos\_especiais/index.htm>. Acesso em: 25 set. 2004.

EMBRAPA RECURSOS GENÉTICOS E BIOTECNOLOGIA. **Embrapa - Genetic Resources and Biotechnology - Bioinformatics Laboratory**. Disponível em:

<http://asparagin.cenargen.embrapa.br>. Acesso em: 25 set. 2004.

# **FTP (File transfer protocol)**

Referência de arquivo disponível para transferência em formato ftp.

AUTORIA. **Denominação ou título**: subtítulo (se houver) do serviço ou produto. Disponível em: <indicação do identificador do recurso ftp>. Acesso em: (data de acesso ao documento, grafada em português).

Ex.:

EMBRAPA. Centro Nacional de Pesquisa Tecnológica em Informática para a Agricultura. **Lactus – sistema para o controle de rebanho leiteiro, versão 1.0**: guia do usuário. Campinas, 1997. 46 p. (Embrapa-CNPTIA. Manuais, 3). Disponível em:

<ftp://ftp.cnptia.embrapa.br/pub/packages/msdos/lactus/>. Acesso em: 27 set. 2004.

### **Listas de discussão**

 $F_v$ .

CONFERENCIA ELECTRÓNICA SOBRE AGROFORESTIA PARA LA PRODUCCIÓN ANIMAL EN LA LATINOAMERICA. Lista de discussão mantida pela FAO. Disponível em: <AgroFor1-L@mailserv.fao.org>. Acesso em: 26 set. 2004.

### **Mensagens em listas de discussão**

AUTORIA. **Denominação ou título** (colocar a informação contida na linha de assunto da mensagem): subtítulo (se houver). [mensagem em lista de discussão, entre colchetes]. Disponível em: <indicação do endereço eletrônico da lista de discussão>. Acesso em: (data em que a mensagem se tornou disponível).

Ex.:

ANTUNES, J. F. G. **Atualização BDPA novembro 2000** [mensagem em lista de discussão]. Disponível em: [<informacao-l@embrapa.sede.br>](mailto:informacao-l@embrapa.sede.br). Acesso em: 20 nov. 2000.

CUNHA, M. B. da. **[Bib\_virtual] Mais dados sobre a Internet no Brasil** [mensagem em lista de discussão]. Disponível em: < bib\_virtual@ibict.br. > . Acesso em: 19 set. 2004.

GOMES, H. E. **Re: Referências bibliográficas e a nova NBR6023** [mensagem em lista de discussão]. Disponível em: < bib virtual@ibict.br>. Acesso em: 23 nov. 2000.

LENK, L. M. **Ainfo para Windows** [mensagem em lista de discussão]. Disponível em: <todos@cnptia.embrapa.br>. Acesso em: 24 jan. 2000.

# **Mensagens eletrônicas (***E-mail***)**

AUTORIA. **Denominação ou título***:* (indicar a informação contida na linha de assunto da mensagem): subtítulo (se houver) [mensagem pessoal entre colchetes]. Mensagem recebida por (indicar o endereço eletrônico da lista de discussão entre os sinais  $\lt$  > e a data em que a mensagem se tornou disponível).

Ex.:

GALON, R. **Arquivos eletrônicos** [mensagem pessoal]. Mensagem recebida por <marcia@cnptia.embrapa.br> em 15 set. 2004.

SOUZA, M. I. F. **Re: Arquivos eletrônicos** [mensagem pessoal]. Mensagem recebida por <rgalon@sede.embrapa.br> em 16 set. 2004.

# **Publicações avulsas no todo e em parte, em CD-ROM, em disquete e na Internet**

AUTORIA. Título: subtítulo. Local de publicação: Editor (entidade responsável, se não constar do título, e/ou editor científico ou comercial) e data da publicação. Indicação do tipo de mídia: CD-ROM ou Disponível em: <indicação do identificador do recurso eletrônico>. Acesso em: (data de acesso ao documento, grafada em português, quando se tratar de fascículo disponível na Internet).

# **No todo, em CD-ROM**

Ex.: DICIONÁRIO brasileiro Globo multimídia. São Paulo: Globo, 1997. 1 CD-ROM.

# **No todo, na Internet**

Ex.: ALVES, C. **Navio negreiro**. [S.l.]: VirtualBooks, 2000. Disponível em: <http://www.bibvirt.futuro.usp.br/textos/autores/castroalves/negreiro/navionegreiro\_texto.html >. Acesso em: 25 set. 2004.

# **Em parte, em CD-ROM, em disquete e na Internet**

# **Em parte, em CD-ROM**

 $Fx.$ DESCARTE. In: DICIONÁRIO brasileiro Globo multimídia. São Paulo: Globo, 1997. 1 CD-ROM.

# **Em parte, na Internet**

Ex.:

SÃO PAULO (Estado). Secretaria do Meio Ambiente. Tratados e organizações ambientais em matéria de meio ambiente. In: SÃO PAULO (Estado). Secretaria do Meio Ambiente. **Entendendo o meio ambiente**. São Paulo, 1999. v. 1. Disponível em:

[<http://www.bdt.org.br/sma/entendendo/atual.htm>](http://www.bdt.org.br/sma/entendendo/atual.htm). Acesso em: 8 mar. 1999.

COELHO FILHO, M. A .; COELHO, E. F. Resenha climatológica - agosto de 2004: balanço hídrico seqüencial de cruz das Almas. In: EMBRAPA MANDIOCA E FRUTICULTURA. **Irrigação e fertirrigação**: dados meteorológicos. Disponível em:

<http://www.cnpmf.embrapa.br/irrigação/resenha\_climatologica\_ago\_2004.htm>. Acesso em: 19 out. 2004.

FERREIRA, A. de M. Otimização das técnicas de transferência de embrião e produção in vitro de embrião na raça Gir. In: EMBRAPA GADO DE LEITE. **Núcleo Temático Biogenética Animal**.

Disponível em: <http://www.cnpgl.embrapa.br/pesquisa/animal.pdf> . Acesso em: 19 out. 2004.

### **Periódicos em CD-ROM, em disquete e na Internet**

### **Fascículos**

TÍTULO DO PERIÓDICO: subtítulo. Local de publicação: Editor (entidade responsável, se não constar do título, e/ou editor científico ou comercial), volume, número do fascículo e data (mês abreviado e ano) da publicação. Indicação do tipo de fascículo (suplemento, edição especial, número especial etc.). Indicação do tipo de mídia: CD-ROM ou Disponível em: <indicação do identificador do recurso eletrônico>. Acesso em: (data de acesso ao documento, grafada em português, quando se tratar de fascículo disponível na Internet).

# **Em CD-ROM**

 $F_v$ .

SOFTWARE - PRACTICE & EXPERIENCE. Chichester: J. Wiley, v. 20, n. 7, July 1990. 1 CD-ROM.

### **Na Internet**

Ex.:

COMPUTER NETWORKS. Amsterdam: Elsevier, v. 44, n. 4, Marc. 2004. Disponível em: <http://www.math.utah.edu/ftp/pub/tex/bib/toc/compnetamsterdam2000.html#44(4):March:20 04>. Acesso em: 26 set. 2004.

PHYTOPATHOLOGY. St. Paul, MN: The American Phytopathological Society, v. 94, n. 9, Sept. 2004. Disponível em: <http://www.apsnet.org/phyto/+toc/2004/pse04tp.htm>. Acesso em: 26 set. 2004.

REVISTA BRASILEIRA DE ZOOTECNIA. Viçosa, MG: Sociedade Brasileira de Zootecnia, v. 32, n.6, nov./dez. 2003. Supl. 1. Disponível em: <http://www.scielo.br/scielo.php?script=sci\_issuetoc&pid=1516- 359820030007&lng=en&nrm=iso>. Acesso em: 26 set. 2004.

### **Artigos de periódicos e resumos**

AUTORIA. Título do artigo. **Título do periódico** (por extenso, com iniciais em caixa alta, local de publicação, número do volume e fascículo (se houver, colocar também o nome da seção), páginas (inicial e final) do artigo ou número de parágrafos (quando não apresentar paginação), ano de publicação. Indicação do tipo de mídia. Disponível em: <indicação do identificador do recurso eletrônico>. Acesso em: (data de acesso ao documento, grafada em português, quando se tratar de documento disponível na Internet).

### **Em CD-ROM**

Ex.:

O CANTO da sereia. **Guia da Internet.br***,* Rio de Janeiro, v. 23, n. 27, p. 54-55, ago. 1998. 1 CD-ROM.

KANG, C. K. Increase of berry set bymepiquat chloride in Kyoho grape*.* **Journal of the Korean Society for Horticultural Science**, Ashford, v. 36, n. 3, p. 354-360, 1995. Resumo em CAB Abstracts, 1996/01-1998/07, 29 ref. 1 CD-ROM.

MANZUR, G. Cruzando o sertão. **Guia da Internet.br***,* Rio de Janeiro, ano 23, n. 27, p. 28-29, ago. 1998. 1 CD-ROM.

WENTWORTH, E. P. Pitfalls of conservative garbage collection. **Software - Practice & Experience***,* Chichester*,* v. 20, n. 7, p. 719-727, July 1990. 1 CD-ROM.

# **Em disquete**

Ex.:

GOULART, A. C. P.; PAIVA, F. de A.; ANDRADE, P. J. M. Fungi incidence in wheat seeds produced in Mato Grosso do Sul State. **Annual Wheat Newsletter***,* Fort Collins, v. 40, Jun. 1994. 1 disquete, 3 ½ pol.

# **Na Internet**

Ex.:

GHINI, R.; SCHOENMAKER, I. A. S.; BETTIOL, W. Solarização do solo e incorporação de fontes de matéria orgânica no controle de *Pythim* spp. **Pesquisa Agropecuária Brasileira,** Brasília, DF, v. 37, n. 9, p. 1253-1261, set. 2002. Disponível em:

<http://www.scielo.br/pdf/pab/v37n9/13199.pdf>. Acesso em: 26 set. 2004.

HOHMANN, C. L.; LUCK, R. F. Effect of host availability and egg load in *Trichogramma platneri* Nagarkatti (Hymenoptera: Trichogrammatidae) and its consequences on progeny quality. **Brazilian Archives of Biology and Technology**, Curitiba, v. 47, n. 3, p. 413-422, jul. 2004. Disponível em: <http://www.scielo.br/pdf/babt/v47n3/20940.pdf>. Acesso em: 26 set. 2004.

LINDEMANN, T.; CAMPOS, R. Sistematização, distribuição e território da artéria cerebral média na superfície do encéfato em *Didelphis albiventris* (gambá). **Braz. J. Vet. Res. Anim. Sci.,** São Paulo, v. 40, n. 5, p. 349-358, 2003. Disponível em: <http://www.scielo.br/pdf/bjvras/v40n5/a06v40n5.pdf>. Acesso em: 26 set. 2004.

# **Artigos de jornais na Internet**

AUTORIA. Título: subtítulo. **Título do Jornal***,* Local, data do artigo. Título do caderno ou suplemento. Disponível em: <indicação do identificador do recurso eletrônico >. Acesso em: (data de acesso ao documento, grafada em português, quando se tratar de documento disponível na Internet).

Ex.:

MELLO, B. Inhame tem bom preço aqui e lá fora. **O Estado de S. Paulo**, São Paulo, 22 set. 2004. Suplemento agrícola. Disponível em:

<http://www.estadao.com.br/suplementos/agri/agri023.htm>. Acesso em: 26 set. 2004.

MINISTÉRIO financia qualificação da produção de vinho. **O Estado de S. Paulo**, São Paulo, 26 set. 2004. Últimas notícias. Disponível em:

<http://www.estadao.com.br/ultimaspdf/noticias/2004/set/26/3.htm>. Acesso em 26 set. 2004.

### **Eventos em CD-ROM e na Internet**

# **Considerados no todo**

NOME DO EVENTO, número do evento, data e local de realização. **Título**: subtítulo. Local de edição: Editor, ano de publicação. Indicação do tipo de mídia. Disponível em: <indicação do identificador do recurso eletrônico>. Acesso em: (data de acesso ao documento, grafada em português, quando se tratar de documento disponível na Internet).

# **Em CD-ROM**

Ex.:

CONGRESSO BRASILEIRO DE ENGENHARIA AGRÍCOLA, 29., 2000, Fortaleza. Construindo a engenharia agrícola do futuro: [anais]. Fortaleza: Sociedade Brasileira de Engenharia Agrícola, 2000. 1 CD-ROM.

SIMPÓSIO BRASILEIRO DE SENSORIAMENTO REMOTO, 8., 1996, Salvador. **Anais***...* São Paulo: INPE, 1996. 1 CD-ROM.

# **Na Internet**

Ex.:

CONGRESSO BRASILEIRO DE BIOÉTICA, 3.; CONGRESSO DE BIOÉTICA DO CONE SUL, 1., 2000, Porto Alegre. **Anais...** Disponível em: <http://www.bioetica.ufrgs.br/conres.htm>. Acesso em: 26 set. 2004.

CONGRESSO BRASILEIRO DE RAÇAS ZEBUÍNAS 4., 2000, Uberaba. **Anais...** Disponível em: <http://www.abcz.org.br/eventos/anais/2000/ . Acesso em: 26 set. 2004.

# **Em periódico na Internet**

Ex.:

INTERNATIONAL WORLD-WIDE WEB CONFERENCE, 3., 1995, Darmstadt. Proceedings*...* **Computer Networks and ISDN Systems***,* Amsterdam, v. 27, n. 6, Apr. 1995. Special issue. Disponível em: <http://www.sigmod.org/sigmod/dblp/db/journals/cn/cn27.htm>. Acesso em: 26 set. 2004.

# **Considerados em parte**

AUTORIA. Título: subtítulo da parte. In: NOME DO EVENTO, número do evento, data e local de realização (cidade). **Título** e subtítulo da publicação. Local de edição: Editor, ano de publicação. Paginação. Indicação do tipo de mídia( em CD-ROM ou Disponível em: <indicação do identificador do recurso eletrônico). Acesso em: (data de acesso ao documento, grafada em português, quando se tratar de documento disponível na Internet).

# **Em CD-ROM**

Ex.:

CARRILHO, J. Z.; SOARES, J. V.; VALÉRIO FILHO, M. Detecção automática de mudanças como recurso auxiliar no monitoramento da cobertura do terreno. In: SIMPÓSIO BRASILEIRO DE SENSORIAMENTO REMOTO, 8., 1996, Salvador. **Anais***...* São Paulo: INPE, 1996. Seção Artigos.1 CD-ROM.

CRUVINEL, P. E.; CRESTANA, S.; ARTAXO NETO, P. E. Um estudo dos metais pesados cobre e *chromium* em um campo agrícola experimental com o uso da técnica PIXE. In: CONGRESSO LATINO AMERICANO DE CIÊNCIA DO SOLO, 13.; REUNIÃO BRASILEIRA DE BIOLOGIA DO SOLO, 1.; SIMPÓSIO BRASILEIRO SOBRE MICROBIOLOGIA DO SOLO, 4.; REUNIÃO BRASILEIRA SOBRE MICORRIZAS, 6.; REUNIÃO BRASILEIRA DE MANEJO E CONSERVAÇÃO DO SOLO E DA ÁGUA, 11., 1996, Águas de Lindóia. **Solo suelo 96***.* Campinas: Sociedade Brasileira de Ciência do Solo, 1996. 5 p. Seção Trabalhos.1 CD-ROM.

# **Na Internet**

 $Fx$ .

CAFÉ, L. Formas de publicação científica e intercâmbio de informação na era digital. In: SIMPÓSIO INTERNACIONAL DE BIBLIOTECAS DIGITAIS, 2., 2004, Campinas. **Palestras...** Disponível em: <http://libdigi.unicamp.br/document/?down=8308>. Acesso em: 26 set. 2004.

# **Eventos em periódicos (em CD-ROM e na Internet)**

# **Em CD-ROM**

 $Fx.$ 

EHRLICH, S. N. et al. XSCAN x-ray data acquisition and analysis software for the MATRIX X-180A x-ray scattering beamline at the NSLS. **Review of Scientific Instruments***,* New York, v. 67, n. 9, p. 1-4, Sept. 1996. Supplement. 1 CD-ROM. Edição de Proceedings of the Conference on Synchrotron Radiation Instrumentation '95, Argonne, ILL., USA.

# **Na Internet**

Ex.:

BAENTSCH, M.; MOLTER, G.; STURM, P. WebMake: integrating distributed software development in a structure-enhanced Web. **Computer Networks and ISDN Systems***,* Amsterdam, v. 27, n. 6, p. 789-800, Apr. 1995. Special issue. Disponível em: <http://www.sciencedirect.com/science?\_ob=MImg&\_imagekey=B6TYT-3YGTSP5-1F-1&\_cdi=5627&\_orig=search&\_coverDate=04%2F30%2F1995&\_qd=1&\_sk=999729993&vie  $w=c\&wchp=dGLbVtbzSkzk\&\;acct=C000012878\&\;version=1\&\;userid=2497794\&md5=497$ 61e42efcd6dacd9754baffa9d7089&ie=f.pdf>. Acesso em: 26 set. 2004. Edição de Proceedings of the Third International World-Wide Web Conference, Darmstadt.

# **Em listas de discussão**

AUTORIA. Título do artigo: subtítulo. In: TÍTULO DO EVENTO. Disponível em: <indicação do identificador da lista de discussão>. Acesso em: (data de acesso ao documento, grafada em português).

Ex.:

MILERA HERNANDEZ, M. et al. Avances en las investigaciones en sistemas silvopastoriles en Cuba. In: CONFERENCIA ELECTRÓNICA SOBRE AGROFORESTIA PARA LA PRODUCCIÓN ANIMAL EN LATINOAMERICA. Disponível em: <AgroFor1-L@mailserv.fao.org>. Acesso em: 21 abr. 1998.

# **Documentos de bases de dados em CD-ROM e Internet**

# **Artigo indexado em base de dados em CD-ROM**

AUTORIA. Título do artigo, serviço ou produto: subtítulo. Versão se houver. Dados da publicação. Indicação do tipo de mídia. Título da base de dados. Ano. Notas.

Ex.:

DEMOROTSKI, M. Client-server LIMS offers specific benefits. **Scientific Computing & Automation***,* Ann Harbor, n. 10, p. 21-22, Sept. 1996. Resumo em Inspec, 1997, ref. 5362801 C9610-7140-049. 1 CD-ROM.

# **Parte de evento indexado em base de dados em CD-ROM**

Ex.:

SEAMONDS, P.; BERNSTEIN, L. Information system architectures to support laboratories under CLIA ´88. INTERNATIONAL SYMPOSIUM ON THE CREATION OF ELECTRONIC HEALTH RECORD SYSTEM AND GLOBAL CONFERENCE, 12., 1996. **Toward an electronic patient record '96***:* proceedings. Newton: Medical Records Institute, 1996. v. 1, p. 226-230. Resumo em Inspec, 1997, ref. 5362800 C9610-7140-049. 1 CD-ROM.

### **Documento em base de dados na Internet**

Ex.:

ÁCAROS do Estado de São Paulo. In: FUNDAÇÃO ANDRÉ TOSELLO. Bases de Dados Tropicais. Disponível em: <http://www.bdt.fat.org.br/acaro/sp>. Acesso em: 25 set. 2004.

AVES do Amapá. In: FUNDAÇÃO ANDRÉ TOSELLO. Bases de Dados Tropicais. Disponível em: <http://www.bdt.fat.org.br/zoologia/aves/avifauna/aves>. Acesso em: 25 set. 2004.

# **Documento jurídico em meio eletrônico**

As referências devem obedecer aos padrões indicados para documento jurídico, acrescidas das informações relativas à descrição física do meio eletrônico ( disquetes, CD-ROM, *on-line* etc.).

Ex.:

LEGISLAÇÃO brasileira: normas jurídicas federais, bibliografia brasileira de Direito. 7. ed. Brasília, DF: Senado Federal, 1999. 1 CD-ROM. Inclui resumos padronizados das normas jurídicas editadas entre janeiro de 1946 e agosto de 1999, assim como textos integrais de diversas normas.

BRASIL. Regulamento dos benefícios da previdência social. In: SISLEX: Sistema de Legislação, Jurisprudência e Pareceres da Previdência e Assistência Social. [S.l.]: Dataprev, 1999. 1 CD-ROM.

BRASIL. Lei nº 9.887, de 7 de dezembro de 1999. Altera a legislação tributária federal. **Diário Oficial [da] República Federativa do Brasil**, Brasília, DF, 8 dez. 1999. Disponível em: <http://www.receita.fazenda.gov.br/Legislacao/Leis/Ant2001/lei988799.htm>. Acesso em: 26 set. 2004.

# **Documento iconográfico em meio eletrônico**

As referências devem obedecer aos padrões indicados para documento iconográfico, acrescidas das informações relativas à descrição física do meio eletrônico(disquetes, CD-ROM, *on-line* etc.)

# Ex.:

GEDDES, A. **Geddes135.jpg**.2000. Altura: 432 pixels. Largura: 376 pixels. 51 Kb. Formato JPEG. 1 disquete, 5 ¼ pol.

ESTAÇÃO da Cia. Paulista com locomotiva elétrica e linhas de bitola larga. 1 fotografia, p&b. In: LOPES, E. L. V. Memória fotográfica de Araraquara. Araraquara: Prefeitura do Município de Araraquara, 1999. 1 CD-ROM.

STOCKDALE, R. **Buffy, domestic longhair**. 1 fotografia, color. Disponível em: <http://www.webshots.com/g/67/48-sh/821.html>. Acesso em: 26 set. 2004.

# **Documento cartográfico em meio eletrônico**

As referências devem obedecer aos padrões indicados para documento cartográfico, acrescidas das informações relativas à descrição física do meio eletrônico (disquetes, CD-ROM, *on-line* etc.)

Ex.:

PERCENTAGEM de imigrantes em São Paulo, 1920. 1 mapa, color. Escala indeterminável. **Neo Interativa**, Rio de Janeiro, n. 2, inverno 1994. 1 CD-ROM.

FLORIDA MUSEUM OF HISTORY. Icthyology Department. **1931-2003 Map of Brazil´s confirmed unprovoked shark attacks (N=80)**. 1 mapa, color. Disponível em: <http://www.flmnh.ufl.edu/fish/sharks/statistics/GAttack/mapBrazil.htm>. Acesso em: 26 set. 2004.

BRASIL. Ministério do Transporte. Departamento Nacional de Infra-estrutura de Transportes. **Mapa rodoviário – Mato Grosso do Sul - 2002.** 1 mapa, color. Escala 1:1.200.000. Disponível em: <http://www.curitiba-brazil.com/pdf/matogrossosul.pdf>. Acesso em: 26 set. 2004.

# **REGRAS DE APRESENTAÇÃO**

# **As referências são alinhadas somente à margem esquerda, em espaço simples, separadas entre si por espaço duplo.**

Ex.:

ROGERS, B. L.; LOWDERMILK, M. Price policy and food consumption in urban Mali. **Food Policy**, Guildford, v. 16, n. 6, p. 461-473, 1991.

COELHO, M. das G. R.; ROSTAGNO, H. S.; FONSECA, J. B.; SILVA, D. J. da. Composição química e valores energéticos de alguns alimentos, determinados com pintos e galos. In: CONGRESSO BRASILEIRO DE AVICULTURA, 8., 1983, Balneário Camboriú. **Anais***...* Balneário Camboriú: Associacão Latino-Americana de Avicultura, 1983. p. 79-86.

# **PONTUAÇÃO E ESPAÇAMENTO**

#### **Ponto**

Os vários elementos da referência de um documento (nome do autor, título da obra, edição, imprenta, números de páginas e/ou volumes, séries e notas especiais) devem ser terminados por ponto seguido de um espaço. O último elemento é sempre seguido por ponto.

#### Ex.:

ZOCCAL, R. **Leite em números***.* Coronel Pacheco: EMBRAPA-CNPGL; Belo Horizonte: FAEMG, 1994. 131 p.

O ponto também deve ser utilizado nos seguintes casos:

## **a) Edição**

É indicada em algarismo arábico, seguido de um ponto sem espaço e da abreviatura da palavra edição, no idioma do documento.

Ex.:

3. ed.

4. Aufl.

5. éd.

### **b) Abreviaturas** (ver também item **Imprenta em Transcrição dos Elementos**)

Quando não for possível identificar o título completo do periódico, **colocar como aparece no documento**.

Ex.: Phys. Methods Macromol. Chem.

#### **c) Autores pessoais** (ver também item entradas para **Autores Pessoais**)

Os prenomes dos autores devem ser indicados pelas suas iniciais, em caixa alta, seguidas de ponto e um espaço. Quando existirem dois ou mais autores, não existe espaço ante do ponto e vírgula.

Ex.: SILVA, J. J. COSTA, L.; SILVA, S. M.

### **d) Autores corporativos** (ver também item entradas para **Autores Corporativos**)

Utiliza-se um ponto e um espaço entre a entidade principal e sua subordinada.

Ex.:

EMBRAPA. Centro de Pesquisa Agropecuária dos Cerrados. BRASIL. Ministério do Meio Ambiente.

# **e) Nota de série**

Após a sigla da série, utilizar um ponto e um espaço.

Ex.:

(Embrapa-CNPT. Comunicado técnico, 6). (MAFES. Technical bulletin, 205).

### **Vírgula**

Utiliza-se depois do sobrenome do(s) autor(es) e para separar: os elementos da área campo descrição física, o editor do ano de publicação, a série do número da série, o título do periódico do seu local de publicação, bem como os dados de volume, fascículo, paginação, mês e ano. Após a vírgula (,) observar um espaço.

 $Fx.$ EDDINGS, J.

**Pesquisa Agropecuária Brasileira***,* Brasília, DF, v. 33, n. 5, p. 599-603, 605, maio 1998.

#### **Ponto e vírgula**

#### **a) Artigo publicado em mais de um fascículo**

Utiliza-se o ponto e vírgula (;) para separar a indicação das diversas partes de um mesmo artigo publicado em mais de um fascículo ou volume. Após o ponto e vírgula, deve ser dado um espaço.

### Ex.:

v. 2, n. 1/2, p. 11-248, jan./fev. 1972; v. 2, n. 3/4, p. 249-494, jul./dez. 1972.

#### **b) Dois ou mais autores**

No caso de dois ou mais autores, obedecer a ordem em que aparecem na publicação. Entrar pelo sobrenome do primeiro, em maiúscula, e ligar todos por ponto e vírgula (;).

Ex.: SILVA, J. da; CUNHA, M. de. SILVA, J. da; NOVAES, L. P.; BRUM, A. R.

### **c) Duas editoras em locais diferentes** (ver também o item **Transcrição dos Elementos**)

### Ex.:

Planaltina, DF: Embrapa Cerrados; São Carlos, SP: Embrapa Instrumentação Agropecuária.

### **d) Duas ou mais séries (**ver também o item **Transcrição dos Elementos)**

Ex.: (Coleção plantar, 19; Série vermelha. Fruteiras). (FAO. Estúdios agropecuários, 85; OMS. Informes técnicos, 464).

### **e) Eventos publicados em conjunto**

**Todos** os eventos devem ser citados na entrada do documento separados por ponto e vírgula.

Ex.:

CONGRESSO LATINO AMERICANO DE CIÊNCIA DO SOLO, 13.; REUNIÃO BRASILEIRA DE BIOLOGIA DO SOLO, 1.; SIMPÓSIO BRASILEIRO SOBRE MICROBIOLOGIA DO SOLO, 4.; REUNIÃO BRASILEIRA SOBRE MICORRIZAS, 6.; REUNIÃO BRASILEIRA DE MANEJO E CONSERVAÇÃO DO SOLO E DA ÁGUA, 11., 1996, Águas de Lindóia.

### **Parênteses**

São utilizados em nota de séries e coleções (ver também item **Séries e Coleções** em Transcrição dos Elementos), em local (qualificativo geográfico) nas entradas de autores corporativos (quando necessário) e para minutos (nos casos de materiais especiais).

Ex.:

(EMBRAPA-CTAA. Boletim de pesquisa, 13). BIBLIOTECA NACIONAL (Brasil). ANDERSON, B.; RICE, T.; ULVAEUS, B. *Chess*. London Symph. Orch., Anders Eljas, cond. London: RCA, 1984. 2 cassetes sonoros (93 min), estéreo.

# **Colchetes**

Usados para indicar os elementos que não figuram no documento e caracterizar inclusões.

 $F_v$ . [S.l.] *sine loco* = sem local [s.n.] *sine nomine* = sem editor [1993?] data provável de publicacão Diário Oficial [da] República Federativa do Brasil

# **Hífen**

Ligam-se por hífen:

# **a) páginas inicial e final da parte referenciada**

Ex.:

Petrolina: Sociedade Brasileira de Ciência do Solo: EMBRAPA-CPATSA, 1994. p. 3-4.

# **b) datas extremas de publicações encerradas e em curso de publicação (monografias em vários volumes, periódicos ou publicações seriadas consideradas no todo)**

Ex.: Rio de Janeiro: Record, 1986-1987. 3 v. Rio de Janeiro: IBGE, 1943-1978.

*43*

# **Barra transversal**

Ligam-se por barra transversal (oblíqüa ou inclinada), sem espaço:

**a) elementos do período coberto pelo fascículo referenciado (volumes, números, meses e anos)**

Ex.: REVISTA BRASILEIRA DE ESTATÍSTICA. Rio de Janeiro, v. 1, n. 1, jan./mar. 1940. BOLETIM BIBLIOGRÁFICO (IBGE). Rio de Janeiro, v. 9/11, n. 1/4, jan./dez. 1976/1978.

# **b) elementos do endereço eletrônico**

Ex.: <http://www.propesq.ufpe.br/anais/anais.htm>

# **Travessão**

O travessão **não deve ser utilizado** para substituir o nome do autor e/ou título, **nos registros do Acervo Documental**. Ambos devem ser repetidos. Exceto para referenciação de documentos conforme ítem **autores repetidos em descrição bibliográfica**.

Ex.:

SOUZA, F. de. Análise demográfica. In: SOUZA, F. de. **Sociologia no Brasil***.* São Paulo: Nobel, 1990. p. 209-223.

### **Reticências** (ver também item **Supressões ao Título**)

As reticências são empregadas para indicar omissão ou supressão de dados (títulos, subtítulos, imprenta muito longa - caso de eventos com títulos equivalentes/bilingües). **Não são precedidas por espaço**.

Ex.:

**Anais***...*

**Desenvolvimento de um protótipo de pulverizador eletrohidrodinâmico***:* avaliação do seu comportamento na produção de gotas...

In: CONGRES MONDIAL DE SCIENCE DU SOL...

### **Dois pontos**

Os dois pontos, seguidos de um espaço, são empregados:

- depois de In: (na referência de parte de publicação),
- para separar o título dos subtítulos (**sejam quantos forem**),
- para separar o local de publicação do editor e co-editores (quando necessário).

 $F_Y$ .

In: SIMPÓSIO BRASILEIRO DE BANCO DE DADOS São Carlos, SP: USP-ICMSC BIO, S.R. **Sistemas de informação***:* enfoque gerencial.

São Carlos, SP: Embrapa Pecuária Sudeste: Embrapa Instrumentação Agropecuária.

REUNIÃO BRASILEIRA DE FERTILIDADE DO SOLO E NUTRIÇÃO DE PLANTAS, 21., 1994, Petrolina. **Fertilizantes***:* insumo básico para agricultura e combate à fome: anais. Petrolina: Sociedade Brasileira de Ciência do Solo: EMBRAPA-CPATSA, 1994. 444 p.

#### **Ponto de interrogação**

O ponto de interrogação indica dúvida. É colocado após a transcrição de qualquer informação incerta, e geralmente entre colchetes porque sendo duvidosa, provavelmente foi tirada de fonte de informação não-prescrita. É usado mais na imprenta (e, eventualmente, em outro campo).

Ex.: [Brasília, DF?]: CNPq, 1982. - lugar incerto [1991?] - data provável New York: [J. Wiley?], 1998. – editor provável

### **Sinal de adição**

Pode ser usado, entre espaços, para a descrição física do documento:

**a) registrar perda da última parte de um documento cujo número total de páginas não foi possível identificar**

Ex.:  $122 + p$ .

### **b) registrar material adicional, suplemento e afins**

Ex.: 205 p. + manual de laboratório.

# **Sinal de multiplicação**

Usado para indicar altura e largura de uma publicação e de uma folha solta:

Ex.: 21 x 10 cm 43 x 20 cm dobrada em 24 x 10 cm

### **EMPREGO DE TIPOS ESPECIAIS**

#### **Versal (Maiúscula)**

### **Na autoria e no título**

Emprega-se o versal (maiúscula ou caixa alta) nos sobrenomes dos autores individuais, nos nomes dos autores corporativos (até a primeira pontuação), nos títulos de periódicos e na primeira palavra do título, quando constituírem a entrada da referência. Também é empregado quando iniciar a indicação da obra principal e precedido por In, em caso de referência considerada em parte.

Ex.: PEREIRA, J. A. de; SILVA, T. B.; CARVALHO, N. C. de BID BRASIL. Ministério da Fazenda In: SEMINÁRIO SOBRE PUBLICAÇÕES OFICIAIS BRASILEIRAS REVISTA BRASILEIRA DE ESTATÍSTICA

# OS TRATADOS econômicos internacionais

### **Na primeira letra**

Emprega-se o versal (maiúscula) na primeira letra de cada palavra dos nomes dos autores corporativos, editores, localidades, nomes próprios, títulos de periódicos, séries.

Ex.:

Autor corporativo: BRASIL. Ministério da Educação Editor: Civilização Brasileira Título de periódico: Pesquisa Agropecuária Brasileira

# **Itálico/negrito**

Emprega-se itálico ou negrito nos títulos das obras e nos títulos de periódicos. Isto não se aplica às obras sem indicação de autoria, ou de responsabilidade, cujo elemento de entrada é o próprio título, já destacado pelo uso de letras maiúsculas na primeira palavra, com exclusão de artigos (definidos e indefinidos) e palavras monossilábicas.

Quando se escolher o itálico, grafar a nomenclatura científica (gênero e espécie) em negrito.

### Ex.: *Triticum aestivum L***.**

Quando se escolher o negrito, grafar a nomenclatura científica (gênero e espécie) em itálico e negrito.

# Ex.:

**Cigarrinha** *Metcalfiella pertusa***, praga de citrus**.

**Nos títulos complementados por subtítulo, somente o título deve ser destacado**

Ex.:

GIL, A. de L. **Qualidade total nas organizações***:* indicadores de qualidade, gestão econômica de qualidade, sistemas especialistas de qualidade.

LEAL, L. O. P. **Agricultura***:* uma opção de investimentos.

**Em referências datilografadas ou manuscritas, o título deve ser grifado por inteiro**

Ex.:

A cultura do coqueiro no Brasil.

# **TRANSCRIÇÃO DOS ELEMENTOS**

### **AUTORIA**

A entrada é feita pelo nome do autor ou, quando este não é determinado, pelo título.

Para indicação da forma correta da entrada de nomes, pessoais e/ou de entidades, deve ser utilizado o Código de Catalogação Anglo Americano vigente.

## **Pessoas físicas**

Indica(m)-se o(s) autor(es), pessoa(s) física(s), com entrada pelo último sobrenome em maiúscula, seguido de uma vírgula e das iniciais do(s) prenome(s), com um espaço entre o sobrenome e a(s) inicial(s) do(s) prenome(s).

Dar um espaço após o ponto da(s) inicial(s) do(s) prenome(s).

 $F_Y$ .

SANTOS, R. R. dos. SILVA, J.; FREITAS, L. F. de.

**Para inclusão de dados no Acervo Documental do AINFO, todos os autores deverão ser mencionados, separados por ponto e vírgula (;).**

Ex.:

CASTRO, C. B.; MARTINS, C. da S.; FALESI, I. C.; NAZARÉ, R. F .R.; KATO, O. R.; STEIN, R. L. B.; VENTURIERI, M. M.

Os nomes **são transcritos** como figuram na página de rosto do documento referenciado.

 $Fx$ .

Rubens Rodrigues Lima LIMA, R. R. Antonio Santo Angelo SANTO ANGELO, A. Maria de Lourdes Machado MACHADO, M. de L. Joaquim Resende Filho RESENDE FILHO, J. Paulo de Azevedo Neto **AZEVEDO NETO, P. de.** Osório Duque Estrada **DUQUE ESTRADA, O.** 

Sobrenome com Júnior indicar por extenso.

## **Ordem**

Mencionam-se todos os autores, na ordem em que aparecem na folha de rosto, ligados por ponto e virgula (;) – ver também itens **ponto e vírgula: dois autores** e **duas editoras em locais diferentes.**

 $Fx.$ TYLER, V. E.; BRADY, L. R.; ROBERTS, J. E.

**Obra elaborada por equipe técnica de uma ou mais Instituições, entrar pelo TÍTULO e transcrever o nome dos responsáveis no campo NOTAS, ver também item autores corporativos.**

# **Autoria desconhecida**

Em caso de autoria desconhecida, entrar pelo título .

 $Fx$ .

DIAGNÓSTICO do setor editorial brasileiro. São Paulo: Câmara Brasileira do Livro, 1993. 64 p.

#### **A expressão anônimo, não deve ser usada para autoria desconhecida.**

#### **Vários autores e um editor**

Quando houver responsabilidade explícita pelo conjunto da obra, em coletânea de vários autores, a entrada deve ser feita pelo nome do responsável, seguida da abreviação, no singular, do tipo de participação (organizador, compilador, editor, coordenador etc.), entre parênteses. Para a expressão "Editor Técnico" ou mais de um editor usar somente "Ed."

Em caso de vários autores e um editor em destaque, **entrar pelo editor**. Se necessário, indicar em **nota**, outros responsáveis.

Ex.: LIMA, S. (Ed.).

#### **Vários autores e editores**

Obras com vários editores, assistentes editoriais, colaboradores e autores **entrar pelos editores**, seguidos de (Ed.), conforme constar na folha de rosto.

Ex.:

PAULK, M. C.; WEBER, C. V.; CURTIS, B.; CHRISSIS, M. B. (Ed.).

# **Com responsabilidade intelectual destacada**

Em obras com responsabilidade intelectual destacada, entrar pelo responsável, seguido da abreviatura da palavra que caracteriza o tipo de responsabilidade *entre parênteses*: compilador (Comp.); coordenador (Coord.); diretor (Dir.); editor (Ed.); organizador (Org.) etc.

Ex.: COUTINHO, L.; FERRAZ, J. C. (Coord.).

### **Pseudônimo**

Quando o documento for publicado sob pseudônimo, este deve ser adotado.

Ex.:

ATHAYDE, T. de. **O jornalismo como gênero literário***.* São Paulo: Edusp, 1980. 80 p.

#### **Autores corporativos**

**Dar entrada pela Instituição somente para obras sobre a Entidade, sua política interna, procedimentos e/ou operações, suas finanças, seu pessoal, seus recursos, relatórios de comissões ou comitês, declarações oficiais sobre questões externas etc. Em todos os outros casos entrar pelo título** (RIBEIRO, 2003, p. 21-13, 21.1B2).

# **Para autores corporativos utilizar a lista que está disponibilizada no aplicativo AINFO.**

# **Entrada**

Todos os autores corporativos, quando tratados como entrada principal, devem ser grafados em caixa alta (até o primeiro ponto).

Ex.: EMBRAPA. EMBRAPA SOLOS. EMBRAPA. Centro de Pesquisa Agropecuária do Cerrado. UNIVERSIDADE DE SÃO PAULO. Escola de Engenharia de São Carlos. UNIVERSIDADE ESTADUAL DE CAMPINAS. ASSOCIAÇÃO BRASILEIRA DE NORMAS TÉCNICAS.

EMBRAPA. **Plano anual 1989**: PROCENSUL II. Brasilia, DF, 1989.

EMBRAPA. Centro de Pesquisa de Agroindústria Tropical. **Relatório técnico anual do Centro de Pesquisa de Agroindústria Tropical 1993**. Fortaleza,1994.

Quando **não fizer parte do nome da entidade,** a identificação geográfica será usada após o nome da entidade coletiva, entre parênteses, **somente nos casos necessários para esclarecer a localização de entidades com denominação genérica ou ambígua**.

**Não usar identificação geográfica após o nome das unidades da Embrapa.**

 $F_v$ .

ARQUIVO PÚBLICO ESTADUAL (PE). BIBLIOTECA NACIONAL (Brasil). BRASIL. Embaixada (França). ESTADOS UNIDOS. Consulate (Rio de Janeiro, RJ).

# **Duas ou mais Instituições**

Para obras de responsabilidade de duas ou mais instituições fazer a entrada pelo título, citando todas no campo do editor, (separadas por dois pontos e seguidos de espaço) iniciando pela editora. Opcionalmente registrar a editora e as demais em notas (RIBEIRO, 2003, p 21-13, 21.1B2).

Ex.:

DIRETRIZES de política agrária e desenvolvimento sustentável para a pequena produção familiar*:* versão preliminar. Brasília, DF: FAO: Incra, 1994. 98 p. (FAO. Projeto UTF, BRA, 036, BRA).

**INICIANDO** um pequeno grande negócio agroindustrial: frutas em calda, geléias e doces. Brasília, DF: Embrapa Informação Tecnológica: Embrapa Agroindústria de Alimentos: Sebrae:, 2003. 162 p. il. (Série agronegócios).

### **Autores repetidos**

**Na referenciação de capítulos, para inclusão de dados no Acervo Documental da Embrapa, quando houver coincidência entre o autor do capítulo e o do livro, repetir o nome do autor.**

**YEGANIANTZ**, L. A ética na administração da pesquisa. In: **YEGANIANTZ**, L. (Org.). **Pesquisa agropecuária questionamentos, consolidação e perspectivas**. Brasilia, DF: EMBRAPA-DEP, 1988. p.103-117. (EMBRAPA-DEP. Documentos, 35).

#### **\*No AINFO não usar traço.**

**Para referenciação de trabalhos científicos é permitido o uso de traço (equivalente a seis espaços) para não repetir o nome do autor (ABNT, 2002, p. 21, 9.1.1).**

#### **Autor pessoal e autor corporativo**

Ex.:

HOLZNER, S.; THE PETER NORTON COMPUTING GROUP. **Programando em C++***:* um guia prático para a programação profissional. Rio de Janeiro: Campus, 1993. 489 p.

# **TÍTULO E SUBTÍTULO**

O título e subtítulo (quando usados, separados por dois pontos) são reproduzidos **tal como aparece na folha de rosto do trabalho referenciado** (transliterados, se necessário). Apenas a letra inicial da primeira palavra do título é transcrita em letra maiúscula, **com exceção de nomes próprios e de substantivos, quando o idioma original exigir**( ver também ítem **Entrada pelo título**).

Se houver mais de um título, registrar o que **estiver em primeiro lugar**. Opcionalmente registrar em notas o segundo ou o que estiver em destaque.

Ex.:

PASTRO, C. **Arte sacra**: espaço sagrado hoje. São Paulo: Loyola, 1993. 343 p.

**Títulos iguais em mais de um idioma registrar o primeiro. Opcionalmente, registrar em notas o segundo ou o que estiver em destaque** (ABNT, 2002, p. 15, 8.2.2).

**Em alemão, os substantivos são grafados com a primeira letra em caixa alta. Dessa forma, os títulos de documentos nesse idioma devem ser copiados da obra.**

#### **Publicações sem título**

Quando não for possível identificar o título na folha de rosto ou capa, extraia-o de qualquer parte do documento ou de uma fonte de referência e coloque-o entre colchetes.

**Se o título não for encontrado em fonte alguma, redigir um título descritivo sucinto e colocá-lo entre colchetes [ ].**

Ex.:

[Fotografia de Theodore Roosevelt]

[Resenha]

CURSO DE ATUALIZAÇÃO EM FERTILIDADE DO SOLO, 2., 1988, Londrina. [**Trabalhos apresentados***...*]. Londrina: Associação dos Engenheiros Agrônomos do Paraná, Núcleo de Londrina, [1988?]. Paginação irregular.

#### **Supressões ao título**

Em títulos e subtítulos demasiadamente longos, algumas palavras podem ser suprimidas, desde que a supressão não incida sobre as primeiras e não altere o sentido. A supressão é indicada por reticências sem espaço (ver também item **Reticências**).

**Dicionário de propaganda e jornalismo***:* legislação, termos técnicos e definições de cargos e funções...

#### **Títulos de periódicos**

Na referenciação bibliográfica de artigos de revistas e jornais, o título do periódico deve ser grafado por extenso, com as letras iniciais em caixa alta, exceto os elementos de ligação (artigos, preposições, conjunções e afins).

Ex.:

# **Computational Statistics & Data Analysis Journal of Tropical Ecology**

**Quando não for possível localizar o título completo do periódico, copiar da forma como aparece no documento.**

Ex.:

**Rev. de la F.H.C. (C. Biológicas), An. Agric. Res.**

#### **Coleções e fascículos no todo**

No caso de coleção de periódicos, o título é sempre o primeiro elemento da entrada, mesmo quando há um autor (pessoa física ou autor corporativo) e deve ser transcrito em letra maiúscula.

Ex.:

REVISTA BRASILEIRA DE BIBLIOTECONOMIA E DOCUMENTAÇÃO. São Paulo: FEBAB, 1973- .Semestral.

#### **Títulos genéricos**

No caso de periódico com título genérico, incorpora-se o nome da entidade autora ou editora, que se vincula ao título por uma preposição entre colchetes.

Ex.:

BOLETIM MENSAL [da] Bolsa de Valores do Paraná.

### **Títulos equivalentes em outro idioma**

Indica-se o título que aparecer em primeiro. Opcionalmente indicar em notas, o segundo ou o que estiver em destaque (ABNT, 2002, p. 15, 8.2.2).

Ex.:

CIÊNCIA E CULTURA Notas: JOURNAL OF THE BRAZILIAN ASSOCIATION FOR THE ADVANCEMENT OF SCIENCE

SÃO PAULO MEDICAL JOURNAL Notas: REVISTA PAULISTA DE MEDICINA.

#### **Subtítulos**

No caso de mais de um subtítulo, separá-los (**todos**) por dois pontos (:) - ver também nota no item **itálico/negrito**.

Ex.:

**Fertilizantes***:* insumo básico para agricultura e combate à fome: anais.

# **EDIÇÃO**

Registrar os numerais e a palavra "edição" de forma abreviada, no idioma do documento, separados por um espaço.

Ex.:

2. ed. 3. éd. 5. Aufl. 4th ed.

### **Emendas e acréscimos**

Indicam-se emendas e acréscimos à edição de forma abreviada, com espaço.

Ex.: 2. ed. rev. 2. ed. rev. atual. 2. ed. reimp. 4. ed. rev. ampl.

#### **Versão**

**Considerar a versão de documentos eletrônicos como eqüivalente à edição e transcrevê-la como tal** (ABNT, 2002, p.16, 8.3.2).

# Ex.:

ASTROLOGY source. Version 1.0A. Seattle: Multicom Publishing, c1994. 1 CD-ROM.

### **IMPRENTA**

# **Local de publicação**

O nome do local (cidade) deve ser indicado **tal como figura na publicação**. Quando a cidade não consta no documento, mas é identificada em outras fontes, indicá-la entre colchetes.

Ex.: Rome: FAO São Paulo: Nobel Brasília, DF: Associação dos Bibliotecários do Distrito Federal [Rio de Janeiro]: Vozes

# **Locais homônimos**

No caso de homônimos, acrescenta-se o nome do país ou estado **em português**, quando houver (ABNT, 2002, p. 16, 8.4.1). Restringir essa diferenciação somente às cidades relacionadas abaixo. Em caso de dúvida, não acrescentar a sigla do estado. Para cidades brasileiras sugere-se pesquisa na base de dados do IBGE [\(www.ibge.gov.br\).](http://www.ibge.gov.br)/)

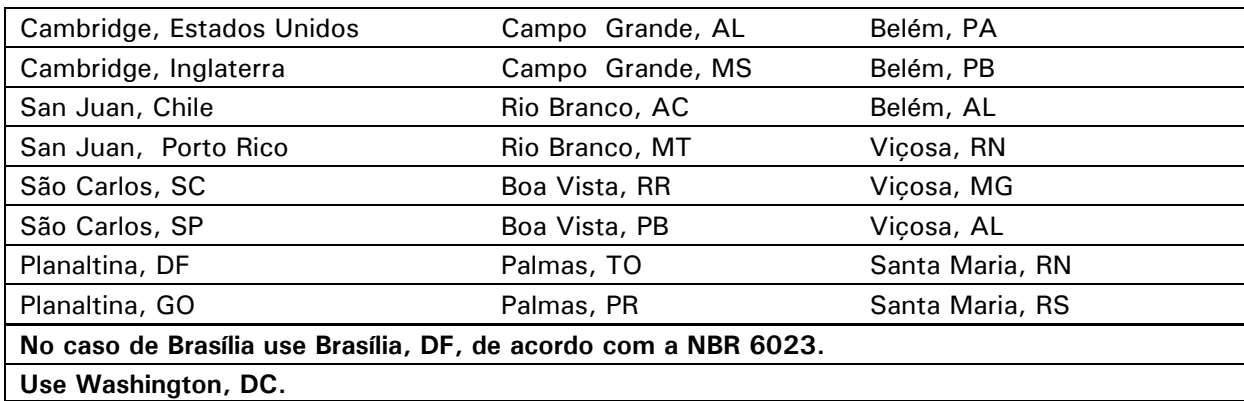

#### **Mais de um local**

Quando há mais de um local para um mesmo editor, indica-se o primeiro mencionado na publicação ou o mais destacado. Exemplo: John Wiley (tem em New York, Chichester, Brisbane, Toronto, Singapore) - indicar New York (aparece em primeiro lugar na obra).

# Ex.:

New York: J. Wiley, 1995.

# **Local não-indicado**

Sendo impossível determinar o local (no documento ou em outra fonte de pesquisa), indicar a expressão *sine loco* (sem local), abreviada e entre colchetes [S.l.].

# Ex.:

[S.l.]: Mix Software, 1992.

Quando o local não aparece no documento, mas pode ser identificado, indica-se entre colchetes.

## Ex.:

LAZZARINI NETO, S. **Cria e recria**. [São Paulo]: SDF Editores, 1994. 108 p.

### **Editora**

O nome da editora deve ser **grafado tal como figura na publicação**, abreviando-se os prenomes e suprimindo-se outros elementos que designam a natureza jurídica ou comercial do mesmo, desde que dispensáveis à sua identificação.

Ex.: John Wiley *usar* J. Wiley W. H. Freeman *usar* W. H. Freeman Chapman and Hall *usar* Chapman and Hall Editor Expressão e Cultura *usar* Expressão e Cultura El Ateneo *usar* Ateneo Editora da UnB *usar* Ed. da UnB EMBRAPA ou Embrapa

#### **Editora autora**

Quando a editora for também a mesma instituição ou pessoa responsável pela autoria e já tiver sido mencionada, não é indicada (ABNT, 2002, p. 17, 8.5.4).

#### $Fx.$

EMBRAPA. Departamento Técnico-Científico. **Relatório de atividades do projeto de melhoramento de pastagens do Nordeste do Brasil**. Brasília, DF, 1977. 95 p.

RIBEIRO, A. M. de C. M. **AACR2, Anglo-American Cataloguing Rules, 2nd Edition**: descrição e pontos de acesso. 2. ed. rev. e atual. Brasília, DF, 2001.

#### **Uma editora em vários locais (ver também item Imprenta, mais de um local).**

# **Duas editoras em locais diferentes**

Quando há duas editoras estabelecidas em cidades diferentes, indicar **ambas com seus respectivos locais**. No caso de três ou mais, indicar a primeira ou a que estiver em destaque. Opcionalmente registrar a primeira e as demais em notas (ABNT, 2002, p. 17, 8.5.1).

#### Ex.:

ZOCCAL, R. **Leite em números***.* Coronel Pacheco: EMBRAPA-CNPGL; Belo Horizonte: FAEMG: SEBRAE, MG, 1994. 131 p.

### **Mais de uma editora no mesmo local**

Indicar as duas primeiras, ligadas por dois pontos seguidos de um espaço. Caso uma esteja em destaque, use essa. Três ou mais editoras no mesmo local, indicar a primeira ou a que estiver em destaque. Opcionalmente registrar a primeira e as demais em notas.

Ex.:

Campinas: Papirus: Ed. da Universidade de Campinas. São Paulo: Edusp (na publicação constam Edusp e Nobel).

# **Editora entidade coletiva**

No caso da editora ser uma ou mais entidades coletivas, indicar todas, separadas por dois pontos e um espaço, iniciando pela editora. Opcionalmente registrar a primeira e as demais em notas.

Ex.:

SISTEMA de produção para sorgo. Ribeira do Pombal: EMBRATER: EMBRAPA: EMATER, BA: EPABA, 1992. 25 p. (EMBRATER. Sistema de Produção. Boletim, 328).

### **Editora não-indicada**

Quando a editora não puder ser identificada usa-se a expressão *sine nomine*, abreviada e entre colchetes [s.n.]. (ver também **Colchetes** no item Pontuação e Espaçamento em Regras de Apresentação).

Ex.: Brasília, DF: [s.n.], 1995.

#### **Local e editora não-indicados**

Quando o local e a editora não puderem ser identificados, utilizar as expressões *sine loco* [S.l.] e *sine nomine*, abreviadas e entre colchetes [S.l.: s.n.]. (ver também **Colchetes** no item Pontuação e Espaçamento em Regras de Apresentação).

Ex.: [S.l.: s.n.], 1995.

**Publicações da Embrapa geradas por uma ou mais Unidades e editada por outra, indicar todas no campo fonte.**

#### **Data**

Indicar **sempre** o ano de publicação, em algarismos arábicos, sem espaçamento ou pontuação entre os respectivos algarismos - ver abaixo item **Sem data**.

 $Fx.$ 

1986 (e não 1.986, 1 986 ou MCMLXXXVI)

Quando for usada a data de *copyright,* no campo ano de publicação, suprimir o **c** antes do ano, **no caso de inclusão de dados no Acervo Documental.**

Ex.:

CIPOLLA, S. Eu e a escola, 2ª série. São Paulo: Paulinas, c1993. 63 p.

Nas referências de vários volumes de um documento, com datas diferentes, indicar as datas mais antiga e mais recente da publicação.

Ex.:

Rio de Janeiro: Vozes, 1984-1992.

### **Reimpressões**

**No caso de reimpressões, colocar sempre o ano mais recente.**

# **Sem data**

É obrigatório registrar uma data, por ser elemento essencial da referência. Se nenhuma data de publicação, distribuicão, impressão, *copyright,* apresentação, (depósito) de trabalho acadêmico etc, constar do documento ou puder ser determinada, **registrar uma data aproximada** entre colchetes [ ].

[1997 ou 1998] um ano ou outro

[1991?] data provável

[ca. 1997] data aproximada\*

[197-] década certa não-indicada

[197-?]década provável

[1976] data certa não-indicada

[18--] século correto

[18--?] século provável

[entre 1915 e 1922] usar para datas com intervalos menores que 20 anos

[19]86 quando a publicação indicar somente o ano e o século puder ser identificado

\*ca. significa cerca de, aproximadamente.

FLORENZANO, E. Dicionário de idéias semelhantes. Rio de Janeiro: Ediouro, [1993]. 383 p.

#### **Sem notas tipográficas**

Se não for possível determinar nem o local, nem a editora, nem a data exata do documento, indicar a ausência desses dados colocando a década e o ano provável entre colchetes.

Ex.:

[S.l.: s.n., 199-] ou [S.l.: s.n., 1997?]

### **Monografias em vários volumes e coleções**

Nas referências bibliográficas de monografias em vários volumes, periódicos ou publicações seriadas consideradas no todo, indicar:

**a)** a data mais antiga seguida de hífen, no caso de monografias e periódicos em curso de publicação

Ex.:

1978-

**b)** as datas extremas separadas por hífen, no caso de monografias em vários volumes, editados em anos diferentes. **No AINFO colocar o último ano e explicação em notas**.

Ex.:

AMADO, J. **Os subterrâneos da liberdade***.* 40. ed. Rio de Janeiro: Record, 1986-1987. 3 v.

**c)** a data mais antiga e a data mais recente do último volume publicado separadas por hífen, em caso de publicação encerrada, idem ao ítem anterior.

Ex.: 1973-1975

### **Meses**

**Não se abreviam os meses designados por palavras de quatro ou menos letras, em qualquer idioma**

Os meses devem ser abreviados no idioma original da publicação, de acordo com a lista a seguir:

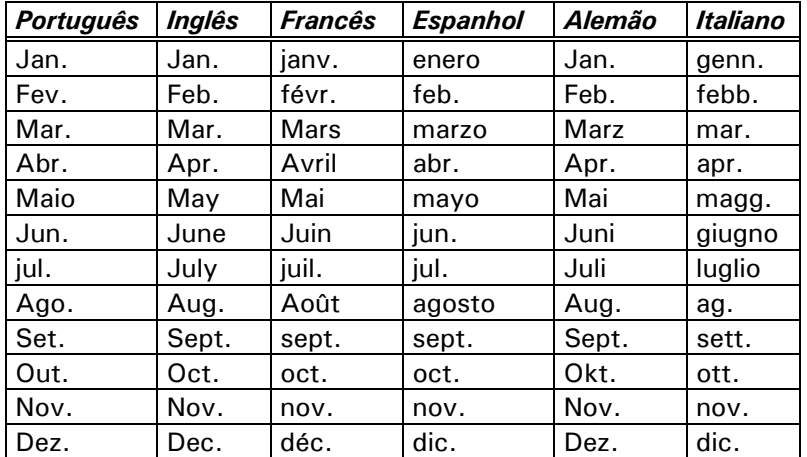

TOURINHO NETO, F. C. Dano ambiental. **Consulex**-Revista Jurídica, Brasília, DF, ano 1, n. 1, p. 18-23, fev. 1997.

LEVANTAMENTO de reconhecimento dos solos do Estado de Santa Catarina. **Revista do Centro de Ciências Rurais**, Santa Maria, v. 2, n. 1/2, p. 11-248, jan./fev. 1972; v. 2, n. 3/4, p. 249- 494, jul./dez. 1972.

PANDEY, S.; CEBALLOS, H.; MAGNAVACA, R.; BAHIA FILHO, A. F. C.; DUQUE-VARGAS, J.; VINASCO, L. E. Genetic tolerance to soil acidity in tropical maize. **Crop Science**, Madison, v. 34, n. 6, p. 1511-1514, Nov./Dec. 1994.

### **Estações do ano**

Se a publicação indicar as estações do ano em lugar dos meses, essa informação deve aparecer **tal como figura na publicação**. Exemplos:

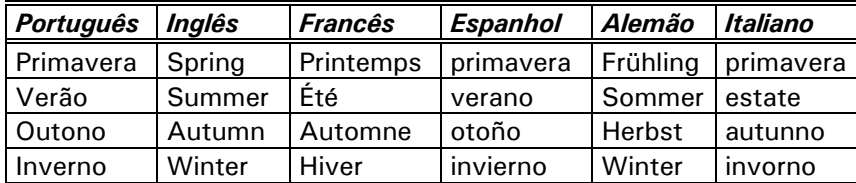

 $F_v$ .

MANSILLA, H. C. F. La controversia entre universalismo y particularismo en la filosofia de la cultura. **Revista Latinoamericana de Filosofia**, Buenos Aires, v. 24, n. 2, primavera 1998.

### **Divisões do ano**

Se a publicação indicar, em lugar dos meses, as divisões do ano em trimestres, semestres etc., estes devem ser abreviados.

# Ex.:

FIGUEIREDO, E. Canadá e Antilhas: línguas populares, oralidade e literatura. **Gragoatá***,* Niterói, n. 1, p. 127-136, 2. sem. 1996.

# **DESCRIÇÃO FÍSICA**

Pode-se registrar o número da última página, folha ou coluna de cada seqüência, respeitando-se a forma encontrada (letras, algarismos romanos e arábicos). No AINFO, outras informações podem ser inseridas neste campo ( ver também item **Materiais Especiais**).

 $Fx.$ 

JAKUBOVIC, J.; LELLIS, M. **Matemática na medida certa, 8. série**: livro do professor. 2. ed. São Paulo: Scipione, 1994. 208 p.

### **Volumes, tomos e partes**

Nas publicações periódicas, volume pode aparecer indicado como ano.

Ex.:

# Ano 5, número 2. Usar ano 5.

Quando a publicação inserir ano, volume e número, **escolher o elemento que for fixo durante o ano da publicação.**

Ano 5, volume 2, número 1, janeiro 1998 - Ano 5, volume 3, número 2, fevereiro 1998 → colocar: ano 5 (**ano** é o elemento **fixo**).

#### **Volume**

Quando a publicação tem somente uma unidade física, ou seja um volume, indicar o número total de páginas ou folhas seguido de um espaço e da abreviatura "p." ou "f.", com espaço.

Ex.: 260 p. 15 f.

**A folha é composta de duas páginas: anverso e verso. Alguns trabalhos, como teses ou dissertações, são impressos apenas no anverso e, neste caso, indica-se "f."** (ABNT, 2002, p. 18, 8.7.1).

#### **Mais de um volume, tomo ou parte**

Quando a publicação tem mais de um volume, tomo ou parte, indicar o número total destes seguido da abreviatura v., t. ou pt., com espaço.

Ex.:

3 v. 3 t. 3 pt.

# **Volume bibliográfico diferente de volume físico**

Se o número dos volumes bibliográficos diferir do número dos volumes físicos (tomos ou partes), registra-se da seguinte forma:

Ex.:

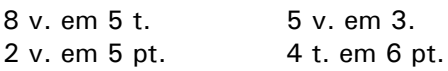

# **Páginas**

As páginas numeradas em algarismos romanos são indicadas em caixa baixa e **somente quando contêm matéria relevante**.

Ex.: xxii, 438 p.

### **Publicações paginadas**

Os números completos das páginas inicial e final de parte de publicações avulsas, artigos de jornais e revistas são precedidos da abreviatura "p." seguida de um espaço. Ex.: p. 7-112 p. 235-238 **e não** p. 235-8

#### **Publicações não-paginadas ou com paginação irregular**

Se a publicação não for paginada, for paginada irregularmente ou tiver várias modalidades de paginação, indicar: Não paginado ou Paginação irregular ou Em várias paginações, sem abreviar.

Ex.:

OSIRO, D.; BERNARDES FILHO, R.; HERRMANN, P. S. P.; COLNAGO, L. A.; FROMMER, J. Análise da estrutura de vírus filamentosos por microscopia de força atômica. In: REUNIÃO ANUAL DA SOCIEDADE BRASILEIRA DE QUÍMICA, 20., 1997, Poços de Caldas. **Livro de resumos***...* São Paulo: Sociedade Brasileira de Química, 1997. v. 2, não paginado, ref. QB-02.

VALIM, P. H. Tensiômetros monitorados por microcomputador para controle de irrigação. In: ESCUELA LATINOAMERICANA DE FÍSICA DE SUELOS, 1., 1988, São Carlos, SP. **Anais***...* São Carlos, SP: EMBRAPA-UAPDIA, 1988. Paginação irregular, ref. I ELAFS/88-34

#### **Partes isoladas**

Refere-se a indicação de páginas individuais.

Ex.:

MORAIS, F. **Olga***.* São Paulo: Alfa-Ômega, 1979. p. 90, 91, 175, 183.

#### **Materiais especiais**

Indicar as informações necessárias para a identificação da forma do documento (ver também outros exemplos no item **Materiais Especiais**).

CD-ROM; Disquete, 5 ¼ pol.; Disquete, 3 ½ pol.; Fita magnética DAT 2GB, 4 mm.

Mapa, mono., A2, escala 1:10.000; Mapa, color., 50 x 50 cm, escala 1:25.000; Atlas; Globo, color., 30 cm diam.

Bobina de microfilme, 35 mm; Bobina cinematográfica, 18 min, son., color., 16 mm; Filme, 14 min, p&b, son., 35 mm.

Microfichas, red., escala 1:24.000; Foto, color., 16 x 56 cm; Negativo, color., 35 mm; Diapositivo, color., 5 x 5 cm.

Cassete sonoro, 93 min, estéreo.

Videocassete, son., color., 120 min, VHS NTSC; Videocassete, son., color., 60 min, VHS PAL-M; Videocassete, son., mono., 35 min, Betamax; DVD.

Folhas avulsas; Transparência, color., 25 x 20 cm

# **Ilustrações**

Indicar as ilustrações de qualquer natureza pela abreviatura il. Para ilustrações coloridas, usar il. color.

Ex.: 235 p. il.

**Colocar essa informação somente quando as ilustrações forem muito relevantes.**

# **SÉRIES E COLEÇÕES**

Indicar entre parênteses, os títulos das séries e coleções, separados por vírgula da sua numeração, em algarismos arábicos se houver. Seguir a mesma norma de título principal, segundo Ribeiro (2003, p. 1-33, 1.1B1) "transcreva o título principal como aparece, com a mesma redação, a mesma ordem das palavras e a mesma grafia, mas não necessariamente com a mesma pontuação e uso de maiúsculas", quanto ao uso da palavra série ou abreviação "n." ou "v.", indicar como estiver na publicação.

 $Fx.$ (The practical approach series). (Handbook of statistics, v. 8). (Texto para discussão, n. 31). (Boletim do SNPA). (Japanese technology reviews. Section E: Biotechnology, v. 4, n. 2). (Princípios, 243).

#### **Duas ou mais séries**

No caso de duas séries, separar uma da outra com ponto e vírgula (;).

 $Fx.$ (Coleção plantar, 19; Série Vermelha. Fruteiras). (FAO. Estudios Agropecuários, 85; OMS. Informes técnicos, 464).

#### **Séries com títulos genéricos**

No caso de publicações seriadas com títulos genéricos, indicar o nome da entidade responsável em primeiro lugar.

Ex.: (EMBRAPA-CNPH. Circular técnica, 2). (Embrapa Agropecuária Oeste. Comunicado técnico, 3). (Embrapa Cerrados. Pesquisa em andamento, 9). (EMBRAPA-CNPAF. Boletim técnico, 5). (IPEA.Texto para discussão, 3)

**Seguir esta regra para as publicações seriadas da Embrapa e demais instituições do SNPA, porque os títulos das séries, além de genéricos, são os mesmos para as diferentes Unidades.**

Obras pertencentes a séries ou coleções, mas com editor próprio e autores, título e datas diversos para cada volume ou fascículo, poderão entrar pelos autores de cada volume. Colocar no campo **Série** o título da coleção, caso essa seja a melhor opção para a biblioteca. No campo **NOTAS**, indicar o nome do editor geral da série.

Ex.:

RODRIGUES, J. P.; HOMPANERA, N. R. **Producción de plantines para la multiplicación de frutilla***.* La Consulta: INTA-EEA La Consulta, 1992. 38 p. (Manual de producción de semillas hortícolas, 2). Série editada por José Crnko.

COOMBS, M. J.; ALTV, J. L. (Ed.). **Computing skills and the user interface***.* London: Academic Press, 1981. 499 p. (Computers and people series, 3).

# **NOTAS**

São informações complementares que podem ser acrescentadas ao final da descrição da publicação: Resumo, Suplemento, Palestra, Notas de aula, Apostila, No prelo, Projeto, Editado por, Editor técnico, Encarte, Digitado, Mimeografado, Separata de, Resenha de, Recensão de, Catálogo, Folder, Trabalho apresentado, Fotocópia e outras.

A **nota** pode ser elaborada em português ou transcrita do documento, mantendo-se a **ordem da citação tal qual aparece na obra**.

Ex.:

JORGE, L. A. C. **Introdução aos comandos eletrônicos por sistemas digitais***.* Pradópolis: Usina São Martinho, 1989. Não paginado. Apostila de curso ministrado no primeiro semestre de 1989.

MALAGRINO, W. et al. **Estudos preliminares sobre os efeitos de baixas concentrações de detergentes amiônicos na formação do bisso em** *Branchidontas solisianus*. 1985. Não paginado. Trabalho apresentado ao 13º Congresso Brasileiro de Engenharia Sanitária e Ambiental, Maceió, 1985.

ROUBELAKIS-ANGELAKIS, K. A.; TRAN THANH VAN, K. (Ed.). **Morphogenesis in plants***:* molecular approaches. New York: Plenum, 1993. 283 p. Proceedings of a Nato Advanced Study Institute on Plant Morphogenesis Molecular Approaches, held September 5-17, 1992, in Crete, Greece.

CARRUTH, J. **A nova casa do Bebeto**. Desenhos de Tony Hutchings. Tradução Ruth Rocha. São Paulo: Círculo do Livro, 1993. 21 p. Tradução de: Moving house.

SILVA, E. C. da ; KORNELIUS, E.; CAETANO, V. da R.; GOEDERT, W. J. A informação e a tecnologia da informação na Embrapa. In: SIMPÓSIO DE GESTÃO DA INOVAÇÃO TECNOLÓGICA, 19., 1996, São Paulo. [**Anais...**]. São Paulo: USP, 1996. p. 653-665. Fotocópia.

# **AUTORES PESSOAI[S3](#page-67-0)**

**Para outros exemplos, consultar o cap. 22 e o Apêndice à edição brasileira para Entradas para Nomes de Língua Portuguesa do AACR2.**

# **BRASILEIROS E PORTUGUESES**

Fazer a entrada pelo último sobrenome, seguido, após vírgula, dos outros elementos do nome.

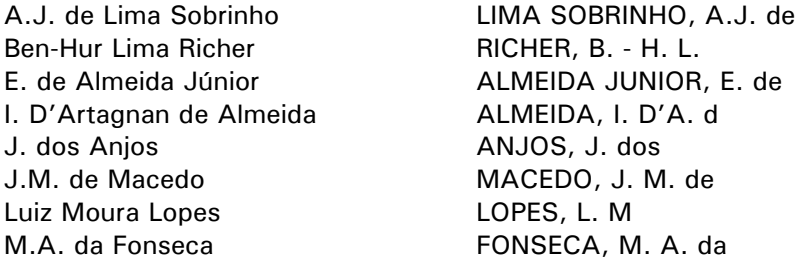

Quando o sobrenome for constituído de duas ou mais palavras que formam uma expressão individual (sobrenomes adjetivados) ou for precedido de atributos invariáveis como *Santo* e *São*, a entrada será feita como **sobrenome composto**.

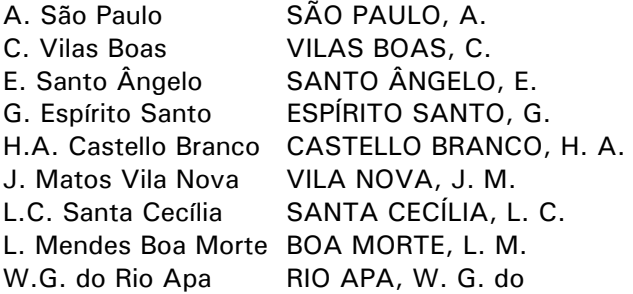

Sobrenomes ligados por hífen têm entrada pela primeira parte do sobrenome.

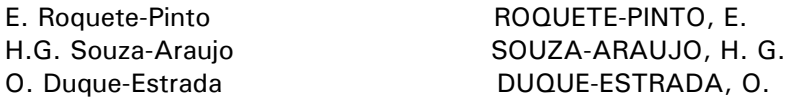

**Se o prefixo estiver unido ao sobrenome por apóstrofo, fazer a entrada pelo sobrenome.**

A. Silva d' Ávila ÁVILA, A. S. d'

# **ALEMÃES, FLAMENGOS E HOLANDESES**

Se o prefixo do último sobrenome consistir de um artigo ou contração da preposição com o artigo, entrar pelos seguintes prefixos: *am*, *ver*, *vom*, *zum*, *zur* etc.

A. am Thym AM THYM, A. D. ver Boven VER BOVEN, D. S. vom Ende VOM ENDE, S. J.P. zum Bush ZUM BUSH, J. P.

<span id="page-67-0"></span>*³Fonte: Martins et al.(1990)*

l

O. zur Linde ZUR LINDE, O.

Se o prefixo do último sobrenome consistir de uma preposição seguida de artigo e os prefixos estiverem **grafados em caixa baixa**, entrar pela parte do nome que segue os prefixos: *de*, *den*, *op de*, *ten*, *ter*, *van*, *van den*, *van der*, *van's*, *van't*, *von*, *von der* etc.

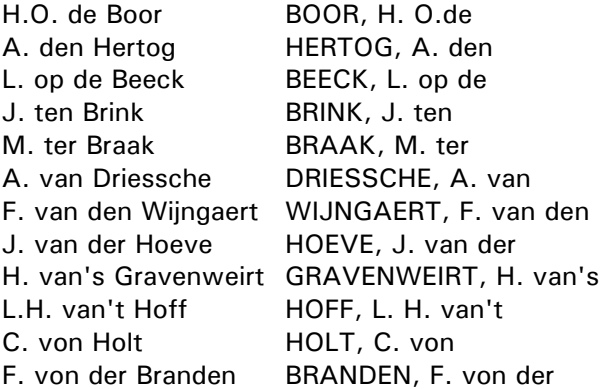

Quando o prefixo aparecer com inicial **em caixa alta**, entrar pelo prefixo.

C.W.H. Van Der Post

VAN DER POST, C. W. H.

# **ÁRABES**

Entrar pelo último sobrenome (se este não tiver prefixo) ou pelo prefixo e suas variantes, tais como: *'abd al*, *abdal*, *abd*-*el*, *abu*, *al*, *el*, *ibn* etc.

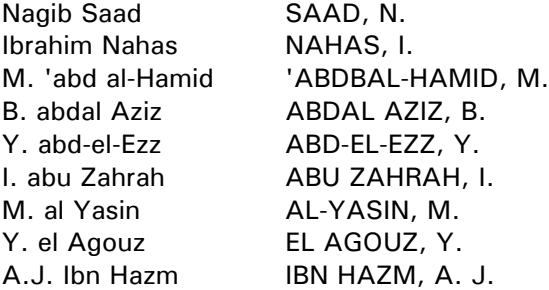

# **CHINESES**

Entrar pelo primeiro nome, caso ele estiver na ordem chinesa de apresentação de nome.

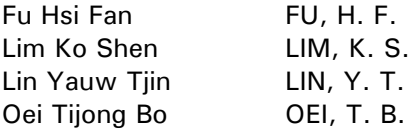

Se um nome de origem chinesa possuir um **prenome ocidental**, entrar pelo primeiro nome chinês que estiver depois do nome ocidental.

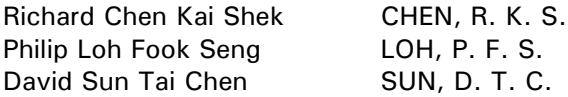

# **Em publicações de língua inglesa, os nomes chineses já aparecem invertidos, com o sobrenome como último elemento do nome**

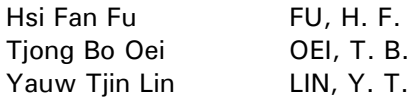

# **ESCANDINAVOS (dinamarqueses, noruegueses e suecos)**

Entrar pela parte do nome que seguir os prefixos: *af*, *de*, *von*.

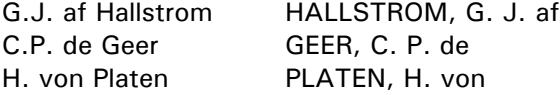

# **ESPANHÓIS**

Quando possuir dois sobrenomes, entrar sempre como sobrenome composto. Não abreviar o último sobrenome.

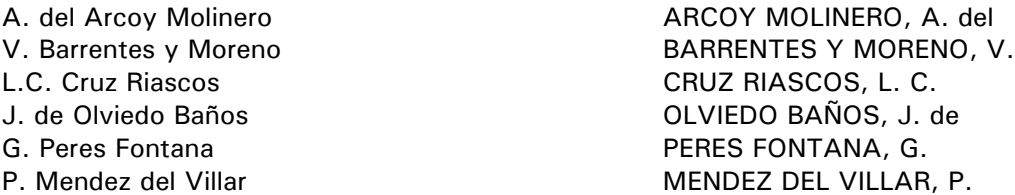

Quando for *um só sobrenome*, entrar pela parte do nome que seguir os prefixos *de*, *de la*, *de las* e *del*.

Se o prefixo for somente um artigo (*la*, *las*), entrar pelo artigo.

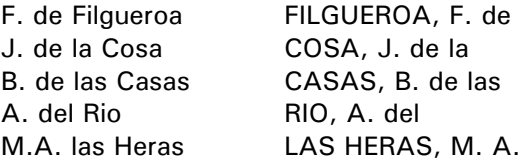

### **FRANCESES**

Se o prefixo consistir de um artigo ou contração do artigo com a preposição (*des*, *du*, *l'*, *la* e *le)*, entrar pelo prefixo.

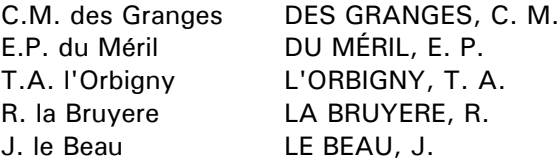

Se o prefixo consistir de uma preposição seguida de um artigo, como *d'*, *de*, *de l'*, *de la* e *de le*, entrar pela parte do nome que seguir a preposição.

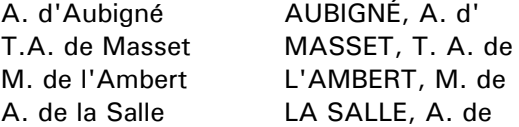

### **INDIANOS**

Entrar pelo último sobrenome ou pelo primeiro nome (quando se souber que ele foi usado como sobrenome). Sunil Sen SEN, S. Lal Bahadur Shastri Shastri SHASTRI, L. B. Indraji Singh SINGH, I. Quazi Khalikur Rahaman QUAZI, K. R. (nome usado como sobrenome)

### **INGLESES**

Entrar pelo último sobrenome, seguido, após vírgula, dos outros elementos do nome.

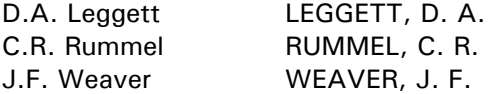

### **ITALIANOS**

Entrar pelos seguintes prefixos: *a*, *d'*, *da*, *de*, *di*, *del*, *dalla*, *della*, *la*, *li* e *lo*.

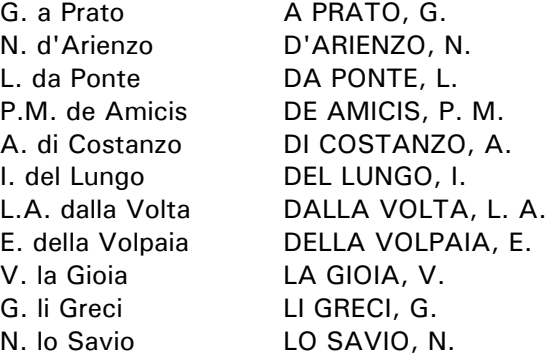

Entrar pela parte do nome que seguir o prefixo, no caso de: *de'*, *de li*, *degli* e *dei*.

A.S. degli Alberti ALBERTI, A. S. degli

### **ROMENOS**

Entrar pelo sufixo, exceto a partícula *de*, que entrará pelo nome que a segue.

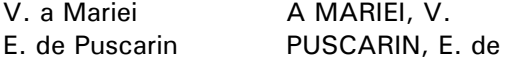

Quando tiver o patronímico com sufixo *ade*, entrar pelo nome do patronímico.

Ioan Heliade Radulescu HELIADE RADULESCU, I.

# **SOBRENOMES COM PREFIXOS ATRIBUTIVOS DE QUALQUER NACIONALIDADE**

Se o prefixo não for um artigo, preposição ou contração de preposição com artigo, entrar pelos seguintes prefixos: *A'*, *Ap*, *Ben*, *Fitz*, *M'*, *Mac*, *Mc*, *O'*, *Ó*, *Saint, St.*, *San* etc.

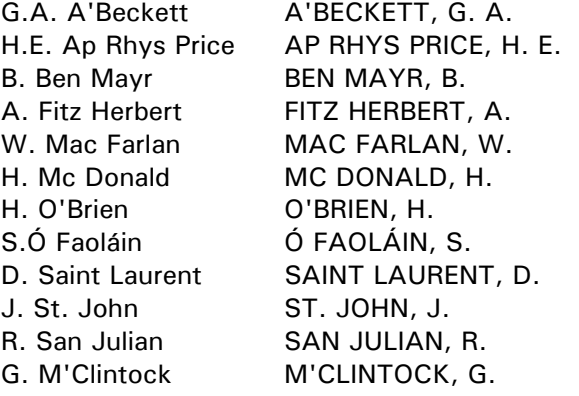
## **AUTORES CORPORATIVO[S4](#page-72-0)**

Os autores corporativos, quando tratados como entrada principal, devem ser grafados em caixa alta. Para o aplicativo AINFO use a lista de autores corporativos integrada ao sistema.

### **ENTIDADES SUBORDINADAS**

### **Definição**

Por definição, considerar para o Brasil os seguintes termos como indicativos de que um órgão é parte de outro: departamento, divisão, seção e setor.

BRASIL. Ministério do Planejamento. Departamento de Pessoal.

#### **Órgãos sem subordinação**

Os departamentos que não são parte de outros órgãos e que têm nomes específicos entram diretamente por seus nomes, a não ser que se enquadrem nos itens **termos qu implicam em subordinação** ou **termos que não implicam em subordinação**, descritos adiante.

DEPARTAMENTO NACIONAL DE OBRAS CONTRA AS SECAS (Brasil)

#### **Órgãos com subordinação**

Os seguintes termos implicam em subordinação administrativa e devem ser precedidos pelo nome da instituição ou do órgão a que se subordinam:

Assessoria Bureau Consultoria Coordenadoria Delegação **Delegacia** Diretoria Diretório **Equipe** Escritório Gabinete Inspetoria Núcleo Procuradoria Representação **Secretaria** Unidade

l

BRASIL. Procuradoria Geral da República EMBRAPA. Diretoria Executiva IICA. Escritório no Brasil

## **Termos que implicam em subordinação**

Tais termos somente implicam em subordinação nos casos de órgãos com nomes genéricos, não identificáveis por si mesmos.

<span id="page-72-0"></span>*<sup>4</sup>Fonte: Ribeiro & Mey, citados por Martins et al. (1990).*

BRASIL. Ministério do Exército. Comissão de Fardamento GEIPOT. Superintendência Administrativa

#### **Termos que não implicam em subordinação**

Os seguintes termos não implicam em subordinação administrativa e podem ser tratados como entrada principal:

AGÊNCIA CÂMARA CENTRO (Exceto os Centros de Pesquisa da Embrapa) COMISSÃO COMITÊ CONSELHO COORDENAÇÃO GRUPO EXECUTIVO PROGRAMA + PROJETO + **SERVICO** SUPERINTENDÊNCIA

*+* Entendidos como instituições ou entidades independentes, sem subordinação (ver item **obras inéditas (não-publicadas**).

### CÂMARA BRASILEIRA DO LIVRO

#### **Entidades sem nomes característicos**

Entrar subordinadamente as entidades cujos nomes não sejam únicos no país ou não tenham nomes característicos.

DISTRITO FEDERAL (Brasil). Departamento de Estradas de Rodagem UNIVERSIDADE DE BRASÍLIA. Biblioteca Central

### **Entidades com nomes característicos**

Em se tratando de instituições (bibliotecas, laboratórios, hospitais, escolas, museus, arquivos, penitenciárias etc.) com nomes característicos, entrar sempre diretamente pelo nome da instituição, mesmo que este não seja único. Neste caso, acrescentar o qualificativo geográfico.

ARQUIVO NACIONAL (Brasil) BIBLIOTECA NACIONAL (Brasil) BIBLIOTECA PÚBLICA MUNICIPAL MACHADO DE ASSIS (Pejuçara, RS) ESCOLA AGROTÉCNICA FEDERAL DE RIO VERDE ESCOLA SUPERIOR DE AGRICULTURA LUIZ DE QUEIROZ MUSEU NACIONAL DE BELAS ARTES (Brasil) OBSERVATÓRIO NACIONAL (Brasil)

### **Entidades executivas**

Entidades executivas (ministérios, secretarias, prefeituras) entram subordinadamente ao nome do país, estado ou município.

BRASIL. Ministério da Agricultura e do Abastecimento

MINAS GERAIS. Secretaria da Educação PETROLINA. Prefeitura Municipal

# **Poder legislativo, poder judiciário, forças armadas, chefes de estado, embaixadas, consulados e delegações internacionais**

Poder legislativo, poder judiciário, forças armadas, chefes de estado, embaixadas, consulados e delegações internacionais, entrar subordinadamente ao país.

BRASIL. Congresso. Câmara dos Deputados BRASIL. Tribunal Superior Eleitoral BRASIL. Exército BRASIL. Presidência BRASIL. Embaixada (França) ESTADOS UNIDOS. Consulate (Rio de Janeiro, RJ)

## **NOMES CONVENCIONAIS**

Se uma entidade é melhor identificada por seu nome convencional, dar preferência a essa forma:

EMBRAPA **e não** EMPRESA BRASILEIRA DE PESQUISA AGROPECUÁRIA

IAC **e não** INSTITUTO AGRONÔMICO DE CAMPINAS

IAPAR **e não** INSTITUTO AGRONÔMICO DO PARANÁ **nem** FUNDAÇÃO INSTITUTO AGRONÔMICO DO PARANÁ

IBGE **e não** Fundação Instituto Brasileiro de Geografia e Estatística **nem** Fundação IBGE

LBA **e não** Legião Brasileira de Assistência **nem** Fundação Legião Brasileira de Assistência

# **SIGLAS**

Na *entrada* as siglas são grafadas em caixa alta, com exceção de Unesco (ver item **1.1.2**)*.*

## *Notas***:**

**1)** Não usar siglas para os seguintes tipos de entidades:

Bancos —» *Exceções:* BID e BIRD Comissões Congressos Conselhos —» *Exceção:* CNPq Entidades que entram subordinadamente: entidades governamentais estaduais ou municipais. Escolas Faculdades Universidades

**2)** Não usar sigla para as unidades, centros, departamentos, serviços e outros órgãos da Embrapa.

**3)** Usar sigla para as unidades do SNPA, em nível estadual:

EMAPA EMCAPA EMEPA EMGOPA EMPAER-MT EMPAER-MS EMPARN EMPASC EPABA EPACE EPAGRI EPAMIG EPEAL IAPAR PESAGRO-RIO

## **NOMES GEOGRÁFICOS [5](#page-76-0)**

Usar a forma (do nome) em português, se houver uma de uso corrente.

UNITED STATES usar ESTADOS UNIDOS.

## **Fazer a entrada do nome geográfico pelo seu nome específico**

# **PONTUAÇÃO**

### **Acréscimos a nomes de lugares**

Todos os acréscimos a nomes de lugares, usados como elemento de entrada, devem ser entre parênteses e em caixa baixa.

PARIS (França)

### **Acréscimos de mais de um lugar**

Quando mais de um lugar for usado como acréscimo, preceder de uma vírgula o nome do lugar maior.

MONTMARTE (Paris, França)

### **Localidades homônimas**

Para homônimos de uma mesma localidade, acrescentar a respectiva jurisdição, precedida de dois pontos.

GUADALAJARA (Espanha) GUADALAJARA (Espanha: Província) NOVA IGUAÇU (RJ) NOVA IGUAÇU (RJ: Distrito)

## **NOMES GEOGRÁFICOS BRASILEIROS**

### **Unidades da federação**

Indicar as unidades da federação sem qualquer acréscimo.

AMAPÁ MINAS GERAIS

### **Homônimas**

l

No caso de homônimos:

RIO DE JANEIRO (Estado) SÃO PAULO (Estado)

*<sup>71</sup>*

<span id="page-76-0"></span>*<sup>5</sup>Fonte: Ribeiro & Mey, citados por Martins et al. (1990).*

# **Distritos federais**

Para Distritos federais usar a seguinte forma:

DISTRITO FEDERAL (Brasil)

#### **Cidades**

Usar a denominação específica seguida da UF.

BELO HORIZONTE (MG) BRASÍLIA (DF) CIDADE GAUCHA (PR) ESPÍRITO SANTO (ES) MIRACEMA (RJ) PIRACICABA (SP) RIO DE JANEIRO (RJ) RIO DOCE (MG) SÃO PAULO (SP) SOBRADINHO (DF)

## **Distritos, vilas, bairros e povoados**

Usar denominação específica, seguida da cidade e sigla da unidade da federação.

BELFORT ROXO (Nova Iguaçu, RJ) COPACABANA (Porto Alegre, RS) COPACABANA (Rio de Janeiro, RJ) QUATIPURU (Primavera, PA)

### **Regiões e acidentes naturais**

Dar entrada pelo topônimo, seguido do tipo de acidente. Até dois locais, acrescentar a sigla das unidades da federação ligadas por "e". Mais de dois locais, não usar o qualificativo (a sigla).

AIMORÉS, SERRA DOS (MG e RS) AMAZONAS, RIO CERRADO, REGIÃO DO CONTAS, RIO DE (BA) CONTAS, SERRA DAS (SP) DOCE, RIO (ES e MG) MARTIM VAZ, ILHAS MATA, ZONA DA (MG) NEGRA, LAGOA (SP) NEGRA, SERRA (SP) PARAÍBA DO SUL, RIO RIBEIRA DO IGUAPE, RIO RIO DE JANEIRO, REGIÃO METROPOLITANA DO RIO DO PEIXE, SERRA DO (MG) SÃO FRANCISCO, RIO SÃO PAULO, REGIÃO METROPOLITANA DE SERIDÓ, REGIÃO DO (RN)

**Amazônia dispensa a designação "Região", por ser conhecida internacionalmente**

## **NOMES GEOGRÁFICOS ESTRANGEIROS**

Usar a forma em português, quando for de uso geral em fontes de referência. Em caso de dúvida ou de grafias variantes em português, usar a forma vernacular (no idioma original).

ESTADOS UNIDOS **FLORENCA** NOVA IORQUE SUÉCIA SUÍÇA

#### **Regiões, estados, províncias, cidades e afins**

Acrescentar ao nome usado como entrada o país do qual a localidade faz parte, dispensando a indicação de estado ou província.

FORMOSA (Argentina) HOUSTON (Estados Unidos) LONDRES (Inglaterra) LUANDA (Angola) PARIS (França) TOLEDO (Espanha)

## **Homônimos**

Tratando-se de homônimos, acrescentar o qualificativo geográfico menor antecedendo a indicação do país.

FRIEDBERG (Bavária, Alemanha) FRIEDBERG (Hesse, Alemanha)

#### **Lugares em cidades**

Acrescentar, além da cidade, o nome do país. CHELSEA (Londres, Inglaterra) MONTMARTRE (Paris, França)

# **União Soviética e Rússia**

Usar as seguintes formas como entrada:

RÚSSIA para o período anterior à Revolução Russa (outubro de 1917).

RÚSSIA (RSFSR) para a República Socialista Federativa Soviética da Rússia (inclusive para o período de 1917 a 30 de dezembro de 1922).

UNIÃO SOVIÉTICA para as repúblicas como um todo, a partir de 30 de dezembro de 1922, data de criação da URSS.

COMUNIDADE DE ESTADOS INDEPENDENTES (CEI) para 11 das 15 repúblicas da ex-URSS como um todo, a partir de 08.12.91: Armênia, Azeibaijão, Bielorrússia, Casaquistão, Moldovia, Quirquistão, Rússia, Tajiquistão, Turquimenistão, Ucrânia, Uzbequistão. Para as outras quatro, usar:

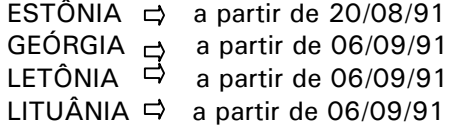

# **CATALOGAÇÃO NA PUBLICAÇÃO**

### **Introdução**

Os documentos editados pela Embrapa devem seguir o Manual de Editoração da Embrapa e apresentar a ficha de catalogação na publicação, no verso da folha de rosto. Para a catalogação deverá ser adotado o Código de Catalogação Anglo-Americano (AACR2).

Os modelos de ficha catalográfica apresentados neste manual são os seguintes:

## **1. Autoria**

Pessoal (até três) Corporativo (entidade coletiva)

# **2. Título**

### **3. Recurso eletrônico:**

Acesso direto - CD-ROM - Conjunto de peças Catalogação por cada unidade

Acesso remoto - Publicação somente on-line On-line e impressa Impressa que passa a ser somente on-line

## **4. Eventos (congressos, conferências, reuniões e afins)**

Documentos impressos Documentos em CD-ROM

## **5. Periódicos - Balanço Social (tratado como periódico)**

Relatórios - Atividades da Embrapa (tratado como periódico)

- Técnicos da Embrapa (tratados como monografia)

## **MODELOS DE FICHA CATALOGRÁFIC[A6](#page-81-0)**

## **Autoria**

### **Pessoal (até três)**

Dados Internacionais de Catalogação na Publicação (CIP) Nome da unidade do catalogador\*

Mey, Eliane Serrão Alves. CCAA2 em 58 lições / por Eliane Serrão Alves Mey e Maria Tereza Reis Mendes. – Brasília, DF: Associação dos Bibliotecários do Distrito Federal, 1989. vii, 169 p. : il. ; 27 cm. Bibliografia: p. 159. Inclui índice. ISBN 85-7120-005-X

**\_\_\_\_\_\_\_\_\_\_\_\_\_\_\_\_\_\_\_\_\_\_\_\_\_\_\_\_\_\_\_\_\_\_\_\_\_\_\_\_\_\_\_\_\_\_\_\_\_\_\_\_\_\_\_\_\_\_\_\_\_\_\_\_\_\_\_\_\_\_\_\_\_\_\_**

1. Catalogação descritiva. I. Mendes, Maria Tereza Reis. II. Título.

Na entrada principal mencionar o primeiro autor, e até três autores ou entidades mencionar como entrada secundária, após a barra inclinada. Quando for mais de três, a entrada principal é pelo primeiro autor e na entrada secundária mencionar o primeiro e et al.

### **Corporativo (Entidade Coletiva)**

Dados Internacionais de Catalogação na Publicação (CIP) Nome da unidade do catalogador\* **\_\_\_\_\_\_\_\_\_\_\_\_\_\_\_\_\_\_\_\_\_\_\_\_\_\_\_\_\_\_\_\_\_\_\_\_\_\_\_\_\_\_\_\_\_\_\_\_\_\_\_\_\_\_\_\_\_\_\_\_\_\_\_\_\_\_\_\_\_\_\_**

#### Embrapa.

 IV Plano diretor da Embrapa, 2004-2007 / Embrapa, Empresa Brasileira de Pesquisa Agropecuária, Secretaria de Gestão e Estratégia. – 1. ed. – Brasília, DF : Embrapa Informação Tecnológica, 2004. 48 p. : il. color. ; 26 cm.

 1. Plano diretor. I. Embrapa. *Secretaria de Gestão e Estratégia*. I. Título.

O Plano diretor é da Embrapa, portanto a entrada principal é pela Embrapa. A entidade responsável pela sua elaboração tem entrada secundária.

<span id="page-81-0"></span>*6 Fonte: Mey (1995); Ribeiro (1995).*

l

*<sup>\*</sup>Quando a ficha não for elaborada pela Câmara Brasileira do Livro (São Paulo, SP).*

**Corporativo**: recurso eletrônico

Dados Internacionais de Catalogação na Publicação (CIP) Nome da unidade do catalogador

Embrapa.

 Bases de dados da pesquisa agropecuária [recurso eletrônico] / Embrapa, Empresa Brasileira de Pesquisa Agropecuária. – Dados eletrônicos. – Campinas : Embrapa Informática Agropecuária, 2000.

2 CD-ROM ; 4 ¾ pol. ; 1 folha solta dobrada (6 p. ; 13 cm)

Início em 1996, com edições anuais (retrospectivas acumuladas).

 Sistema requerido: Processador 80386 ou superior, com 4 MB de RAM; disco rígido com 2MB livres; unidades de CD-ROM compatível com MPC especificação nível 1; monitor VGA com resolução mínima de 640 x 480; ambiente Windows 95 e 98, versão 3.1 ou superior.

Título da etiqueta.

Conteúdo: v.1. Acervo documental – Catálogo coletivo de periódicos – Cadastro de Instituições. v.2. Cerrados – Recursos naturais – Agrobase (Cenagri)- Cadastro de Instituições.

Bases de dados. 2. Agropecuária. I.Título.

Neste caso, o autor também é a Embrapa, acrescentar o tipo de recurso.

**Título**

Dados Internacionais de Catalogação na Publicação (CIP) Nome da unidade do catalogador\*

Uma história brasileira do milho : o valor dos recursos genéticos / Consolación Villafañe Udry & Wilton Duarte (orgs.) ; Antônio Bahia Filho ... [et al.]. – Brasília, DF : Paralelo 15, c2000. 175 p. ; 21 cm.

ISBN 85-86315-30-3

 1. Milho. 2. Recursos genéticos. I. Villafañe Udry, Consolación, *coord*. II. Duarte, Wilton, *coord*. III. Bahia Filho, Antônio.

Em catalogação não considerar organizadores, editores, equipe técnica e utros, como entrada principal, podem ter entrada secundária, depois da barra oblíqua, a entrada é pelo título.

**Título**

Dados Internacionais de Catalogação na Publicação (CIP) Nome da unidade do catalogador\*

Cadeias produtivas no Brasil : análise da competitividade / editores-técnicos, Rita de Cássia Milagres Teixeira Vieira ... [et al.]. ; Empresa Brasileira de Pesquisa Agropecuária, Secretaria de Administração Estratégica, Ministério da Agricultura e do Abastecimento. – 1. ed. – Brasília, DF : Embrapa Comunicação para Transferência de Tecnologia, 2001. 468 p. ; 22 cm.

Inclui bibliografia. Editores-técnicos: Rita de Cássia Milagres Teixeira Vieira, Antônio Raphael Teixeira Filho, Antônio Jorge de Oliveira, Mauro Resende Lopes. ISBN 85-7383-108-1

1. Cadeias produtivas. I. Vieira, Rita de Cássia Milagres Teixeira, *coord*. II. Embrapa. Secretaria de Administração Estratégica.

Entrada pelo título no caso da responsabilidade ser de editores-técnicos e não autores, além de mais de 3 indicados. O recurso para inclusão de mais de 3 responsáveis é a citação de todos em nota. Se a publicação registra 1a. edição, mesmo no verso da página de rosto, fonte de informação para este dado, tem de ser registrado na 2ª área de descrição.

> Dados Internacionais de Catalogação na Publicação (CIP) Nome da unidade do catalogador\*

Guia de verificação de sistemas de segurança na produção agrícola. – Brasília, DF : Embrapa Informação Tecnológica, 2004. 60 p. ; 30 cm. – (Série qualidade e segurança dos alimentos)

 Inclui bibliografia. Campo PAS: Convênio CNI/SENAI/SEBRAE/EMBRAPA. ISBN 85-7383-254-1

I. Série.

Quando as informações principais como organizadores e outros , não contarem na página de rosto, mas na última página, opcionalmente podem ser inseridas em notas, abaixo de bibliografia.

### **Recurso Eletrônico**

Os recursos eletrônicos podem ser tratados de acordo com o tipo de acesso direto(local) ou remoto (rede).

### **Acesso direto**

Quando o suporte físico (disco/disquete, cassete, cartucho) pode ser descrito através de sua inserção em um dispositivo computadorizado (RIBEIRO, 2003).

#### **CD-ROM - Conjunto de peças**

Dados Internacionais de Catalogação na Publicação (CIP) Nome da unidade do catalogador\*

Microsoft Windows Me [recurso eletrônico]. – Millennium ed. – Programa eletrônico. – [Estados Unidos] : Microsoft Corporation, c2000. 4 CD-ROM ; 4  $\frac{3}{4}$  pol. + 1 disquete de computador (3  $\frac{1}{2}$  pol.) + 1 guia rápido de iniciação (16 p. ; 23 cm), em caixa 24 x 20 x 5 cm. Sistema requerido: Processador pentium 50 MHz ou superior; 32 MB de RAM; espaço no disco rígido podendo variar entre 245 MB e 435 MB; unidade de CD-ROM ou DVD-ROM; monitor VGA ou superior. Compatível com programas para Windows 98 Segunda edição, Windows 98 e Windows 95.

Título do contêiner. "Atualização promocional para usuários do Windows 98 e Windows 98, Segunda Edição". Microsoft : A X03-67721

1. Programa de computador. I. Microsoft Corporation. II. Título: Microsoft Windows Me Millennium edition. III. Título: Windows Me.

#### **CD-ROM - Catalogação por cada unidade**

Dados Internacionais de Catalogação na Publicação (CIP) Nome da unidade do catalogador\* **\_\_\_\_\_\_\_\_\_\_\_\_\_\_\_\_\_\_\_\_\_\_\_\_\_\_\_\_\_\_\_\_\_\_\_\_\_\_\_\_\_\_\_\_\_\_\_\_\_\_\_\_\_\_\_\_\_\_\_\_\_\_\_\_\_\_\_\_\_\_\_\_\_\_\_**

Espírito Santo [Estado] [recurso eletrônico] / Embrapa Monitoramento por Satélite. – Dados eletrônicos. – Brasília, DF : Embrapa Informação Tecnológica, c2002. 1 CD-ROM : color. ; 4 ¾ pol. + 1 folha solta dobrada (4 p. : il. color. ; 12 cm). – (Brasil visto do espaço)

 Sistema requerido: PC: Processador 486, 66Mhz, 16 Mb de memória RAM, unidade de CD-ROM, monitor SVGA com resolução mínima 640 x 480 com 256 cores e Windows 9x ou NT.

Título da etiqueta.

 Coordenador geral: Evaristo E. de Miranda; coordenador técnico: Alexandre Camargo Coutinho; equipe técnica: Carlos Fernando A. Peniago, José Roberto Miranda, Marcelo Guimarães e Ana L. Filardi. Compact disc. ISBN 85-7383-136-7

1. Espírito Santo [Estado]. I. Embrapa Monitoramento por Satélite. II. Série.

Catalogação individual de cada unidade (CD-ROM) que integra a coleção. Melhor forma, mais funcional, pela coleção todas as unidades seriam registradas no conteúdo, gerando por sua vez pontos de acesso para cada um. **Acréscimo ao título para fazer diferença entre Estado e a Divindade, mesmo tratamento para Rio de Janeiro, São Paulo e Goiás, para fazer diferença entre Estado e Cidade.**

## **Acesso remoto**

Quando nenhum suporte físico for manipulado, conseguido somente pelo uso de dispositivo de entrada/saída (RIBEIRO, 2003).

#### **Publicação somente on-line**

 Dados Internacionais de Catalogação na Publicação — CIP Ordem dos Advogados do Brasil

Revista virtual de direitos humanos [recurso eletrônico] / OAB, Conselho Federal, Comissão Nacional de Direitos Humanos. — Ano 1, n.1 (dez.2000)- . — Dados eletrônicos. — Brasília, DF : Ordem dos Advogados do Brasil, 2000-

Sistema requerido: Adobe Acrobat Reader. Modo de acesso: <http://www.oab.org.br/comissoes/ cndh/revista.html> Título da página da Web (acesso em 26 mar. 2003). Título varia: Revista Cndh; Revista de direitos humanos.

Edição especial impressa: Ano 2, n. 2 (mar. 2002).

1. Comissão Nacional de direitos Humanos *(Brasil)*. II Ordem dos Advogados do Brasil. *Conselho Federal*. III. Título: Revista Cndh. IV. Título. Revista de direitos humanos.

Fonte: RIBEIRO (2003, p. 9-8)

#### **Publicação on-line e impressa**

 Dados Internacionais de Catalogação na Publicação — CIP Embrapa Informação Tecnológica

#### Embrapa.

Manual para referenciação de recursos da informação na Embrapa [recurso eletrônico] / Embrapa — Dados eletrônicos. — Brasília, DF : Embrapa Informação Tecnológica, 2004.

Modo de acesso:

```
<http://ingprod.sede.embrapa.br:8081/editorial/biblio.jsp>
       Título da página da Web (acesso em 03 fev. 2005).
       Edição revista e atualizada da edição original impressa de
1996.
       Disponível também no formato impresso.
```
ISBN

1. Referenciação - Manual. 2. Documentos – Normalização. I. Título.

**Publicação impressa e passa a ser somente on-line**

 Dados Internacionais de Catalogação na Publicação — CIP Embrapa Informação Tecnológica

Embrapa.

Manual de editoração [recurso eletrônico] / Embrapa. — Dados eletrônicos. — Brasília, DF : Embrapa Informação Tecnológica, 2003.

Modo de acesso: <http://ingprod.sede.embrapa.br:8081/editorial/default.jsp> Título da página da Web (acesso em dia mês ano). Edição revista e atualizada da edição original impressa em 2001. Inclui bibliografia ISBN XXXXX

1. Editoração — Manual. 2. Documentos – Normalização. I.

Título.

**Eventos (congressos, conferências, workshops, reuniões e afins)**

#### **Documentos impressos**

Os documentos impressos podem ser: trabalhos apresentados, anais, resumos, proceedings entre outros.

> Dados Internacionais de Catalogação na Publicação (CIP) Nome da unidade do catalogador\*

Reunião de Pesquisa de Soja da Região Sul *(30. : 2002 : Cruz Alta, RS).* Soja : resultados de pesquisa, 2001/2002 e 2002/2003 : trabalhos apresentados na XXX Reunião de Pesquisa de Soja da Região Sul, Cruz Alta, RS, 23 a 25 de julho de 2002 e na XXXI Reunião de Pesquisa de Soja da Região Sul, Porto Alegre, RS, 29 a 31 de julho de 2003 / Organizado por Emídio Rizzo Bonato, Leila Maria Costamilan ; Embrapa, Empresa Brasileira de Pesquisa Agropecuária, Centro Nacional de Pesquisa de Trigo, Ministério de Agricultura, Pecuária e Abastecimento. – 1. ed. – Passo Fundo : Embrapa Trigo, 2003.

448 p. ; 21 cm. – (Documentos / Embrapa Trigo, ISSN 1516-5582 ; 39)

 1. Soja 2. Região Sul. I. Bonato, Emídio Rizzo, *coord*. II. Costamilan, Leila Maria, *coord.* III. Reunião de Pesquisa de Soja da Região Sul *(31. : 2003 : Porto Alegre, RS).* IV. Embrapa Trigo. V. Título.

 $\mathcal{L}_\text{max}$ 

#### **Documentos impressos**

Dados Internacionais de Catalogação na Publicação (CIP) Nome da unidade do catalogador\*

Congresso Internacional sobre Fixação do Nitrogeno *(12. : 1999 : Foz do Iguaçu, PR).*

 Nitrogen fixation : from molecules to crop productivity : proceedings of the 12<sup>th</sup> International Congress on Nitrogen Fixation, Foz do Iguaçu, Paraná, Brazil, September 12-17, 1999 / edited by Fabio O. Pedrosa ... [et al.]. – Dordrecht, Netherlands : Kluwer Academic Publishers, c2000.

 vii, 658 p. : il. ; 24 cm. – (Current plant science and biotechnology in agriculture ; v. 38)

 Organização da Universidade Federal do Paraná. ISBN 0-7923-6233-0

 1. Milho. 2. Produtividade. I. Pedrosa, Fábio O., *coord.* II. Título. III. Título: Proceedings of the 12th International Congress of the Nitrogen Fixation. IV. Série.

**\_\_\_\_\_\_\_\_\_\_\_\_\_\_\_\_\_\_\_\_\_\_\_\_\_\_\_\_\_\_\_\_\_\_\_\_\_\_\_\_\_\_\_\_\_\_\_\_\_\_\_\_\_\_\_\_\_\_\_\_\_\_\_\_\_\_\_\_\_\_**

Indicação de responsabilidade incluída em outras informações sobre o título. Congresso Internacional mesmo editado em inglês, tendo forma consagrada em Português no Brasil, entrada em português.

Dados Internacionais de Catalogação na Publicação (CIP) Nome da unidade do catalogador\* **\_\_\_\_\_\_\_\_\_\_\_\_\_\_\_\_\_\_\_\_\_\_\_\_\_\_\_\_\_\_\_\_\_\_\_\_\_\_\_\_\_\_\_\_\_\_\_\_\_\_\_\_\_\_\_\_\_\_\_\_\_\_\_\_\_\_\_\_\_\_\_\_\_\_\_\_\_**

World Conference on Continuing Professional Education for the Library and Information Science Professions *(5. : 2001 : Chester, Estados Unidos).*

 Continuing professional education for the information society / the Fifth World Conference on Continuing Professional Education for the Library and Information Science Professions ; edited by Patricia Layzell Ward. – München : K. G. Saur, 2002.

263 p. ; 22 cm. – (IFLA publications, ISSN 0344-6891 ; 100)

Promoção e publicação da Federação Internacional das Associações de Bibliotecários e Bibliotecas – IFLA. ISBN 3-598-21830-3

 1. Biblioteconomia. I. Ward, Patricia Layzell, *coord.* II. Federação Internacional das Associações de Bibliotecários e Bibliotecas. III. Título. IV. Série.

Dado de responsabilidade (Conferência) como responsabilidade, após a barra inclinada.

#### **Documentos impressos**

#### Dados Internacionais de Catalogação na Publicação (CIP) Nome da unidade do catalogador\*

Congresso Brasileiro de Engenharia Agrícola *(33. : 2004 : São Pedro, SP).* Caderno de resumos / CONBEA, XXXIII Congresso Brasileiro de Engenharia Agrícola, Hotel Fazenda Fonte Colina Verde, São Pedro, SP, 2 a 6 de agosto de 2004 ; editores, Paulo Graziano Magalhães, Raquel Gonçalves. [Campinas] : Faculdade de Engenharia Agrícola, Unicamp : Embrapa Informática Agropecuária, 2004. xxvii, 158 p. ; 30 cm.

**\_\_\_\_\_\_\_\_\_\_\_\_\_\_\_\_\_\_\_\_\_\_\_\_\_\_\_\_\_\_\_\_\_\_\_\_\_\_\_\_\_\_\_\_\_\_\_\_\_\_\_\_\_\_\_\_\_\_\_\_\_\_\_\_\_\_\_\_\_\_\_\_\_\_\_\_\_\_\_\_\_\_\_**

 Título da capa: CONBEA 2001 ... Inserção da engenharia agrícola em projetos nacionais.

 1. Engenharia Agrícola. I. Magalhães, Paulo Graziano, *coord.* II. Gonçalves, Raquel, *coord*. III. Título. IV. Título: CONBEA 2004. V. Título: Inserção da engenharia agrícola em projetos nacionais.

 $\_$ 

Dados Internacionais de Catalogação na Publicação (CIP) Nome da unidade do catalogador\*

Metodologia de Zoneamento Ecológico-Econômico para a Região Centro- Oeste *(2001 : Campo Grande, MS)*

 Transcrição dos debates / Metodologia de Zoneamento Ecológico-Econômico para a Região Centro-Oeste ; [organização] Ministério do Meio Ambiente, MMA, Secretaria de Políticas para o Desenvolvimento Sustentável, SDS. – Brasília, DF : Ministério do Meio Ambiente, 2001. 248 p. ; 22 cm.

 Série de reuniões realizadas nas cinco regiões do Brasil, organizadas pelo Ministério do Meio Ambiente com o apoio dos governos estaduais e outras Entidades para execução do ZEE no Brasil.

 Título da capa: Workshop Metodologia de Zoneamento Ecológico-Econômico para a Região Centro-Oeste.

 1. Zoneamento ecológico-econômico. I. Brasil. Secretaria de Políticas para o Desenvolvimento Sustentável. II. Título. III. Título: Workshop Metodologia de Zoneamento Ecológico- Econômico para a Região Centro-Oeste.

 $\mathcal{L}_\text{max}$ 

Catalogação feita pela página de rosto. O título das capa dos 5 eventos varia de um para outro. O título escolhido para a entrada foi o título usado na página de rosto de todos, confirmado também nas apresentações. Para a variação do título da capa foi dada uma entrada secundária, como possível forma de pesquisa.

### Dados Internacionais de Catalogação na Publicação (CIP) Nome da unidade do catalogador\*  $\mathcal{L}_\mathcal{L} = \{ \mathcal{L}_\mathcal{L} = \{ \mathcal{L}_\mathcal{L} = \{ \mathcal{L}_\mathcal{L} = \{ \mathcal{L}_\mathcal{L} = \{ \mathcal{L}_\mathcal{L} = \{ \mathcal{L}_\mathcal{L} = \{ \mathcal{L}_\mathcal{L} = \{ \mathcal{L}_\mathcal{L} = \{ \mathcal{L}_\mathcal{L} = \{ \mathcal{L}_\mathcal{L} = \{ \mathcal{L}_\mathcal{L} = \{ \mathcal{L}_\mathcal{L} = \{ \mathcal{L}_\mathcal{L} = \{ \mathcal{L}_\mathcal{$

Sociedade Brasileira de Informática Aplicada à Agropecuária e Agroindústria. Congresso *(3. : 2001 : Foz do Iguaçu, PR).* III Congresso da Sociedade Brasileira de Informática Aplicada à Agropecuária e Agroindústria, Foz do Iguaçu, PR, Brasil, 19 a 21 de setembro de 2001[recurso eletrônico] / editores, Marcos Aurélio Lopes, André Luiz Zambalde. – Dados eletrônicos. – [S.l. : s.n., 2001?]. 1 CD-ROM ; 4 ¾ pol.

 Sistema requerido: Configuração mínima, Pentium 100, 8 mbytes RAM, Windows 95.

 Título da etiqueta. Título do contêiner: SBI AGRO ... III Congresso da SBI-AGRO.

1. Informática. 2. Agropecuária. I. Lopes, Marcos Aurélio, *coord.* II. Zambalde, André Luiz, *coord*. III. Título.

Nome do Congresso incluindo o nome completo da Entidade à qual ele pertence, razão da inversão na entrada.

**\_\_\_\_\_\_\_\_\_\_\_\_\_\_\_\_\_\_\_\_\_\_\_\_\_\_\_\_\_\_\_\_\_\_\_\_\_\_\_\_\_\_\_\_\_\_\_\_\_\_\_\_\_\_\_\_\_\_\_\_\_\_\_\_\_\_\_\_\_\_\_\_\_\_\_**

**Periódicos**

**Balanço Social**

Dados Internacionais de Catalogação na Publicação (CIP) Nome da unidade do catalogador\*

Balanço social ... / Embrapa. - 1977- . - Brasília, DF : Embrapa, Assessoria de Comunicação Social, 1998v. il. color. ; 19-30 cm.

Anual.

 Título especial de alguns números, a partir de 1998: Pesquisa agropecuária; Ciência para a vida; A arte de fazer um Brasil que dá gosto.

 Não impresso em 2002, só disponível em: http://www. embrapa.br/publicaçoes/balsoc2002/bs2002.pdf

1. Balanço Social. I. Embrapa.

O balanço social somo teve continuidade, pode ser tratado como periódico. Em notas coloca-se o histórico do periódico.

## **Relatório de Atividades da Embrapa**

Dados Internacionais de Catalogação na Publicação (CIP) Nome da unidade do catalogador\*  $\mathcal{L}_\text{max}$  and the contract of the contract of the contract of the contract of the contract of the contract of Relatório das atividades ... / Embrapa, Empresa Brasileira de Pesquisa Agropecuária. – [Ano 1], (1973)- . – [S.l.] : Embrapa, [1974?]- . v. : il. color. ; 21-30 cm. Anual. Título e formato variam: Relatório anual das atividades; Síntese do relatório de atividades; Síntese dos resultados de pesquisa; Destaque dos resultados de pesquisa. Designação numérica a partir do: Ano 2 (1974). Número especial: Embrapa 20 anos. 1. Relatório de atividades. I. Embrapa.

 $\mathcal{L}_\mathcal{L} = \mathcal{L}_\mathcal{L} = \mathcal{L}_\mathcal{L}$ 

#### **Relatórios Técnicos da Embrapa (tratados como monografia)**

Dados Internacionais de Catalogação na Publicação (CIP) Nome da unidade do catalogador

Embrapa Uva e Vinho.

 Relatório técnico da Embrapa Uva e Vinho, 1994-1999 / Embrapa, Empresa Brasileira de Pesquisa Agropcuária, Embrapa Uva e Vinho, Ministério da Agricultura e Abastecimento; Gilmar Ribeiro Nachtigall, coordenador. – Bento Gonçalves: Embrapa Uva e Vinho, 2000. vii, 120 p. : il. color.; 30 cm. – (Documentos/ Embrapa Uva e Vinho, INSS 1516-8107 ; 7).

 $\mathcal{L}_\text{max}$ 

 1. Relatório técnico. I. Nachtiagall, Gilmar Ribeiro, *coord*. II. Título. III. Série.

Quando os relatórios forem publicados nas Séries da Embrapa, com ISSN, registrar esses dados no campo *Série*.

## Exemplo:

2000- – (Documentos / Embrapa Uva e Vinho, ISSN 1516-8107 ; 7).

## **Observações**

As **fontes de pesquisa** para retirada dos dados bibliográficos objetos destas normas são:

1º) a página de rosto do documento;

2º) o próprio documento no caso de materiais não-impressos;

- 3º) demais partes do documento e
- 4º) outros documentos (*books in print,* catálogos, listas e afins).

**Os dados da descrição bibliográfica devem ser copiados tal qual figuram no documento quanto a redação, ordem e grafia, mas não necessariamente quanto a pontuação e ao uso de maiúsculas. No caso de publicações da Embrapa, tanto na entrada (autoria) quanto na imprenta, deve ser mantida a denominação da unidade autora ou publicadora. Exemplos: Entrada = EMBRAPA. Centro de Pesquisa Agroflorestal do Acre Ou, se já constar a nova designação = EMBRAPA ACRE Imprenta = EMBRAPA-CPAF-Acre Ou, se já constar a nova designação = Embrapa Acre**

Os **casos omissos** devem ser resolvidos utilizando o AACR2 vigente, assim como, quando necessário as NBRs da ABNT. Para o uso de siglas utilizar a Lista de Autores Corporativos do AINFO ou Manual de Editoração da Embrapa (2004).

**Colocar entre colchetes ([ ]) os dados da referência (elementos essenciais e complementares) que não forem retirados do próprio documento (os recuperados em outras fontes de informação).** Ver item **referências**.

[S.l.: s.n., 1996?]. [São Paulo]: Nobel, 1995. [Petrópolis: Vozes], 1997. Brasília, DF: ABDF, [1998].

**Dar somente um espaço entre os elementos da referência (autoria, título, edição, imprenta, colação, série, notas e afins).**

# **GLOSSÁRIO**

# **@**

**@** (símbolo de arroba): usado para separar o nome do usuário do domínio de acesso nos endereços eletrônicos (*e-mail*).

# **A**

**ARQUIVO**: conjunto específico de informações tratadas como uma unidade. Os arquivos podem armazenar qualquer tipo de informação, inclusive texto, números, imagens e programas.

**ARQUIVO ELETRÔNICO**: Um documento de forma digital.

# **B**

**BASE DE DADOS**: conjunto de dados organizados de acordo com uma seqüência lógica que permite o acesso, de forma simples, através de programas de aplicação.

**BBS** (acrônimo de *Bulletin Board Service*): serviço, normalmente criado por uma organização ou clube para oferecer ou trocar informações *on-line.*

**BITNET** (acrônimo de *Because Its Time NETwork*): rede remota que utiliza computadores para comunicação entre instituições acadêmicas.

# **C**

**CD-ROM** (acrônimo de *Compact-Disc Read-Only-Memory* - memória somente para leitura em CD): meio de armazenamento caracterizado pela alta capacidade (aproximadamente 600 megabytes) e pelo uso de técnicas ópticas de laser, em vez de eletromagnetismo, para a leitura de dados.

# **D**

**DISCO RÍGIDO**: também conhecido como Winchester, é uma lâmina ou um conjunto de lâminas inflexíveis revestidas com um material que permite a gravação magnética de dados digitais.

**DISQUETE**: dispositivo de memória auxiliar que consiste num disco flexível, de fácil manejo, com a capacidade de armazenar campos magnéticos.

**DOWNLOAD**: processo de transferir a cópia de um arquivo de um computador remoto para um local através de modem ou rede.

**E**

**E-MAIL** (acrônimo de *Electronic Mail* - correio eletrônico): método para troca de mensagens entre usuários através de computadores em rede; correspondência que se pode enviar e receber diretamente pelo computador.

**FAQ** (acrônimo de *Frequently Asked Questions*): arquivos com perguntas e respostas freqüentemente feitas sobre determinado assunto, encontrados em FTP, lista de discussões e WWW.

**FIDONET**: rede internacional de mensagens de BBS.

**FITA**: dispositivo de memória auxiliar usado para armazenar dados. Consiste de uma tira de material, que pode ser perfurada ou impregnada com substância magnética ou opticamente sensível.

**FONTE ELETRÔNICA**: é a fonte que apresenta uma forma magnética na recuperação da informação. É composta de um ou mais arquivos eletrônicos.

**FTP** (acrônimo de *File Transfer Protocol*): 1) Protocolo padrão da Internet usado para transferência de arquivos entre computadores remotos e um hospedeiro (host). 2) Programa que copia arquivos usando o protocolo FTP entre duas máquinas da rede.

# **G**

**GOPHER**: 1) Ferramenta baseada em menus hierárquicos, que possibilita ao usuário buscar e recuperar informações distribuídas por diversos computadores da rede. O protocolo de comunicação e o software seguem o modelo cliente-servidor, permitindo que usuários em sistemas heterogêneos naveguem, pesquisem e recuperem documentos armazenados em diferentes sistemas, de maneira simples e intuitiva. 2) Ferramenta de busca que apresenta informação em uma estrutura hierárquica de menu, parecida com uma tabela de conteúdo.

# **H**

**HOME PAGE**: página eletrônica inicial de um site, acessado via endereço na Internet, por meio do serviço de comunicação *World Wide Web* - WWW.

**HOST**: nome comumente utilizado para designar um computador ligado à Internet.

**HTML** (acrônimo de *Hypertext Markup Language*): é a linguagem padrão para escrever páginas de documentos WEB (WWW). É uma variante da SGML (Standard *Generalized Markup Language*), bem mais fácil de aprender e usar. HTML possibilita preparar documentos com gráficos e links para outros documentos para visualização em sistemas que utilizam Web, como o Netscape e o NCSAMosaic, por exemplo.

**HTTP** (acrônimo de *Hipertext Transfer Protocol*): linguagem usada na transmissão de arquivos de hipertexto. O protocolo HTTP possibilita que os autores de hipertextos incluam comandos que permitem saltos para recursos e outros documentos disponíveis em sistemas remotos, de forma transparente para o usuário. Enquanto HTML é a linguagem de descrição de hipertextos, HTTP é o protocolo utilizado na troca de informações entre os aplicativos que implementam o sistema Web.

**I**

**INTERNET**: conglomerados de milhares de redes eletrônicas interconectadas, criando um meio global de comunicação. Essas redes variam de tamanho e natureza, bem como diferem as instituições mantenedoras e a tecnologia utilizada. O que as une são a linguagem que usam para se comunicar (protocolo) e o conjunto de ferramentas utilizadas para obter informações (correio eletrônico, FTP, telnet, gopher, www). 1) Com inicial maiúscula, significa a "rede das redes", originalmente criada nos EUA e que se tornou uma associação mundial de redes interligadas, que utilizam protocolos da família TCP/IP (protocolos para a comunicação de dados inter-redes). A Internet provê transferência de arquivos, login remoto, correio eletrônico, hipertextos e outros

serviços. 2) Com inicial minúscula, significa, genericamente, uma coleção de redes locais e/ou de longa distância, interligadas por pontes, roteadores e/ou gateways.

**INTRANET**: rede interna de comunicação por computador.

**IRC** (acrônimo de *Internet Relay Chat*): ferramenta que permite estabelecer uma conversação simultânea entre dois ou mais usuários da rede, independentemente de sua localização geográfica.

**L**

**LISTA DE DISCUSSÃO**: serviço que permite o intercâmbio de mensagens entre vários usuários. Funciona como uma extensão do correio eletrônico, explorando uma facilidade conhecida como *alias* (um endereço fictício contendo uma lista de endereços eletrônicos) e é usada como meio de comunicação entre pessoas interessadas em discutir temas específicos.

**LISTSERV**: servidor de listas de discussão.

**LOCATION**: localização de um determinado recurso. Identificador usado no Web para designar um servidor de hipertexto onde os arquivos a serem consultados estão localizados. **M**

**MONOGRAFIA:** Item não seriado, isto é, item completo, constituído de uma só parte, ou que se pretende completar em um número preestabelecido de partes separadas

**N**

**NETNEWS**: Usenet *news*, Usenet ou *News*. Serviço de discussão eletrônica sobre vasta gama de assuntos, cada qual ancorado por um grupo de discussão.

**NEWSGROUP**: área de mensagem, definida por assunto, que faz parte da Usenet. Os *newsgroups* são compostos de um número de artigos ou mensagens, que são postados pelos participantes da Usenet.

# **O**

**ON-LINE**: possibilidade de um usuário interagir com um computador, de modo que a informação chegue a este tão logo é gerada, por meio de equipamentos ligados ao computador.

# **P**

**PAGE**: uma página de Internet.

**PORTAL**: site na Internet que agrega serviços, notícias e grande volume de conteúdo informativo e/ou de entretenimento.

**PROGRAMA**: seqüência lógica de instruções que um computador pode executar para obter um resultado específico.

**PUBLICAÇÃO PERIÓDICA**: publicação em qualquer tipo de suporte, editado em unidades físicas sucessivas, com designações numéricas e/ou cronológicas e destinada a ser continuada indefinidamente.

# **R**

**RBT** (acrônimo de *Rede Brasileira de Teleinformática*): rede nacional de mensagens de BBS.

# **S**

**SEPARATA**: publicação de parte de um trabalho (artigo de periódico, capítulo de livro, colaborações em coletâneas, etc.), mantendo exatamente as mesmas características tipográficas e de formatação da obra original, que recebe uma capa, com as respectivas informações que a vinculam ao todo, e a expressão "Separata de" em evidência. As separatas são utilizadas para distribuição pelo próprio autor da parte, ou pelo editor.

**SERVIDOR**: 1) É uma máquina que gerencia listas de discussões, armazenando e distribuindo mensagens aos participantes de determinada lista. 2) Genericamente, um servidor é uma máquina que executa uma ou mais aplicações que implementam serviços, como o de transferência de arquivos (FTP), WWW ou servidor de listas de discussão.

**SITE**: local (endereço) na rede onde pode ser encontrada informação. Designa um conjunto de páginas que representa uma pessoa, uma instituição ou uma empresa na rede.

**T**

**TELNET** (acrônimo de *Teltype Network*): serviço que permite ao usuário se conectar a um computador remoto interligado à rede. Uma vez feita a conexão, o usuário pode executar comandos e usar recursos do computador remoto.

## **U**

**URL** (acrônimo de *Uniform Resource Locator*): localizador que permite identificar e acessar um serviço na rede Web. Por exemplo, a URL http://www.rnp.br/kitrnp.html aponta para www, da RNP.

**USENET**, Usenet news ou **NETNEWS**: serviço de difusão e intercâmbio de mensagens trocadas entre usuários da Internet sobre assuntos específicos. O Usenet provê um serviço semelhante ao das listas de discussão, porém com maior abrangência e facilidade de participação, além de ser operado de forma diferente do serviço de listas. As mensagens são classificadas em *newsgroups*, onde são organizadas em grandes grupos hierárquicos.

# **W**

**WWW** (acrônimo de *World Wide Web*): também conhecida como Web: 1) Meta-rede, baseada em hipertextos, que integra diversos serviços Internet através de uma interface que possibilita o acesso a informações multimídia. 2) Serviço da Internet que permite acesso, visualização e transmissão de informações multimídia (som, textos, imagens etc.).

## **REFERÊNCIAS**

A ALDEIA virtual. **Correio Popular**, Campinas, 9 jun. 1996. Geração Digital, p. 4.

ASSOCIAÇÃO BRASILEIRA DE NORMAS TÉCNICAS. **NBR 6023***:* referências bibliográficas*.* Rio de Janeiro, 1989. 17 p.

ASSOCIAÇÃO BRASILEIRA DE NORMAS TÉCNICAS. **NBR 6023**: Informação e documentação*:* referências – elaboração. Rio de Janeiro, 2000. 21 p.

ASSOCIAÇÃO BRASILEIRA DE NORMAS TÉCNICAS. **NBR 6023**: Informação e documentação*:* referências : elaboração. Rio de Janeiro, 2002. 24 p.

ATTIENZA, C. A. **Documentação jurídica***:* introdução à análise e indexação de atos legais. Rio de Janeiro: ACHIAME, 1979. 266 p.

AYRE, R. Making the Internet connection. **PC Magazine***,* Boulder, v. 13, n. 16, p. 118-139, Oct. 1994.

BECKLEHIMER, J. **How do you cite URL's in a bibliography?** Disponível em: <http://nrlssc. navy.mi./ meta.bibliography.html>. Acesso em: 3 mar. 1997.

CITING electronic sources. Disponível em: http://www.middlebury.edu/~lib/electroniccite. html>. Acesso em: 11 mar. 1996.

CÓDIGO de catalogação anglo-americano. 2. ed. São Paulo: Febab, 1983. 2 v.

CROUSE, M. **Citing electronic information in history papers**. Disponível em: <http:www.people. memphis. edu/~crouse/elcite.html>. Acesso em: 3 mar. 1997.

CRUZ, A. da C.; PEROTA, M. L. L. R.; MENDES, M. T. R. **Elaboração de referências (NBR 6023/2000)**. Rio de Janeiro: Interciência, 2000. 71 p.

DIAS, E. da S.; VASCONCELOS, E. de L. **Lista para normalização de entradas de entidades coletivas***:* versão preliminar. Dourados: Embrapa, CPAO, 1994. 93 p.

EMBRAPA. Resolução normativa nº 02/98, de 28 de janeiro de 1998**. Boletim de Comunicações Administrativas***,* Brasília, DF, ano 24, n. 05, p. 3-34, 2 fev. 1998.

EMBRAPA. **Manual de Editoração**. Brasília, DF: Embrapa Comunicação para Transferência de Tecnologia, 2001. 419 p.

FALDINI, G. (Org.). **Manual de catalogação**: exemplos ilustrativos do AACR2. São Paulo: Nobel, 1989. p. 241.

FARIA, M. I.; PERICÃO, M. da G. **Dicionário do livro***.* [S.l.]: Guimarães Ed., 1988. p. 101.

FERREIRA, S. M. S. P.; KROEFF, M. S. **Referências bibliográficas de documentos eletrônicos***.* Disponível em: <http://www.eca.usp.br/eca/prof/sueli/sueli.htm>. Acesso em: 14 mar. 1997.

FERREIRA, S. M. S. P.; KROEFF, M. S. **Referências bibliográficas de documentos eletrônicos***.* São Paulo: APB, 1996. 2 v. (Ensaios APB, 35-36).

GLOSSÁRIO de termos técnicos sobre redes de computadores - para principiantes, versão 1.0. Disponível em: <http.www.cr\_df.rnp.br/hipertextos/cr\_df/curso>. Acesso em: 7 fev. 1996.

KRAEMER, L. L. B.; LOURENÇO, L. de F. P. M.; RESMER, M. J.; MARCHIORI, P. Z. **Referência bibliográfica de informações e documentos eletrônicos***:* uma contribuição para a prática: versão revisada. Curitiba, 1996. Não paginado. Hipertexto.

LI, X.; CRANE, N. **Bibliographic formats for citing electronic information**. Disponível em: <http://www. uvm.edu/~ncrane/estyles/>. Acesso em: 10 mar. 1997.

MARTINS, M. D. L.; SPERRY, S.; MARTINS, M. S.; BRUM, A. R.; COSTA, S. L. L. **Normas para referenciação bibliográfica e catalogação referenciada para o Sistema de Informação Técnico-Científica da Embrapa (Sitce)***.* Brasília, DF: Embrapa, DIE, 1990. 73 p. (Embrapa, DIE. Documentos, 1).

MARTINS, M. S.; LEME, M. A. de T.; SOUZA, M. I. F. **Normas de referenciação e descrição bibliográfica para o Sistema Embrapa de Informação***.* Brasília, DF: Embrapa, DIN, 1996. 58 p.

MEY, E. S. A. **Introdução à catalogação***.* Brasília, DF: Briquet de Lemos/Livros, 1995. 123 p.

MOURA, G. A. C. de. **Citações e referências a documentos eletrônicos***.* Disponível em: <http://www.elogica.com.br/users/gmoura/refere.html>. Acesso em: 10 jul. 1996.

MULLER, M. S.; CORNELSEN, J. M. **Normas e padrões para teses, dissertações e monografias***.* Londrina: Ed. da UEL, 1995. 76 p.

NORMAS de referenciação bibliográfica. Brasília, DF: Embrapa, 1992. 30 p. Não publicado.

OLIVEIRA, E. da C. P. de. **Revistas eletrônicas**: geração, recuperação e acesso. [S.l.: s.n.,1992?]. 5 p. Trabalho apresentado no IV Curso de Editoração Científica, Fortaleza, 10 a 12 abr. 1996. Não publicado.

PAGE, M. E. **A brief citation guide for Internet sources in history and the humanities (version 2.1)***.* Disponível em: <http://h-net2.msu.edu/ ~africa/ citation.html>. Acesso em: 11 mar. 1997.

PEROTA, M. L. L. R.; CRUZ, A. da C. **Referências bibliográficas (NBR 6023***):* notas explicativas. 2. ed. Niterói: Eduff, 1997a. 53 p.

PEROTA, M. L. L. R.; CRUZ, A. da C. **Referências bibliográficas (NBR 6023**)*:* notas explicativas. 3. ed. Niterói: Eduff, 1997b. 53 p.

PONTIFÍCIA UNIVERSIDADE CATÓLICA DO RIO GRANDE DO SUL. Biblioteca Central. Setor de Referência. **Modelo recomendado pela Biblioteca Central para referências bibliográficas***.* Disponível em: <http://ultra.pucrs.br/biblioteca/modelo.htm#nbr6023>. Acesso em: 14 jul. 1998.

QUINION, M. B. **Citing online sources**. Disponível em: <http://www.clever.net/quinion/words/ citation. htm>. Acesso em: 3 mar. 1997.

RIBEIRO, A. M. de C. M. **AACR2***:* anglo-american cataloguing rules, 2nd edition: descrição e pontos de acesso. 1. ed., reimpr. rev. e acrescida de índice. Brasília, DF: Cedit, 1995. 577 p.

\_\_\_\_\_\_. **Catalogação de recursos bibliográficos pelo AACR2 2002**: Anglo-American Cataloguing Rules, 2nd edition, 2002 revision. Brasília, DF, 2003.

STELLMACH, A.; SIDLER, M. **Citing electronic sources**. Disponível em: <http://owl.english. purdue.edu/ Files/110.html>. Acesso em: 11 mar. 1997.

TENT, J. **Citation guides for electronic documents**. Disponível em: <http://www.nlc-bnc.ca/ ifla/I/training/ citation/citing.htm>. Acesso em: 11 mar. 1997.

UNIVERSIDADE DE SÃO PAULO. Escola de Engenharia de São Carlos. Serviço de Biblioteca. **Diretrizes para elaboração de dissertações e teses na EESC-USP***.* 2. ed. rev. ampl. São Carlos, SP, 1996. 58 p.

UNIVERSIDADE FEDERAL DO PARANÁ. Biblioteca Central. **Normas para apresentação de trabalhos***:* referências bibliográficas. 4. ed. Curitiba: Ed. da UFPR, 1994. pt. 6.

WAINWRIGHT, M. Citation style for Internet sources. Disponível em: <http://www.cl.cam.ac.uk/ users/ maw13/citation.html>. Acesso em: 11 mar. 1996.

WALKER, J. R. **MLA-style citations of electronic source**. Disponível em: <http://www.cas.usf. edu/english/ walker/mla.html>. Acesso em: 3 mar. 1997.

ZANAGA, M. P. **Referenciação bibliográfica***:* aplicação da NBR 6023/89. Campinas: Puccamp, FABI, 1992. 22 p. (Puccamp, Fabi. Textos Didáticos, 1).